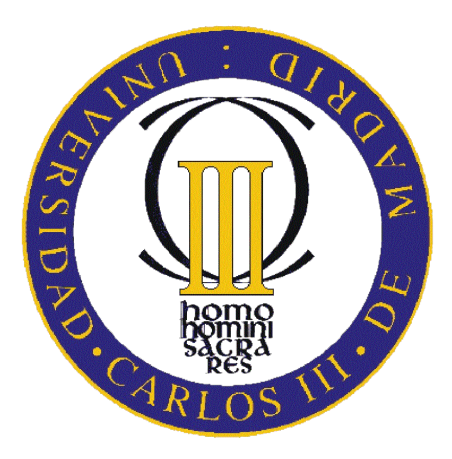

### UNIVERSIDAD CARLOS III DE MADRID ESCUELA POLITÉCNICA SUPERIOR

### Ingeniería Técnica en Informática de Gestión Proyecto Fin de Carrera

Definición y diseño de una plataforma de elearning basada en el estudio del estado actual de las TIC y su aplicación en la enseñanza

Autor: Patricia Santos González Tutor: Fernando Paniagua Martín

Septiembre 2009

*Después de tanto tiempo esperando este momento, sólo tengo palabras de agradecimiento. A mis padres. Por ofrecerme la oportunidad de comenzar y animarme constantemente a continuar. A mi tutor. Por ofrecerme la oportunidad de terminar. A mi marido. Por "aguantarme" y estar siempre conmigo y ayudarme a que esta oportunidad sea una realidad. Gracias a todos de corazón.* 

### ÍNDICE

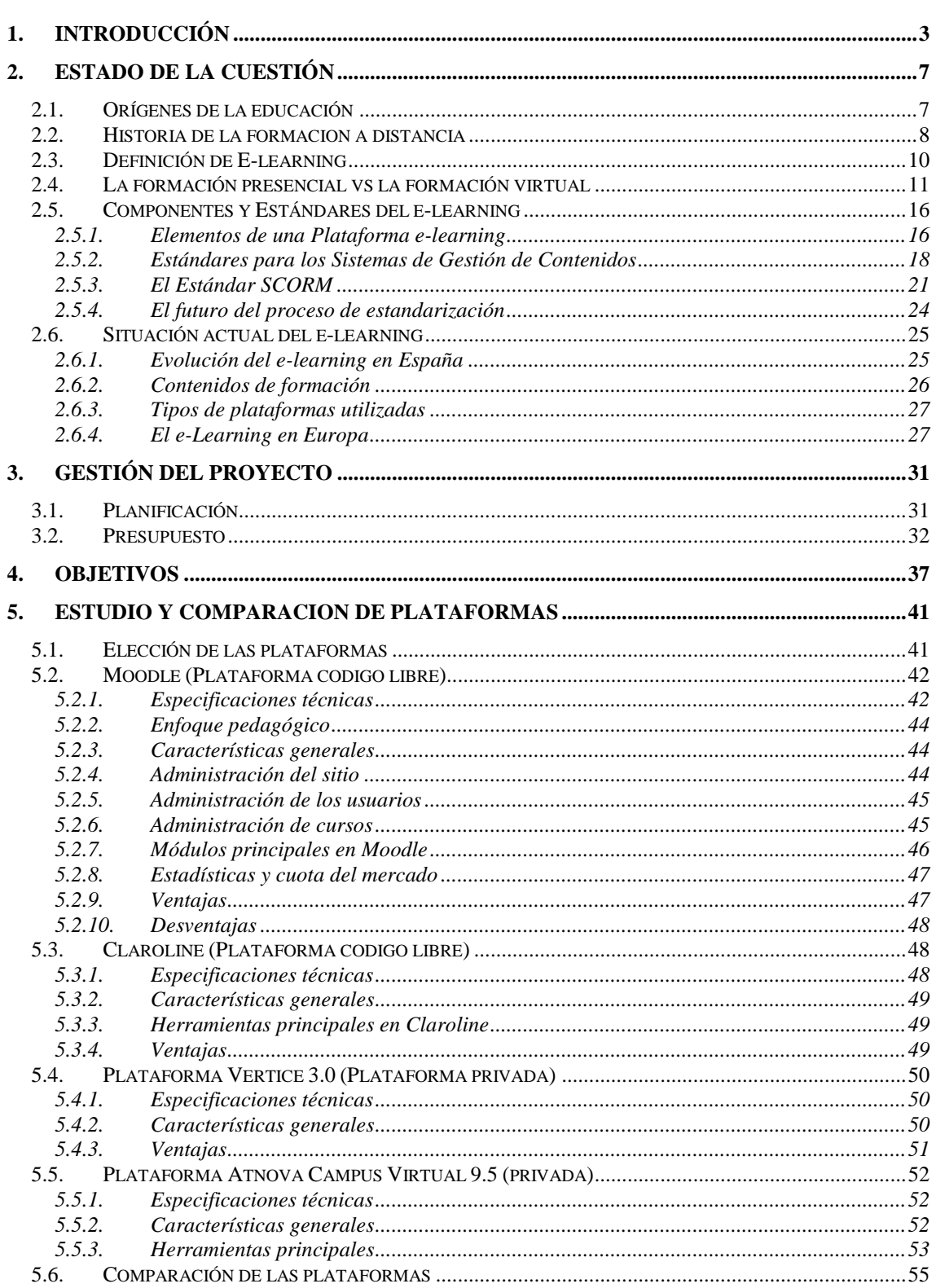

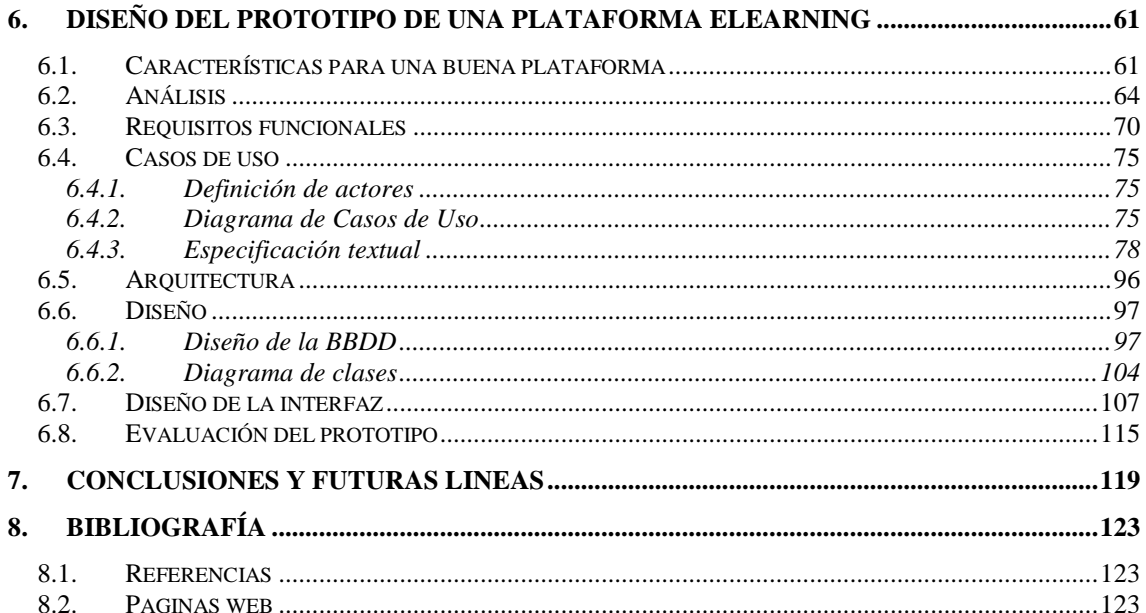

## 1 INTRODUCCIÓN

#### **1. INTRODUCCIÓN**

La educación a distancia no es nueva, hace mucho tiempo que existe. Aunque en otro tiempo uno se formaba para toda la vida, hoy día nos pasamos la vida formándonos.

Han sido los cambios en la enseñanza los que han ido haciendo que la filosofía de la educación cambie. Los cambios iniciales y más notables han sido de ser una formación situada en un aula concreta y a una hora concreta, ha pasado a ser una formación en cualquier lugar y a cualquier hora. De usar el papel como modo de transmisión de la información a usar la información on-line (actualizada y actualizable). Inicialmente este tipo de educación surge, principalmente, para vencer las barreras espacio-temporales. De forma que personas que no tenían tiempo para asistir a las clases o que no tenían cerca un centro donde realizar los estudios deseados, tenían la posibilidad de formarse mediante este método.

El método consistía, básicamente, en hacer llegar la información al alumno, primero por vía postal, posteriormente con cassettes y videos y también por televisión. Quizás sea por esto por lo que en los comienzos de la educación a distancia y hasta no hace muchos años, este tipo de formación era considerada como de más bajo nivel. Ya que solo servía para hacer llegar la información al alumno, pero se consideraba que el trato directo con el profesor aportaba mucha más calidad al proceso educativo.

Hoy en día, las nuevas tecnologías de la información y comunicaciones (TIC) han generado cambios en muchos ámbitos de nuestra vida, entre ellos en la educación.

Inicialmente las TIC se incorporaron en la educación universitaria como apoyo a la administración académica, luego como recursos expositivos y, posteriormente con los recursos multimedia, hasta llegar a la educación virtual. Podemos decir entonces, que la aplicación de todas estas TIC en la educación a distancia, es lo que podemos considerar como e-learning.

En la actualidad son muchas las empresas que usan este tipo de educación para reciclar y formar a sus empleados por las grandes ventajas que tiene. Pero no sólo podemos aplicar el e-learning al mundo empresarial, ya que actualmente cada vez encontramos más centros de formación superior virtuales, tales como la UNED (www.uned.com), la Universidad Ouberta de Cataluña (www.uoc.edu ).

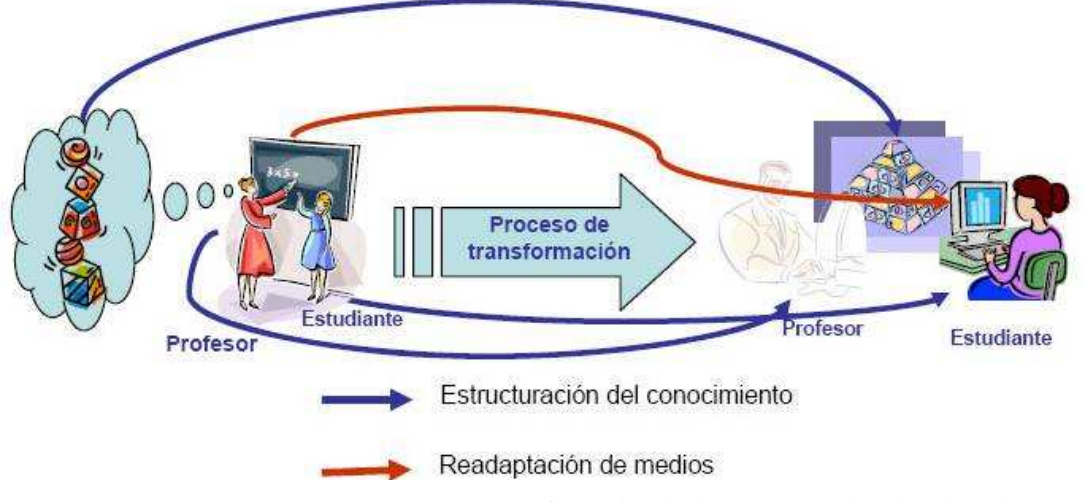

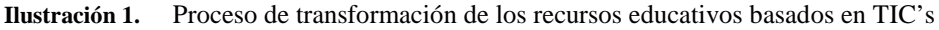

El e-learning es entonces la aplicación de todas estas TIC a la Educación a Distancia. Con esto se quiere poner especial énfasis en el hecho de que la tecnología es la herramienta y que el enfoque central de un proyecto de e-learning es siempre pedagógico y no tecnológico.

Este proyecto no pretende entrar en el debate de qué tipo de formación es la mejor o la más adecuada, ya que simplemente creo que tanto la formación presencial como la formación on line o elearning son igualmente válidas y adecuadas dependiendo de las características y circunstancias de cada persona. Incluso pueden llegar a ser complementarias ya que en determinados momentos de nuestra vida podemos optar por la formación presencial y en otros por la formación online.

En este proyecto se ha intentado plasmar la situación actual de e-learning, para posteriormente hacer un análisis de algunas de las plataformas de e-learning existentes y elaborar a partir de dicho análisis y mi propia experiencia en el mundo de la formación, un prototipo de una herramienta de e-learning que sea un compendio de las herramientas que a nuestro criterio son más útiles y aportan mayor valor en dichas plataformas, junto con alguna aportación nueva que pueda dar un valor añadido al prototipo.

Lo que abordaremos en los distintos capítulos del proyecto está resumido a continuación:

- En el **Estado de la cuestión** abordaremos los orígenes, las características, las ventajas y los inconvenientes del e-learning frente a la educación presencial. También veremos la situación actual y hablaremos de los estándares más conocidos que existen actualmente.
- En el apartado de **Gestión del Proyecto** expondremos la secuencia y duración de cada una de las fases de elaboración del proyecto y un presupuesto de su coste.
- En los **Objetivos del proyecto**, se expone brevemente los objetivos que se persigue con este proyecto.
- En el **Estudio y comparación de plataformas** de elearning, se ha desarrollado un análisis de algunas de las plataformas existentes en el mercado en la actualidad, tanto de código libre como privadas. Se han comentado sus características tanto técnicas, como de herramientas como de facilidad de uso, para ver cuales son las principales ventajas de cada una de ellas.
- En el **Diseño del Prototipo** se ha hecho el análisis, diseño, y creación de la interfaz de un prototipo para una nueva plataforma de elearning, a partir de las conclusiones y resultados obtenidos en el estudio anterior.
- En las **Futuras líneas** de trabajo veremos qué se puede hacer para ampliar este proyecto y cuales podrían ser las futuras líneas de trabajo en el campo del elearning.
- En la **Biografía**, se detallan todas las referencias bibliográficas utilizadas, así como las referencias web consultadas.

# $\overline{2}$ ESTADO DE LA CUESTIÓN

#### **2. ESTADO DE LA CUESTIÓN**

#### **2.1. ORÍGENES DE LA EDUCACIÓN**

La educación está presente en la vida del hombre desde los comienzos de su existencia. En toda sociedad por primitiva que sea, encontramos que el hombre se educa. Los pueblos primitivos carecían de maestros, de escuelas y de doctrinas pedagógicas, sin embargo, educaban al hombre, envolviéndolo con todas las acciones y reacciones de su rudimentaria vida social. En ellos, aunque nadie tuviera idea del esfuerzo educativo que, espontáneamente, la sociedad realizaba en cada momento, la educación existía como hecho.

Por lo tanto, podríamos pensar que la educación puede definirse como el proceso de socialización de los individuos. Al educarse, una persona asimila y aprende conocimientos.

Durante muchos siglos la educación era informal, es decir, las personas no asistían a una escuela para aprender, sino que los conocimientos (sobre todo de carácter religioso y las tradiciones) se aprendían de padres a hijos. A partir del siglo VI algunas civilizaciones, como la persa, tuvieron instituciones de investigación y para el estudio de las ciencias y el lenguaje y en otros, como en la irlandesa, aparecieron centros de aprendizaje. En el inicio del siglo XVI establecieron escuelas en las que se enseñaba a leer, escribir, nociones básicas de aritmética, el catecismo en un grado elemental y cultura clásica, hebreo, matemáticas y ciencias, en lo que podríamos denominar enseñanza secundaria. Durante el siglo XVIII se estableció el sistema escolar en Pursia y en Rusia empezó la educación formal. El siglo XIX fue el período en que los sistemas nacionales de escolarización se organizaron en el Reino Unido, en Francia, en Alemania, en Italia, España y otros países europeos.

Actualmente, en cualquiera de las sociedades civilizadas contemporáneas encontramos educadores, instituciones educativas y teorías pedagógicas; es decir, hallamos una acción planeada, consciente, sistemática. (Monografías.com, 2009)

Se puede definir la Educación como la acción o conjunto de ellas destinadas a desarrollar en la persona su capacidad intelectual, una determinada facultad o el carácter

Hoy en día, usamos el concepto de educación para referirnos generalmente a la educación escolar, pero cabe destacar que la sociedad moderna otorga particular importancia al concepto de educación permanente o continua, que establece que el proceso educativo no se limita a la niñez o juventud, sino que el ser humano debe adquirir conocimientos a lo largo de toda su vida. (Definición.de, 2009)

La Real Academia Española define la palabra educación como "*Instrucción por medio de la acción docente*". (rae.es, 2009)

Aunque hemos visto que la educación se inicia como la transmisión presencial de conocimientos y que para que se dé la acción docente de la que nos habla la Real Academia Española necesitamos que existan en el mismo momento y espacio el instructor y el alumno, es a partir del siglo XVIII cuando se plantean otras formas de educación.

Hasta entonces el centro de la educación era el profesor, sin el cual, no era posible el aprendizaje. Sin embargo, es a partir de este siglo cuando se comienza a plantear la posibilidad de facilitar el material de estudio al alumno (formación a distancia) y este planteamiento de "independizar" al alumno del profesor, deriva finalmente en otro tipo de educación en la cual el eje central es el propio alumno. Surge la educación a distancia como modo de enseñanza.

En sus inicios sólo se usaba en la educación no reglada. Posteriormente se comenzó a usar como apoyo y complementación de la enseñanza universitaria y en la actualidad existen universidades virtuales que basan su enseñanza en esta forma de educación.

Pero no solamente se usa para la formación reglada, sino que cada vez más se usa también en las empresas para formar a los trabajadores, debido a el gran numero de ventajas, que veremos más adelante, que supone en el mundo empresarial su uso.

#### **2.2. HISTORIA DE LA FORMACION A DISTANCIA**

Aunque en la bibliografía científica siempre se buscan antiguos precedentes que supusieran el comienzo de la enseñanza a distancia – como es el caso de las epístolas de Platón a Dionisio -, cuando realmente se fue consciente de que estábamos ante otra manera de enseñar y aprender fue en el siglo XVIII, al usarse el correo postal como medio de comunicación entre profesor y alumno: en The Boston Gazette el profesor C. Philipps insertó un anuncio para hacer saber que existía la posibilidad de que toda persona residente en Boston se dirigiese a él para recibir en casa semanalmente varias lecciones escritas. Ejemplos similares documentados encontramos en Suecia en el siglo XIX y en Inglaterra. En todos estos casos, la mayoría de las veces se hacía alusión al medio de comunicación principalmente utilizado, el correo postal, por lo que a la enseñanza a distancia se la conoció entonces, y hasta muy avanzado el siglo XX, como "*enseñanza por correspondencia*".

En el caso de España, la enseñanza a distancia, concebida inicialmente como medio de aprendizaje alternativo a la enseñanza convencional, tuvo su primer arranque a partir del 1962 con la oferta de un bachillerato radiofónico, al que siguió la creación del Centro Nacional de Enseñanza Media a Distancia. Además, el Bachillerato en la modalidad a distancia – conocido desde 1975 como INBAD, que se integró hace pocos años en el CIDEAD (Centro para la Innovación y Desarrollo de la Educación a Distancia) – tiene una antigüedad mucho mayor que la enseñanza universitaria a distancia, que viene marcada en España por la fundación, en 1972, de la UNED que, desde 1983, se convirtió en la única universidad dependiente del Estado español y de ámbito nacional. Por otro lado, especialmente desde 1977, se crearon numerosos centros privados para todo tipo de enseñanzas no universitarias, representados en su mayoría por la ANCED (Asociación Nacional de Centros de Enseñanza a Distancia).

La popularización de los microordenadores, especialmente con la comercialización de Apple II (1977) y el PC de IBM (1981), hizo que este instrumento también se incorporará en la enseñanza a distancia de diferentes maneras.

Es en 1986 cuando se comenzaron a diseñar, para diferentes empresas, los primeros módulos de lo que entonces se conocía como "Enseñanza asistida por ordenador" (EAO).

A partir de los años 90, el microordenador fue capaz no sólo de ser utilizado para que determinados programas incluyeran un diálogo simulado entre usuario y microordenador basado especialmente en el texto escrito, sino de gestionar también información sonora y audiovisual.

Otro de los usos más extendido del microordenador en la enseñanza a distancia ha sido el de mero instrumento de comunicación entre ordenadores.

El uso del microordenador para estos fines dio lugar, hasta principios de los 90, a la denominada Computer Mediated Communication (CMC), caracterizada por un uso masivo del correo electrónico.

Aunque conviene resaltar que la CMC tuvo que esperar el boom de Internet para que realmente su utilización se generalizara en la enseñanza a distancia. Ya que la mayor parte de los usuarios de microordenadores desconocía qué era el correo electrónico, se requerían conocimientos avanzados de informática y las comunicaciones eran muy lentas, a parte de que los costes eran considerables.

Uno de los campos donde ha tenido la educación a distancia vía Internet un mayor crecimiento inicial es en el mundo universitario, pues no hay que olvidar que la red Internet, aparte de sus orígenes militares en EEUU de América, se desarrollo casi exclusivamente en el mundo académico y científico.

Por otra parte, durante el siglo XX el sistema universitario era el responsable principal de proporcionar las destrezas necesarias para la formación de los futuros trabajadores que se incorporaban al mercado laboral.

Antes de la popularización de la web, había una diferenciación muy clara entre la gran mayoría de universidades que eran de tipo presencial, y una minoría absoluta de universidades a distancia.

A partir de 1994 surgen las primeras universidades virtuales de nueva creación, diseñadas, por regla general, para la impartición de docencia exclusivamente a través de la red, y con las siguientes características:

- Uso frecuente de la comunicación asíncrona como medio de contacto entre alumnos y profesores.
- Escasa plantilla de profesorado propio.
- Creación de bibliotecas virtuales propias.

Hasta 1994 existían dos modalidades de universidades: presencial y a distancia. Pero es a partir de esta fecha cuando en las universidades se van introduciendo nuevas opciones que permiten la aparición de las universidades virtuales. Primeramente, en las universidades presenciales se ofrecen servicios complementarios virtuales (matriculación, gestiones administrativas, etc), luego aparecen las universidades virtuales que están adscritas a una presencial para finalmente dar lugar a las universidades de nueva creación virtuales. En 1995 aparecerá la UOC (Universidad Ouberta de Cataluña).

Tal y como hemos visto, en los últimos 100 años la educación a distancia ha venido adoptando distintos formatos en función de los avances tecnológicos, pasando por: educación por correspondencia, enseñanza autónoma, enseñanza semipresencial, teleformación y educación virtual (o también e-learning o formación on-line)

La gran expansión de la enseñanza a distancia coincide con el boom de los medios tecnológicos.

#### (Germán Ruipérez, 2003)

Otros autores incluso dividen la aparición y evolución de la ecuación a distancia en varias generaciones:

- Primera generación: Libros impresos y ayuda del profesor por teléfono y/o correo postal. Es en esta primera etapa cuando el alumno adquiere su máxima libertad e independencia, ya que marca su inicio y su ritmo de trabajo. Estas características no son las mismas que identifican al e-learning, aunque si que tenga una base textual.
- Segunda generación: Creación de productos mediáticos (telecursos), pero no tuvo mucho éxito porque su coste era muy elevado. La comunicación con el profesor era igualmente vía postal o telefónica.
- Tercera generación: Se explota la posibilidad de interacción humana tanto síncrona como asíncrona facilitada por una serie de tecnologías (audio, video y clases por ordenador)
- Cuarta generación: Uso de la web, tanto para hacer llegar el material de estudio como para la comunicación con el profesor.
- Quinta generación: Desarrollo de los servicios de administración (historial del estudiante, biblioteca, etc). Desarrollo de las innovaciones pedagógicas. En esta última generación es donde enmarcamos el e-learning como tal, ya que la publicación de los contenidos en Internet no se considera e-learning.

(Garrison, 2005)

#### **2.3. DEFINICIÓN DE E-LEARNING**

A lo largo del proyecto se usa el término e-learning, pero podemos encontrar otros términos que se refieren a lo mismo como educación o aprendizaje virtual, formación on-line o teleformación.

Aunque el concepto de e-learning puede llegar a ser algo complejo de explicar, una de las definiciones más sencillas que podemos encontrar es la traducción literal del anglicismo, que sería "enseñanza electrónica", lo que se puede definir como "Aprendizaje asistido por tecnologías de la información y la comunicación". (Wikipedia, 2009)

Como hemos visto el e-learning surge de la evolución de las TIC y su aplicación a la educación a distancia. Por ello, alguno de los autores de los que hemos tomado su definición de e-learning la expone a partir de las propias características.

*"Enseñanza a distancia caracterizada por una separación física entre profesorado y alumnado – sin excluir encuentros físicos puntuales – entre los que predomina una comunicación de doble vía asíncrona donde se usa preferentemente Internet como vía de comunicación y de distribución del conocimiento, de tal manera que el alumno es el centro de una formación flexible e independiente al tener que gestionar su propio aprendizaje, generalmente con la ayuda de tutores externos*" (Germán Ruipérez, 2003)

Según García Aretio (2001) se puede definir el e-learning como "*un sistema tecnológico de comunicación bidireccional que puede ser masivo, basado en la acción sistemática y conjunta de recursos didácticos y el apoyo de una organización y tutoría, que separados físicamente de los estudiantes, propician en éstos un aprendizaje independiente*"

En esta línea de definiciones nos encontramos con la propuesta de la Dirección General de Telecomunicaciones de Teleeducación que entiende el e-learning como "*el desarrollo del proceso de formación a distancia (reglada o no reglada), basado en el uso de las tecnologías de la información y las telecomunicaciones, que posibilitan un aprendizaje interactivo, flexible y accesible, a cualquier receptor potencial*".

En todas estas definiciones podemos apreciar ciertos rasgos comunes que son los que nos dan la pista de las cualidades más notables que caracterizan al e-learning en la actualidad:

- Separación física entre el alumno y el profesor
- Uso masivo de los medios tecnológicos
- El alumno es el centro de una formación independiente y flexible
- Independencia de espacio, tiempo y dispositivo: los alumnos pueden participar de un curso en cualquier lugar, a cualquier hora y con cualquier ordenador.
- Flexibilidad: el alumno marca su propio ritmo de aprendizaje
- Tutorización,: tanto sobre la gestión del aprendizaje como sobre la materia
- Comunicación de doble vía asíncrona

#### **2.4. LA FORMACIÓN PRESENCIAL VS LA FORMACIÓN VIRTUAL**

Aunque en este proyecto no se pretende debatir sobre qué tipo de formación es mejor o peor, ya que no considero que haya una definida mejor como tal, sino simplemente más adecuada para determinadas circunstancias, vamos a ver cuales son las ventajas y los inconvenientes del e-learning frente a la formación presencial.

Las ventajas iniciales del e-learning son las que aporta la propia formación a distancia: Algunas de estas ventajas son en sí característica que lo definen:

- *Independencia de tiempo y lugar*. La formación presencial implica que os alumnos y el profesor se reúnan en un lugar geográfico determinado y en un momento concreto. Lo cual en determinadas circunstancias es inviable para muchos alumnos, que por ejemplo están trabajando y no pueden asistir por problema de horarios o porque la formación que quieren realizar sólo se imparte en otro país o incluso en otro continente. El uso de Internet como espacio de ubicación de la acción formativa supera estas dos grandes barreras.
- *Flexibilidad en la organización y ritmo de trabajo*. En la formación presencial el profesor es el centro de ésta y por ello es que el organiza y lleva el ritmo de aprendizaje, al cual los alumnos deben adaptarse. Sin embargo, el eLearning tiene, como ya hemos mencionado como eje principal el alumno, lo cual hace que cada uno, dentro de unos plazos, pueda personalizar el tiempo diario que dedica y el ritmo a seguir.

Algunas de las ventajas que aporta el uso de la web al e-learning son:

- *Fácil de manejar*. Si bien es cierto que este tipo de formación requiere tener unos conceptos básicos sobre el uso del ordenador, en la época en la que estamos es difícil no tenerlos y en este caso es bastante sencillo adquirirlos.
- *Sistema de comunicación multimedia.* La formación presencial apoya el 95% de sus recursos en los libros escritos. En algunas materias muy concretas se usan también cintas y videos para temas muy concretos. La información que tenemos en el elearning no es sólo texto, sino que también existen videos, imágenes, sonidos, etc.
- *Información a medida*. No es normal que en un curso presencial se hagan actividades distintas y se personalice el contenido para cada uno de los alumnos, aunque puede existir también algún caso concreto de alguna alumno que necesite atención especial (pero suele ser más en la formación primaria). Por el contrario, las plataformas de eLearning permiten que un mismo contenido puede personalizarse.
- *Contenido actualizado inmediatamente*. Sabemos que hoy en día los contenidos en casi cualquier tipo de materia caducan rápidamente, de forma en seguida quedan obsoletos. En este tipo de formación, cualquier tipo de cambio, no solo en los contenidos, sino también en las actividades o en el programa, están a disposición del alumno de forma inmediata.
- *Registro de toda la información*. En las clases presenciales muchos matices, aclaraciones o comentarios del profesor se pierden o bien porque no hemos podido anotarlo o por falta de atención en ese momento o simplemente porque ese día no asistimos, por lo cual se pierde parte de la información sobre la materia. Por el contrario en los cursos eLearning todo el material tiene que estar registrado y podemos acceder a él y consultarlo en cualquier momento, incluso dudas o preguntas de otros alumnos.
- *Medio de comunicación mundial*. No sólo nos permite acceder a información y materiales que se encuentran en la otra punta del mundo sino que además podemos comunicarnos con los autores de dicho material para poder obtener más información o aclarar dudas.
- *Costes bajos*. El coste de la formación mediante eLearning es una de las razones por las que las empresas se han decidido más en los últimos años a su uso, ya que es bastante más bajo que la formación presencial.
- *Plataforma generalmente estandarizada*. Existen unos estándares en las plataformas de eLearning que hacen que su uso sea muy semejante aunque queremos formarnos en distintos tipo de formación o materia.
- *Conexión de la web a la mayoría de centros de investigación y universidades*. Esto permite que se tenga acceso a gran número de recursos e información sin tener que desplazarnos.
- *Interactivo*. Como ya hemos señalado anteriormente, eLearning no consiste en colgar contenidos en la red, sino que tiene que existir una interactividad que permite que el alumno interactúe con el contenido y pueda obtener una evaluación de su aprendizaje.
- *Rápida expansión*. Esta ventaja viene dada por la propia red de Internet. Hoy en día toda la información que circula por la red se distribuye más rápidamente que cualquier otra forma de comunicación.
- *Contribución al desarrollo de habilidades tecnológicas*. El hecho de que necesitemos los conceptos básicos que hemos comentado en uno de los puntos anteriores, significa que este tipo de formación contribuye al hecho de que cada vez más personas tengan las habilidades tecnológicas mínimas.

(Germán Ruipérez, 2003)

Otros autores, como Khan (1997) no sólo ven ventajas tecnológicas, sino también pedagógicas:

- *Interactiva*: los alumnos no sólo interactúan los contenidos, sino que también existe una comunicación con el formador y con los otros alumnos.
- *La universalidad hace que sea una comunicación intercultural*. El hecho de que Internet sea una red mundial no sólo nos da la ventaja de acceder a contenidos culturales que se encuentran en otro país, sino también de tener una comunicación con los países y culturas diferentes y lejanas de la nuestra.
- *No existe discriminación de ningún tipo*. Se ha hablado mucho, sobre todo en los últimos años de discriminación en las aulas, sobre todo en la educación primaria. Este tipo de formación hace que no exista ninguna discriminación entre los distintos alumnos y que la relación entre ellos sea mucho más fluida y sencilla, ya que los alumnos no sienten tantos complejos o vergüenza como si fueran presenciales.
- *Se hace mediante un aprendizaje colaborativo*. Todas las preguntas y dudas de los alumnos, sus reflexiones y comentarios sirven de apoyo para los demás. En contra de lo que se pueda pensar en un principio, no es un aprendizaje individual, sino que tenemos a nuestra disposición las experiencias de otros alumnos y las nuestras servirán para los demás.
- El hecho de no estar presente o no tener que hablar en público da más seguridad y hace que las personas se cohíban menos a la hora de expresar sus ideas. Esto está directamente relacionado con la afirmación anterior sobre la no discriminación.

Sin embargo, no todo son ventajas, podemos ver también que existen algunos inconvenientes en este tipo de enseñanza: Algunos de estos inconvenientes se pueden dar como tal si no se hace un buen diseño de la plataforma sobre la que se va a trabajar, pero no son generales en todas ellas:

Los inconvenientes que destaca Germán de Ruipérez (2003) no son puramente educativos sino más bien efectos colaterales del desarrollo de dichos cursos en la web:

• Desorientación general en el acceso a la información. Este inconveniente se presentará en mayor grado cuando peor diseñada esté la plataforma. Ya que ante un buen diseño de la misma, el grado de desorientación será menor. Pero si es cierto que en algunas plataformas puede no estar demasiado claro el acceso a la información de la que disponemos.

- Predominio del inglés. Al igual que la mayoría de las páginas web y la información disponible está en inglés, en el eLearning también existe un predominio de esta lengua.
- Posible uso para fines poco constructivos. Aunque en general las personas que deciden utilizar la información disponible en la web es con carácter constructivo, puede no siempre ser así. Pero esto es una característica negativa, no sólo del e-learning, sino heredada de la web.
- Lentitud en el acceso. A pesar de que el acceso ADSL para navegar por Internet está presente en cada vez más hogares, empresas e instituciones y la velocidad es cada vez mayor, no todas las conexiones son todo lo rápidas que cabría esperar.

Horton (2000) destaca otra serie de desventajas que pueden afectar, como veremos más adelante, al fracaso del e-learning. Estas son:

- La planificación y desarrollo de un curso mediante teleformación requiere más trabajo que con un curso presencial. Como ya se ha mencionado, una de las ventajas era que teníamos disponible toda la información, y otra es que puede personalizarse, lo cual evidentemente requiere mucho más esfuerzo a la hora de planificarlo y desarrollarlo que en la formación presencial.
- Se requiere más esfuerzo por parte del profesor, ya que no se dirige al alumno promedio, sino que va a recibir dudas de diferentes alumnos. La formación no sólo se va a personalizar en cuanto al entorno y al ritmo de cada alumno, sino que el profesor debe de atender colectiva (mediante foros) e individualmente (mediante mail) a cada uno de los alumnos que tienen dudas, los cuales tienen distintos niveles de comprensión y capacidad. No todos los profesores de formación presencial serán capaces de preparar y desarrollar un curso virtual.
- Se requiere más esfuerzo por parte de los alumnos (el autor estima un 40% más). Este puede que sea quizás uno de los inconvenientes más destacado y que más fracaso produce. Antes de utilizar la formación virtual se debe de asumir este esfuerzo y tener mucha motivación en la realización de la misma.
- Se requiere un buen diseño institucional y una buena producción. Algunos de los inconvenientes que pueden surgir vienen derivados de un mal diseño y una difícil comprensión del funcionamiento en sí de la plataforma. Si el alumno no se siente cómodo y seguro no va a estar motivado para continuar.
- Es muy impersonal. Esta quizás la característica que ha caracterizado a la formación a distancia desde sus orígenes. Pero en la actualidad y gracias al avance de las TIC cada vez se puede considerar que este rasgo está menos presente.
- Exige a los alumnos mucha autodisciplina y regulación del tiempo. No sólo vamos a necesitar una gran motivación y esfuerzo por parte del alumno, sino que también es necesario una buena planificación. Por ello, la mayoría de las plataformas suelen tener una planificación flexible pero que hacen que el alumno tenga que controlar el ritmo y el tiempo de dedicación a las materias en las que se está formando.

• El abandono es alto. Esto quizás sea más una consecuencia de algunos de los inconvenientes o desventajas de la formación virtual. Ya que es cierto que el porcentaje de abandono es más elevado que en la educación presencial.

Basándonos en todas estas ventajas o inconvenientes de la formación virtual podemos llegar a la conclusión de que algunas de las ventajas lo son en épocas o edades muy concretas de las personas, y lo mismo para los inconvenientes, ya que evidentemente un alumno es más probable que tenga más autodisciplina cuanto mayor sea.

En la siguiente tabla se muestran resumidas la comparativa de algunas de las características más importantes de la formación:

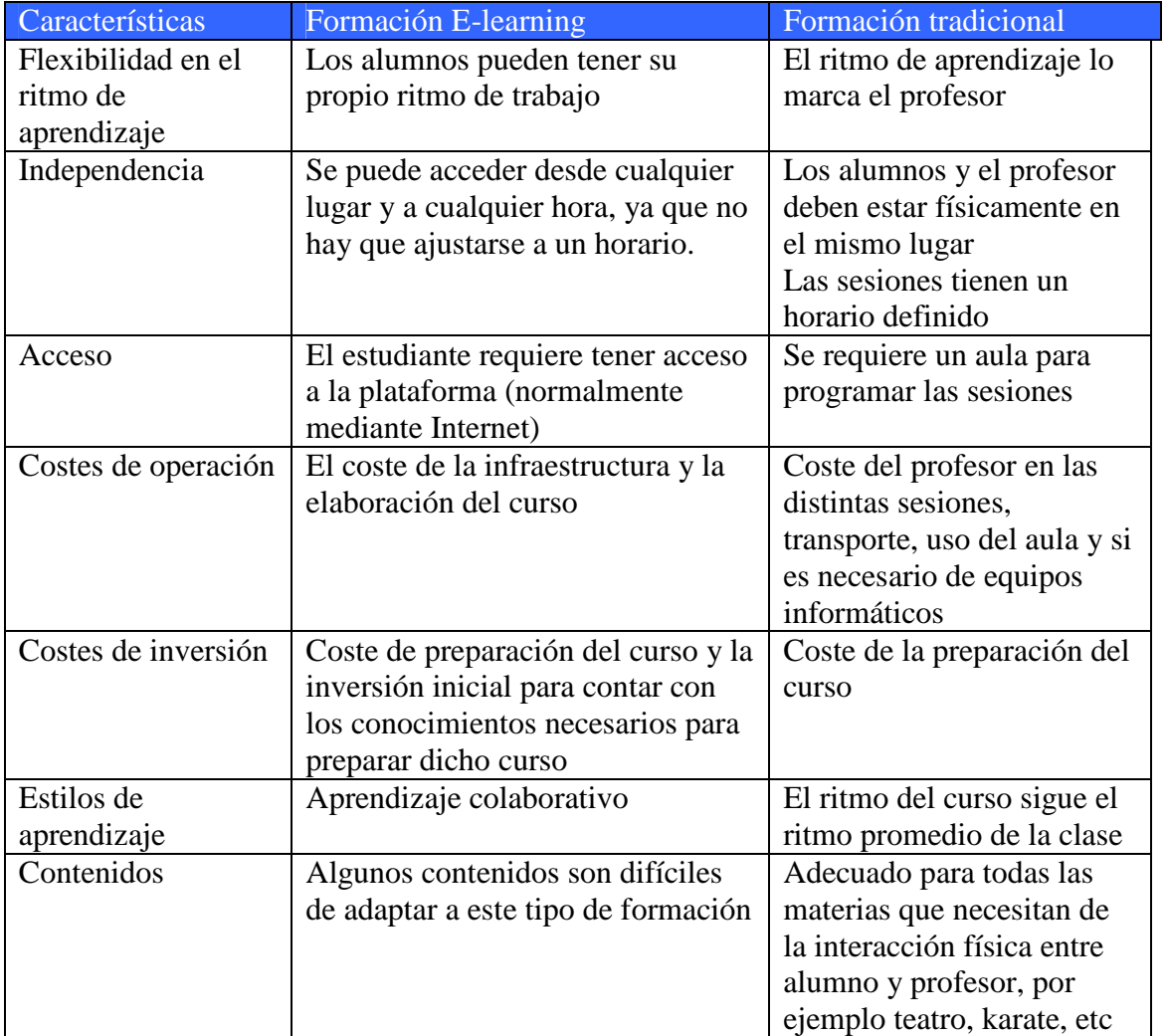

Algunas de las desventajas que se nos plantean por algunos autores, lo son, si realmente no se ha diseñado y planteado una buena plataforma y no se aprovechan todos los recursos y herramientas disponibles para facilitar la integración del alumno en el curso. Marc J. Rosemberg (2002) considera como posibles causas de fracaso las siguientes:

- El contenido no es bueno
- El aprendizaje no es auténtico (el alumno no se identifica con él)
- La forma prima sobre la sustancia (se preocupan más de los adornos que del contenido)
- No se adapta bien a los distintos niveles
- La tecnología es una barrera (incompatibilidad con el sistema operativo o con la versión)
- El aprendizaje no ha sido reforzado ni evaluado
- Es un curso aburrido

Por ello, es importante distinguir un curso o formación virtual (e-learning) de algunos cursos que simplemente cuelgan sus contenidos en Internet, esto no es elearning.

Para que un curso sea realmente e-Learning debe tener cuatro atributos indispensables: Interactividad + Intemporalidad + Repetitividad + Valorabilidad. En el caso de los cursos antes mencionados, carecen de Interactividad y de Valorabilidad.

Apoyándonos en esta información, nuestro reto será orientar y potenciar las ventajas del medio que utilicemos y reducir o eliminar sus inconvenientes o riesgos potenciales, orientándonos siempre en lo que entendemos por un proceso de enseñanza y aprendizaje de calidad para la plataforma que vamos a diseñar.

#### **2.5. COMPONENTES Y ESTÁNDARES DEL E-LEARNING**

#### **2.5.1. Elementos de una Plataforma e-learning**

Las plataformas e-learning, en general, son herramientas que combinan hardware y software para ofrecer todos los servicios necesarios para impartir la formación.

Un sistema de eLearning está formado por tres componentes fundamentales: Plataforma virtual, Material didáctico y Herramientas interactivas.

- a). Plataforma o Aula Virtual: es el ámbito en el cual especialistas, tutores y alumnos realizan las actividades de aprendizaje y enseñanza, interactúan, disponen y comparten los recursos didácticos necesarios para desarrollar las actividades educativas. Incluye el entorno de hardware y software diseñado para automatizar y gestionar el desarrollo de actividades formativas vía comunicación por Internet. Además, la plataforma registra usuarios, organiza catálogos de cursos, almacena datos de los usuarios y provee informes para la gestión. Suele incluir también herramientas para la comunicación al servicio de los participantes en los cursos. Dos parámetros han de tenerse en cuenta en una Plataforma Virtual: la usabilidad, esto es, navegación fácil e intuitiva, y su accesibilidad, la posibilidad de acceso por diversos tipos de usuarios. Las mejoras en estas características permiten salvar la brecha digital y extender las posibilidades de formación a mayor número de personas, superando así a barrera tecnológica.
- b). Material didáctico: la diversidad y calidad de los contenidos suponen una condición necesaria, aunque no suficiente, para el desarrollo y adquisición

de los conocimientos. El diseño y adecuación del material didáctico deben tener en cuenta las siguientes características:

- a) Aspectos cuali-cuantitativos de la información presentada
- b) Interactividad
- c) Organización adecuada para su correcta asimilación
- d) Adecuación al tipo de alumno al que está dirigida la formación

Por eso es importante que los contenidos sean supervisados por especialistas en metodología a distancia y pedagogos. Estas características innovadoras, lejos de suplantar los medios que tradicionalmente han sido los soportes textuales de enseñanza y el aprendizaje – libros y otro tipo de textos impresos – se integran a las unidades didácticas en aquellos aspectos de su especificidad que son irremplazables por otros lenguajes

c). Herramientas Interactivas: en el entorno virtual, estas herramientas constituyen una pieza clave, ya que permiten la comunicación e interacción de los diferentes actores del proceso formativo, permitiendo recrear la comunidad del aula en forma virtual volviendo a prácticas de la educación presencial. Las herramientas interactivas ofrecen la posibilidad de realizar trabajos en grupo, intercambiar experiencias, proporcionar apoyo por parte del tutor, resolver dudas, etc. Las herramientas de interacción en tiempo real (síncrona) – teléfono, Chat, webcam, videoconferencia, etc. – permiten la comunicación directa. Por otro lado, las herramientas de interacción en tiempo diferido (asíncrona) – foros de discusión, grupos de noticias, correo electrónico, blogs, wiki, etc. – le proporcionan al eLearning buena parte de su carácter sin limites de horarios o lugar de estudio.

(García Peñalbo, F.J, 2005)

Las dos partes más importantes de una plataforma son: el Sistema Gestor de la formación (Learning Management System. LMS) y el contenido. Las plataformas ofrecen la interconexión de estos dos elementos dando soporte de comunicación a los participantes y soporte de todo tipo de materiales (texto, imágenes, audio...).

El LMS consiste básicamente en un software para servidores de Internet/Intranet que presta los siguientes servicios, que varían entre las distintas plataformas, siendo los más frecuentes:

- Administración y gestión de cursos: inscripción, directorio de participantes y profesores, agenda, consulta de calificaciones, buzón de sugerencias, etc
- Elaboración y distribución de contenidos
- Herramientas de trabajo colaborativo: foros, chats, listas de distribución de correo, pizarra electrónica, audio/videoconferencia, etc
- Servicio de correo electrónico entre todos los participantes: alumnos, profesores y administradores
- Acceso a catálogos, directorios y bibliotecas on-line
- Servicio de tutorías: síncrona y asíncrona
- Sistemas de control y seguimiento del alumno
- Diseño de planes personalizados de formación

El LMS puede estar instalado en el ordenador del usuario, en un servidor interno de la empresa o en un servidor externo perteneciente a otra empresa (Application Service Provider - ASP) que lo alquila. Dada la falta de estandarización hasta el momento, normalmente se busca una solución ASP. El panorama actual de los LMS está caracterizado por las siguientes peculiaridades:

- Se trata de un mercado muy fragmentado donde ninguna de ellas supera el 5% del mercado
- Las funcionalidades de las plataformas se parecen cada vez más entre sí, de tal forma que las diferencias entre ellas cada vez son menores
- Se detecta ya un creciente grado de concentración de plataformas, por lo que es de prever que próximamente la oferta sea más reducida
- Las empresas que han elegido ya su plataforma, son muy sensibles a temas de estándares de éstas.

La mayoría de los LMS funciona con tecnología Internet (páginas web).

El Sistema de Gestión de Contenidos de aprendizaje (Learning Content Management Systems - LCMS) gestiona contenidos u objetos de estudio. Se basan en el concepto de "objeto de aprendizaje o conocimiento", que se define como la unidad mínima de información o formación que puede actuar de forma independiente como estímulo para el aprendizaje. Los LCMS no organizan la formación en torno al concepto de curso, sino al de sus componentes.

De esta manera no sólo se ahorra en los costes de producción de los cursos que tengan elementos comunes, sino que se facilita la individualización del proceso de aprendizaje. En estos sistemas, las bibliotecas o almacenes de recursos son una pieza fundamental que garantiza tanto la reutilización de los objetos de aprendizaje como la adaptación de la formación a las necesidades de cada alumno.

Normalmente el LCMS utiliza el lenguaje XML y sigue los estándares de la enseñanza digital IMS, AICC y SCORM

Los LCMS no tienen por qué incluir funciones de gestión, sin embargo, muchos sistemas LCMS (cerca del 80%) incluyen funcionalidades LMS.

Es importante no confundir LMS y LCMS ya que realmente tienen dos funciones realmente diferentes. El principal objetivo del LMS es la gestión del estudiante, la evolución de sus estudios y el rendimiento a través de las actividades que desarrolla y el objetivo del LCMS es la gestión del contenido.

(Germán Ruipérez, 2003)

#### **2.5.2. Estándares para los Sistemas de Gestión de Contenidos**

Entendemos por estandarización, en el ámbito del e-learning, un conjunto de reglas en común para las compañías dedicadas a dicha tecnología. Estas reglas definen cómo los fabricantes pueden construir cursos on-line y las plataformas sobre las cuales

se imparten éstos, de manera que puedan interactuar unas con otras. Estas reglas proveen modelos comunes de información para cursos e-learning y plataformas LMS, que básicamente permiten a los sistemas y a los cursos compartir datos con otros. Por otro lado, esto abre la posibilidad de incorporar contenidos de distintos proveedores en un solo programa de estudios.

Las reglas definen también un modelo de empaquetamiento estándar para los contenidos, pudiéndose empaquetar como "objetos de aprendizaje" (learning objects o LO) de tal forma que permita a los desarrolladores de contenidos reutilizarlos fácilmente o integrarlos en distintos cursos.

En general, los estándares permiten crear tecnologías de aprendizaje más poderosas y "personalizar" el aprendizaje basándose en las necesidades individuales de los alumnos. La compatibilidad conseguida proporciona a los consumidores de elearning de ventajas como las siguientes:

- Garantizan la viabilidad futura de su inversión, haciéndolo independientemente de la tecnología, de modo que en el caso de cambiar de LMS la inversión realizada en cursos no se pierde.
- Aumentan la oferta de cursos disponibles en el mercado, reduciendo los costes de adquisición y evitando costosos desarrollos a medida en muchos casos.
- Posibilitan el intercambio y compraventa de cursos, permitiendo que las organizaciones obtengan rendimientos extraordinarios sobre sus inversiones.
- Facilitan la aparición de herramientas estándar para la creación de contenidos, de manera que las propias organizaciones puedan desarrollar sus contenidos sin recurrir a especialistas en e-Learning.

Actualmente no se puede decir que exista un estándar único, sino que existe una serie de grupos y organizaciones que desarrollan especificaciones (protocolos). Ninguna de ellas ha sido adoptada como estándar. Dentro de las principales iniciativas mencionaremos las siguientes:

- AICC (Aviation Industry CBT Comitee): La industria de la aviación ha sido tradicionalmente un gran consumidor de formación. En 1992 decidieron formar un comité que desarrollase una normativa para sus proveedores de formación basada en ordenadores. De este modo garantizaban la armonización de los requerimientos de los cursos, así como la homogeneización de los resultados obtenidos en los mismos. Fue el primer organismo creado para generar un conjunto de normas que permitiesen el intercambio de cursos CBT (Computer Based Training) entre diferentes sistemas. (www.aicc.org)
- IEEE Learning Technologies Standards Comitee (LTSC): EILTSC se encarga de preparar normas técnicas, prácticas y guías recomendadas para el uso informático de componentes y sistemas de educación y formación. Los componentes de software, las herramientas, las tecnologías y los métodos de diseño que facilitan su desarrollo, despliegue, mantenimiento e interoperación. Lo que hizo fue recoger el trabajo del comité AICC y mejorarlo, creando la noción de metadata (información sobre los datos). EILTSC trabaja de forma coordinada con otra iniciativa denominada ISO JTC1SC36, que es un subcomité formado por la ISO y la IEC, para la

normalización de las Tecnologías de la Información para la formación, educación y aprendizaje. (www.ltsc.ieee.org )

- IMS Global Learning Consortium, Inc: Consorcio compuesto por miembros provenientes de organizaciones educacionales, empresas públicas y privadas. Su objetivo era la creación de un formato para las iniciativas del IEEE y la AICC. Definió un fichero XML para la descripción de los contenidos de los cursos. (www.imsproject.org )
- Alliance of Remote Instructional Authoring and Distribution Networks for Europe (ARIADNE) (www.ariadne.unil.ch )
- ADL SCORM: Formada en 1997, la iniciativa ADL (Advanced Distributed Learning), es un programa del Departamento de Defensa de los Estados Unidos y la oficina de Ciencia y Tecnología de la Casa Blanca, para desarrollar principios y guías de trabajo necesarias para el desarrollo e implantación eficiente, efectiva y en gran escala, de formación educativa sobre nuevas tecnologías Web. Este organismo tomó lo mejor de las anteriores iniciativas, lo refundió y mejoró en su propio estándar SCORM (Shareable Content Object Referente Model). (www.adlnet.org ).

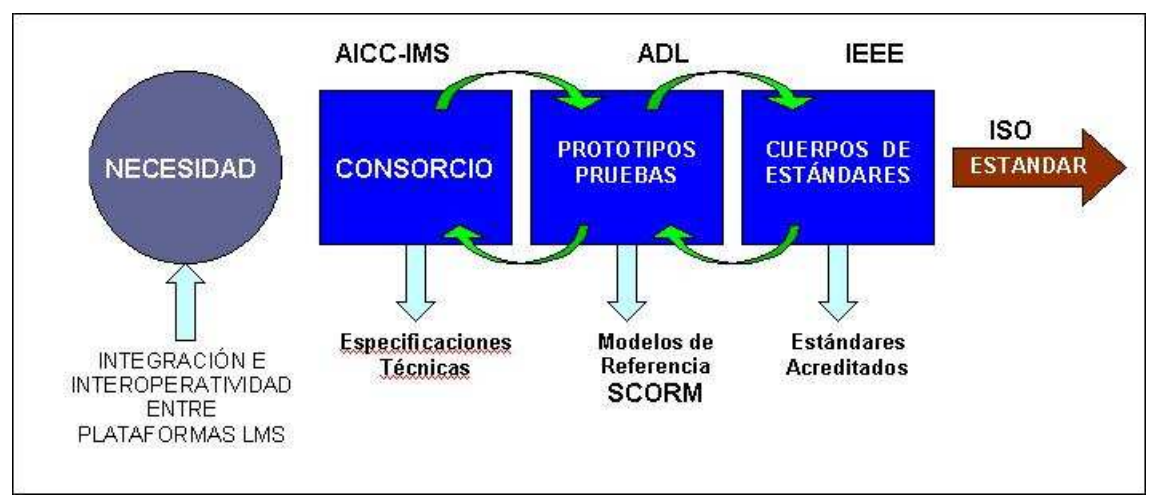

**Ilustración 2.** Estándares actuales para las plataformas elearning

Los estándares actuales intervienen en dos aspectos fundamentales independientes:

- Estructuración de los contenidos para permitir la migración entre sistemas heterogéneos (SCORM – IMS)
- Interacción de los contenidos con la plataforma (SCORM AICC)

La norma SCORM – IMS sugiere básicamente seguir las siguientes reglas al crear un curso:

- 1. Estructura de ficheros
	- a) Disponer los ficheros de contenido (recursos) bajo una carpeta raíz, creando las subcarpetas que consideremos necesarias
	- b) Los recursos pueden reverenciarse unos a otros, bajo esta carpeta raíz de forma relativa
- c) Estas referencias no deberán salir de los módulos independientes que se hayan definido dentro del curso
- 2. Estructura didáctica
	- a) Se crea una estructura adicional de tipo jerárquico independiente de la anterior en la que se da la estructura jerárquica del curso
	- b) Los nodos de esta estructura didáctica pueden apuntar a recursos definidos en la estructura de ficheros

Las dos estructuras anteriores se suelen exportar a un fichero comprimo .zip que contiene toda la estructura de ficheros y a un fichero XML que almacena toda la información de la estructura didáctica jerárquica

La norma SCORM – AICC: la interacción de contenidos con la plataforma define una API estándar para que los contenidos puedan comunicar con la plataforma en tiempo de ejecución (un-time). Consiste básicamente en:

- Los contenidos se muestran dentro del navegador estándar, dentro de una estructura de frames HTML creada por la plataforma, al entregar el contenido al alumno.
- Los contenidos creados por los autores generan llamadas a esta API en Javascript, por ejemplo, para mostrar el nombre del alumno dentro de un contenido (personalización)
- La llamada a esta API empieza por una búsqueda de una función javascript dentro de la jerarquía de frames HTML en los que se encuentra incrustado el contenido.
- Una vez que ha encontrado la función, puede efectuar las diferentes llamadas previstas por la API
- El proveedor de la plataforma es responsable de la implementación de la llamada concreta a la plataforma.

Dado que en las plataformas que vamos a profundizar en el que más se usa es SCORM, vamos a extendernos algo más en su definición y filosofía. Este es el más usado ya que contiene y recoge las especificaciones de todos los anteriores.

#### **2.5.3. El Estándar SCORM**

SCORM es una especificación que permite crear objetos pedagógicos estructurados. Los sistemas de gestión de contenidos en web originales usaban formatos propietarios para los contenidos que distribuían. Como resultado, no era posible el intercambio de tales contenidos. Con SCORM se hace posible el crear contenidos que puedan importarse dentro de sistemas de gestión de aprendizaje diferentes, siempre que estos soporten la norma SCORM.

Los principales requerimientos que el modelo SCORM trata de satisfacer son:

• Accesibilidad: capacidad de acceder a los componentes de enseñanza desde un sitio distante a través de las tecnologías web, así como distribuirlos a otros sitios.

- Adaptabilidad: capacidad de personalizar la formación en función de las necesidades de las personas y organizaciones.
- Durabilidad: capacidad de resistir a la evolución de la tecnología sin necesitar una reconcepción, una reconfiguración o una reescritura del código.
- Escalabilidad: esta característica posibilita el retorno de la inversión del elearning. Evalúa si puede la plataforma expandir sus funcionalidades, el número de cursos publicados, la cantidad de usuarios soportados de forma independiente a la estructura de los cursos.
- Manejabilidad: definen la forma de comunicación entre la plataforma y los contenidos. La plataforma deberá registrar la actividad entre el usuario y el contenido a fin de que, por ejemplo, el tutor de un curso sepa cuantas veces han accedido sus alumnos, o cuanto tiempo han estado en un determinado tema o qué evaluación han obtenido
- Reusabilidad: flexibilidad que permite integrar componentes de enseñanza dentro de múltiples contextos y aplicaciones. Es útil para montar un curso en una plataforma usando componentes que fueron creados para otras.
- Interoperabilidad: capacidad de utilizarse en otro emplazamiento y con otro conjunto de herramientas o sobre otra plataforma de componentes de enseñanza desarrolladas dentro de un sitio, con un cierto conjunto de herramientas o sobre una cierta plataforma. Existen numerosos niveles de interoperabilidad.

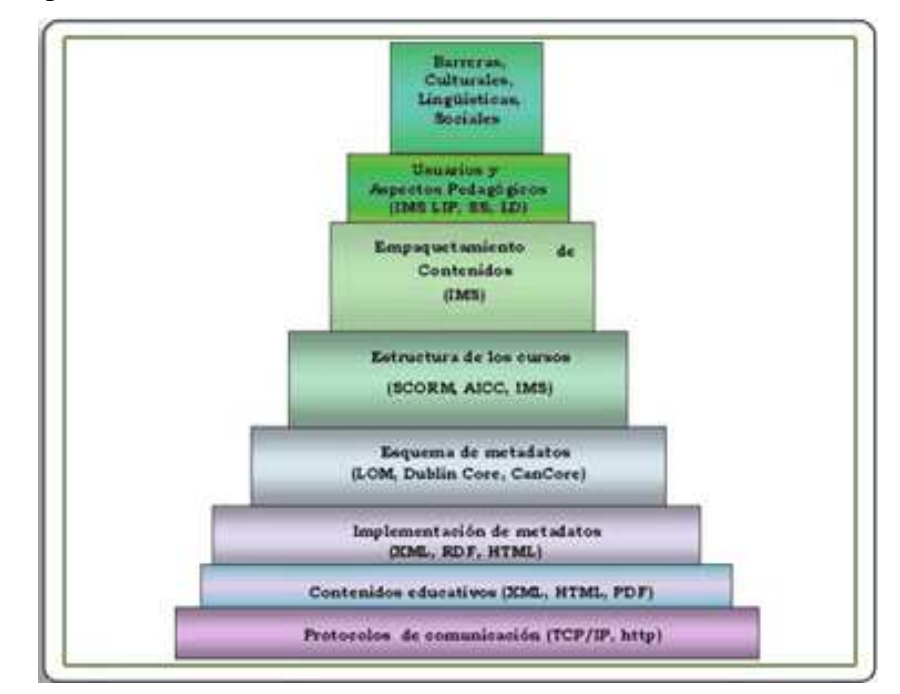

**Ilustración 3.** Esquema representativo de las capas y las iniciativas más relevantes para llegar a la interoperabilidad de contenidos en e-learning

SCORM es un conjunto de normas técnicas que permiten a los sistemas de aprendizaje en línea importar y reutilizar contenidos de aprendizaje que se ajusten al estándar. La organización ADL a cargo de este estándar no trabaja sola sobre este proyecto, sino en colaboración con numerosas organizaciones, que trabajan también con las especificaciones destinadas al aprendizaje en línea. De este modo, las

especificaciones de las organizaciones siguientes han sido integradas a la norma SCORM: ARIADNE, AICC, LTSC, IMS Global y TPSMG

La especificación SCORM esta dividida en "libros técnicos", Estos libros se agrupan en 3 tópicos principales:

• Modelo de Agregación de Contenidos (Content Aggregation Model), que asegura métodos coherentes en materia de almacenamiento, de identificación, de condicionamiento de intercambios y de recuperación de contenidos.

El modelo de agregación de contenidos puede descomponerse en varias funcionalidades. La primera es la definición de «Learning Object Metadata» (LOM). Estos metadatos, utilizados dentro de los estándares de IEEE, de Ariadne y de IMS, permiten la definición de un diccionario de términos describiendo el contenido del objeto de aprendizaje. Por ejemplo, ellas representan el asunto del contenido, el nivel requerido, la identificación del estudiante, el precio del módulo, etc.

La segunda especificación une los metadatos y el/los archivo(s) XML, reutilizándose de IMS. Define como codificar los archivos XML a fin de que sean legibles por la máquina.

La última especificación trata del empaquetado. Define cómo empaquetar el conjunto de una colección de objetos de aprendizaje, sus metadatos, y las informaciones sobre la manera en que el contenido debe ser leído para el usuario. En la práctica, se trata de crear un archivo zip que contiene todos los ficheros apropiados, así como un fichero manifest.XML definiendo los contenidos de los diferentes ficheros y las relaciones entre ellos.

• Entorno de Ejecución (Run-Time Enviroment), describe las exigencias sobre el sistema de gestión del aprendizaje (SGA) que este debe implementar para que pueda gestionar el entorno de ejecución con el contenido SCORM.

Una comunicación es necesaria entre el objeto pedagógico (más particularmente, el estudiante) y el sistema de aprendizaje (Learning Management System). Por ello, ADL ha trabajado en colaboración con AICC para establecer un envío estandarizado de la información entre los dos sentidos, y compatible con las tecnologías de Internet. Se ha definido una API (Application Program Interface) en Javascript, que suministra una manera estándar de comunicar con un LMS, independientemente de la herramienta utilizada para desarrollar el contenido.

• Secuenciamiento y de navegación (Sequencing and Navigation), permite una presentación dinámica del contenido. Describe cómo el sistema interpreta las reglas de secuenciamiento introducidas por un desarrollador de contenidos, así como los eventos de navegación lanzados por el estudiante o por el sistema.

Esta especificación describe el orden de la presentación de los contenidos según la navegación hecha por el usuario. Con este propósito se definen los llamados árboles de actividades, que definen las posibles ordenaciones según las acciones efectuadas por el usuario final.

Un contenido SCORM es un contenido que cumple con las especificaciones del modelo SCORM. Un contenido cumple con SCORM si está:

- Diseñado para ser exhibido en un navegador
- Descrito por meta-datos
- Organizado como un conjunto estructurado de objetos más pequeños
- Empaquetado de tal manera de que pueda ser importado por cualquier plataforma SCORM compatible
- Creado para ser portable, de forma que pueda ser distribuido por cualquier servidor web en cualquier sistema operativo

Una plataforma SCORM, es una plataforma que cumple con las especificaciones del modelo SCORM. Una plataforma cumple SCORM si:

- Puede aceptar cualquier contenido SCORM y ponerlo disponible para que sean visualizados y recorridos por los usuarios de la plataforma
- Provee de un entorno de ejecución en el cual los contenidos son iniciados y exhibidos mediante un navegador web
- El entorno de ejecución cumple con ciertos requisitos técnicos definidos por SCORM

#### **2.5.4. El futuro del proceso de estandarización**

En los próximos años, el trabajo de las distintas organizaciones que están trabajando en las especificaciones para estándares de e-learning se centrará en las siguientes áreas:

- Repositorio de contenidos: el principal objetivo es tener repositorios de objetos de aprendizaje (learning objects) reutilizables de manera que puedan ser montadas en unidades de aprendizaje adaptativas y entregadas por cualquier plataforma e-Learning. Uno de los principales problemas con los que se encuentra la industria del e-Learning es la interoperabilidad de los contenidos de aprendizaje.
- Internacionalización y localización: los grupos de trabajo que están desarrollando especificaciones para el e-Learning trabaja de forma activa en todo el mundo y en estrecha colaboración. Esto garantiza estándares "culturalmente" neutrales (internacionalización) y la adaptación de los mismos a las necesidades locales (localización).
- Programas de certificación: creación de tests de compatibilidad y programas de certificación. Actualmente solo existen programas de certificación para la AICC
- Arquitectura: La industria del e-Learning ha estado creciendo sin tener una visión clara de los componentes del sistema y la forma en la que interactúan. La necesidad de definir una arquitectura global es crítica para la evolución del desarrollo de estándares.

#### **2.6. SITUACIÓN ACTUAL DEL E-LEARNING**

#### **2.6.1. Evolución del e-learning en España**

Como ya hemos mencionado, las TIC han evolucionado mucho en los últimos años, y esto ha hecho que los sistemas de e–Learning evolucionen también casi a la misma velocidad. Esta evolución se ha dado tanto a nivel nacional como internacional, pero aquí nos centraremos más en el estado actual del e-Learning en España.

La información que se muestra a continuación ha sido obtenida de un estudio realizado por la empresa Elogos, donde se ofrece una visión global del sector de la formación basada en tres ámbitos sectoriales: las Grandes Empresas, las Administraciones Públicas y los Agentes Sociales

Este estudio se ha realizado con respecto a los datos del año 2008 y nos confirma que el e-Learning se consolida año tras año como una metodología de aprendizaje cada vez más utilizada, de gran eficacia, que permite una gran flexibilidad y genera enormes economías de escala.

La implantación del e-learning como metodología de formación continúa creciendo en España y ya representa, como media del sector de la formación, el 16% de la formación. Aunque dentro de cada tipo de actividad encontramos diferentes niveles de uso del e-learning. Tiene mucha más presencia en las Grandes Empresas, donde representa un 20% de la formación del 2008, mientras que en la Administración Pública y los Agentes Sociales alcanza el 14%.

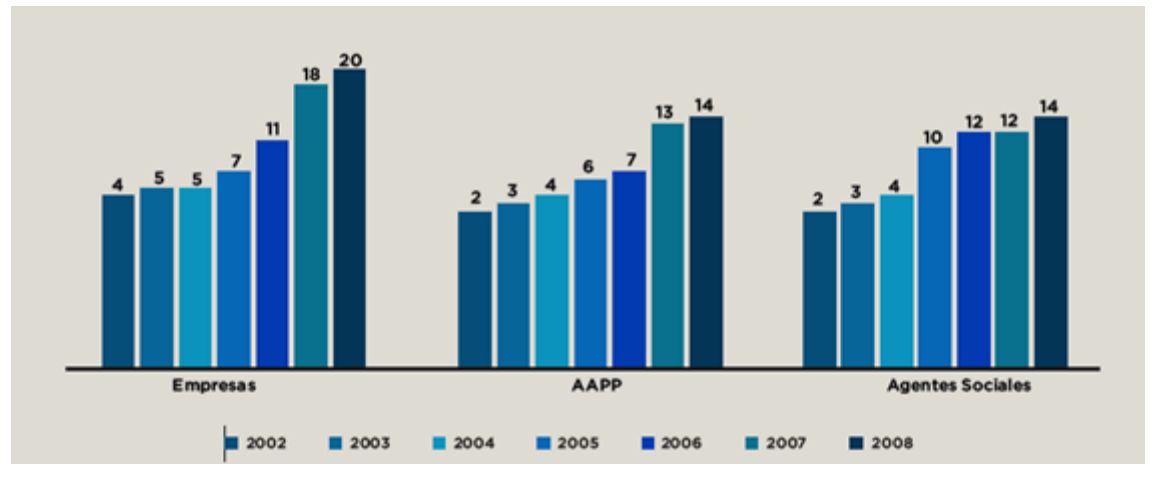

**Ilustración 4.** Evolución del e-learning desde el año 2002 en % sobre el total de la formación de cada segmento

Si lo que comparamos es la evolución de las distintas modalidades de formación en los tres sectores que estamos estudiando, comprobaremos que el e-learning tiene mayor presencia en las Grandes Empresas, donde llega al 20%

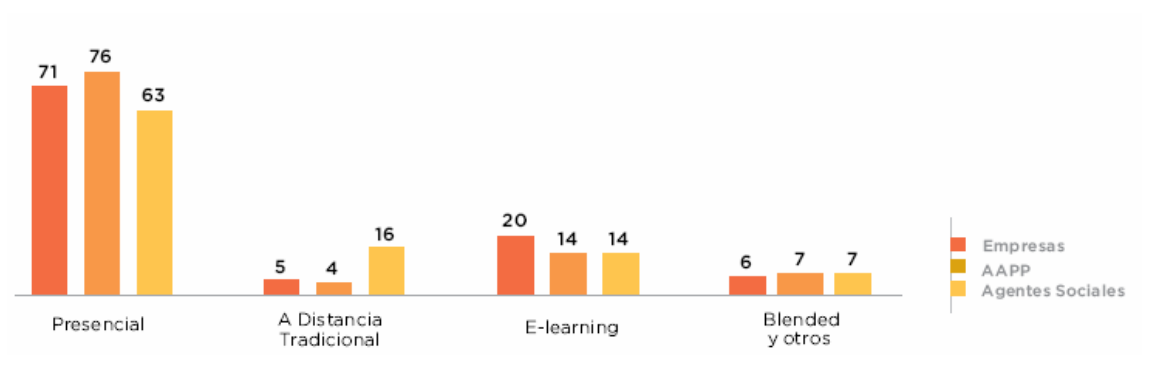

**Ilustración 5.** Evolución de las distintas modalidades de formación por sector (%)

De manera global, si nos fijamos en la evolución de los últimos años de cada una de las especialidades de formación, vemos que aunque la formación presencial sigue siendo la más usada, va produciéndose un descenso de la misma y un aumento de la modalidad de e-learning.

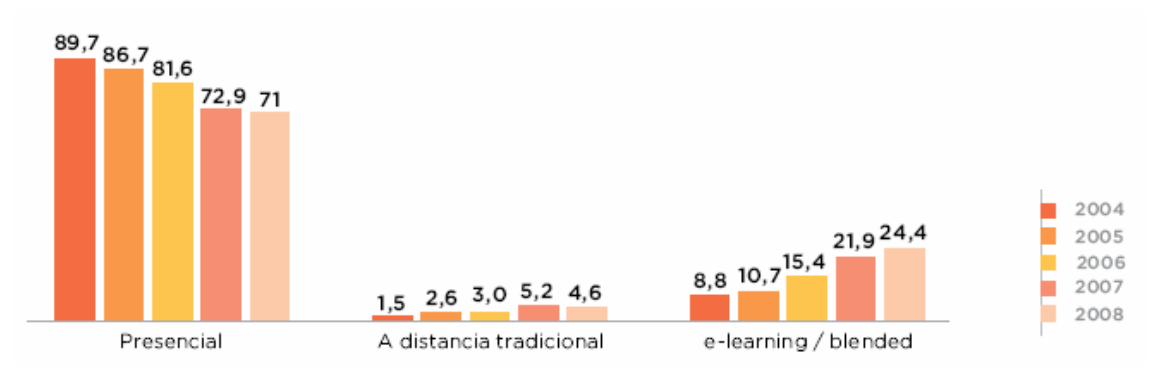

**Ilustración 6.** Evolución de las metodologías (%) en los últimos años

#### **2.6.2. Contenidos de formación**

Las áreas de Habilidades y Liderazgo continúan destacando en el sector de las Grandes Empresas, mientras las áreas Técnicas resaltan en los Agentes Sociales, y Tecnologías de la Información en las Administraciones Públicas.

Las dos áreas formativas que destacan dentro de los tres segmentos siguen siendo "Liderazgo, Habilidades, Atención al cliente" y "Formación Técnica, Productos y Corporativa"

En el siguiente gráfico podemos ver cómo se reparten las distintas áreas de formación en los 3 sectores que se estudian.

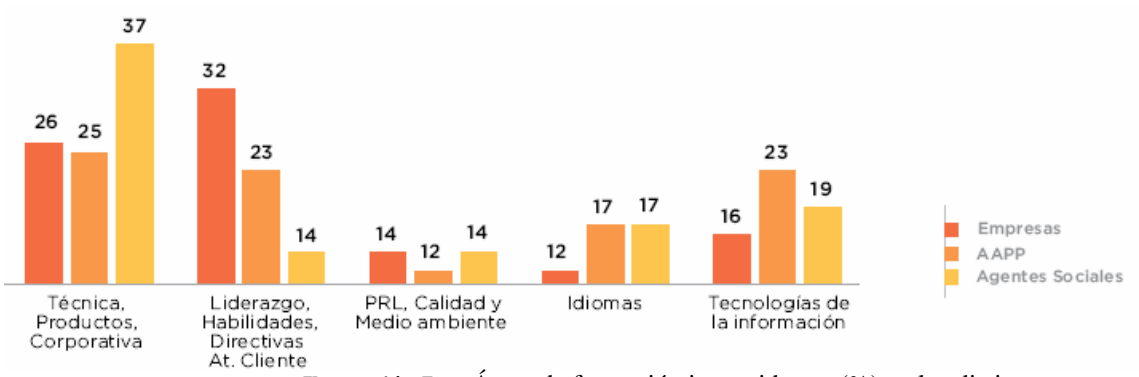

**Ilustración 7.** Áreas de formación impartidas en (%) en los distintos sectores

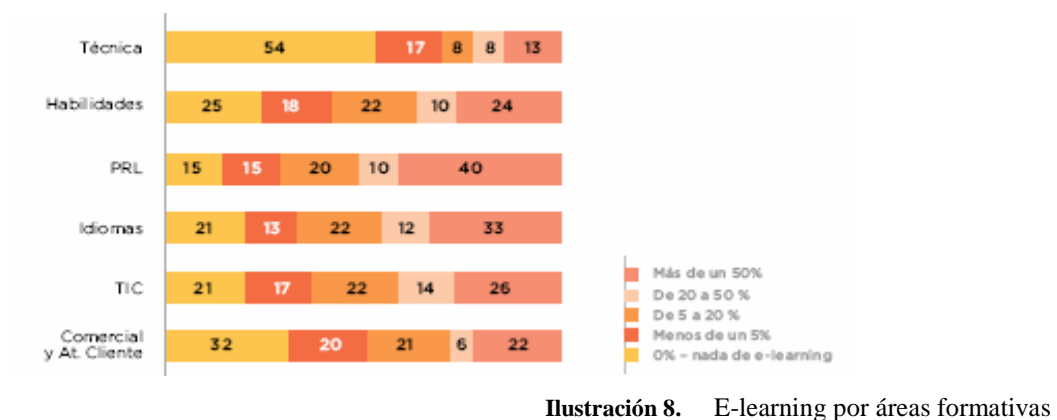

En el siguiente gráfico se muestra el e-learning por áreas formativas globalmente:

Como vemos en el gráfico, el área técnica es el área con menos presencia de elearning, lo que puede ser tal vez por falta de buenos contenidos.

#### **2.6.3. Tipos de plataformas utilizadas**

En cuanto a las plataformas que se usan para la formación e-learning existen 3 posibilidades: que la empresa tenga una plataforma propia, que adquiera una plataforma hecha por otra empresa o que la alquile. Como hemos mencionado anteriormente la solución que más éxito tiene es la utilizar una plataforma ASP (alquilada). Y la tendencia prevista para el 2009 sigue siendo esta.

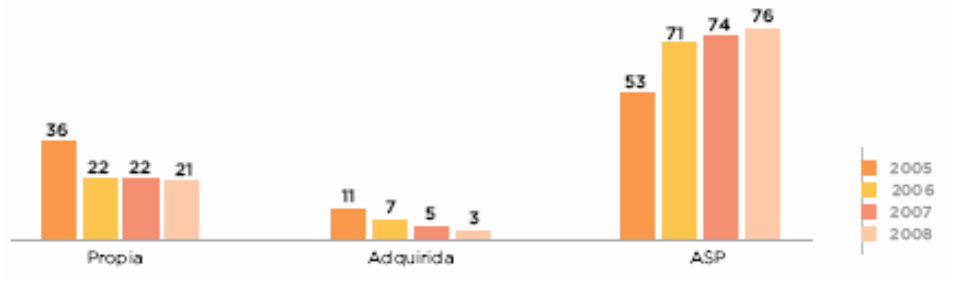

**Ilustración 9.** Tipo de plataformas e-Learning utilizadas (%)

#### **2.6.4. El e-Learning en Europa**

En España el e-learning tiene como punto de partida el periodo de 2000-2006 con su entrada y lenta introducción a los procesos formativos. Entre el 2006 y 2008 se materializó la primera oleada de crecimiento y para los especialistas, ya a partir de 2009, se desarrolla una segunda oleada cuyo fin podría estar pautado para el año 2012.

España está entre los primeros 15 países europeos cuyas empresas utilizan elearning como modalidad formativa. De acuerdo a Eurostat, el 33% de las empresas españolas utilizan e-learning dentro de los programas de entrenamiento y formación de sus empleados ocupando el puesto número 11 en Europa.

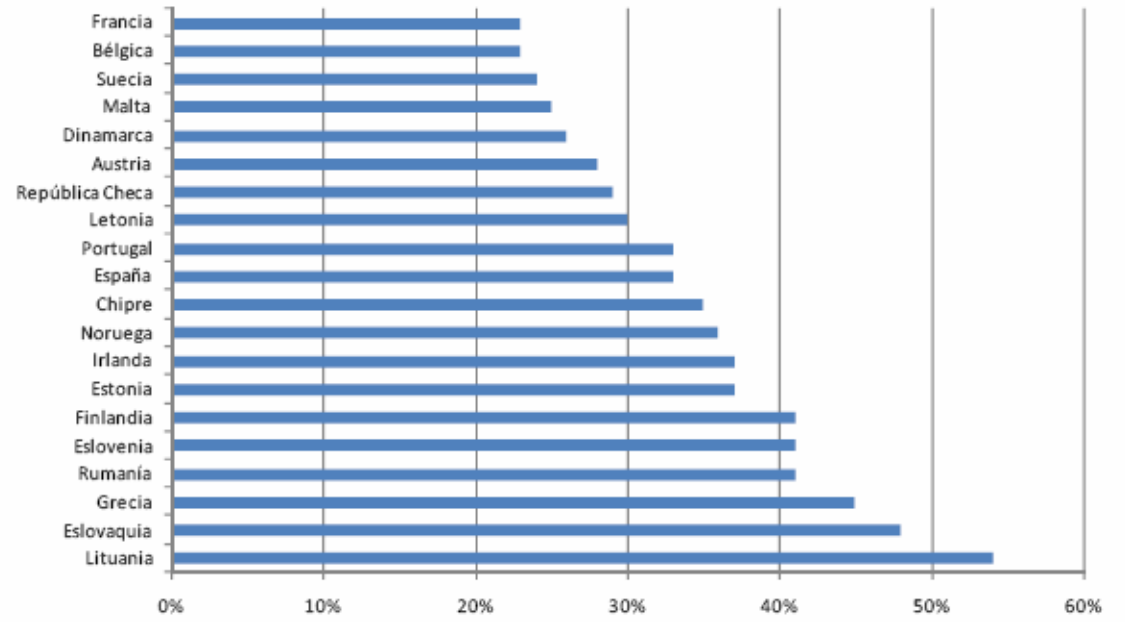

**Ilustración 10.** Ranking europeo (%) de las empresas europeas que usaron e-learning en 2008

Los especialistas coinciden en que los procesos de formación están evolucionando desde la cultura de las horas y los programas esenciales a un modelo más alineado con objetivos, es decir:

- 1. Los cursos ahora son más cortos y con más componentes tecnológicos (contenidos multimedia, foros de aprendizaje colaborativo, entre otros)
- 2. Se requiere de una mayor preparación previa para asegurar un mayor rendimiento del trabajador.
- 3. Se enfatiza en los procesos de evaluación de la transferencia de lo aprendido a su puesto de trabajo. En este sentido, destacan los sistemas de gestión de la formación con nuevas tecnologías (Talent Management Systems, Learning Management Systems, etc) que facilitan la obtención de mejores informes, un mejor control en tiempo real junto a diseños personalizados, la optimización de los procesos y la reducción de costos.

## **3** GESTIÓN DEL PROYECTO
# **3. GESTIÓN DEL PROYECTO**

## **3.1. PLANIFICACIÓN**

A continuación se procederá a exponer el plan seguido para realizar el proyecto. Se mostrará un plan de tiempos por tarea, en un diagrama de tipo Gantt. Se fijado como fecha de inicio del proyecto se hace el día 14 de abril del 2009.

La Ilustración 11 muestra el diagrama Gantt con la planificación de las tareas, que se han agrupado por fases:

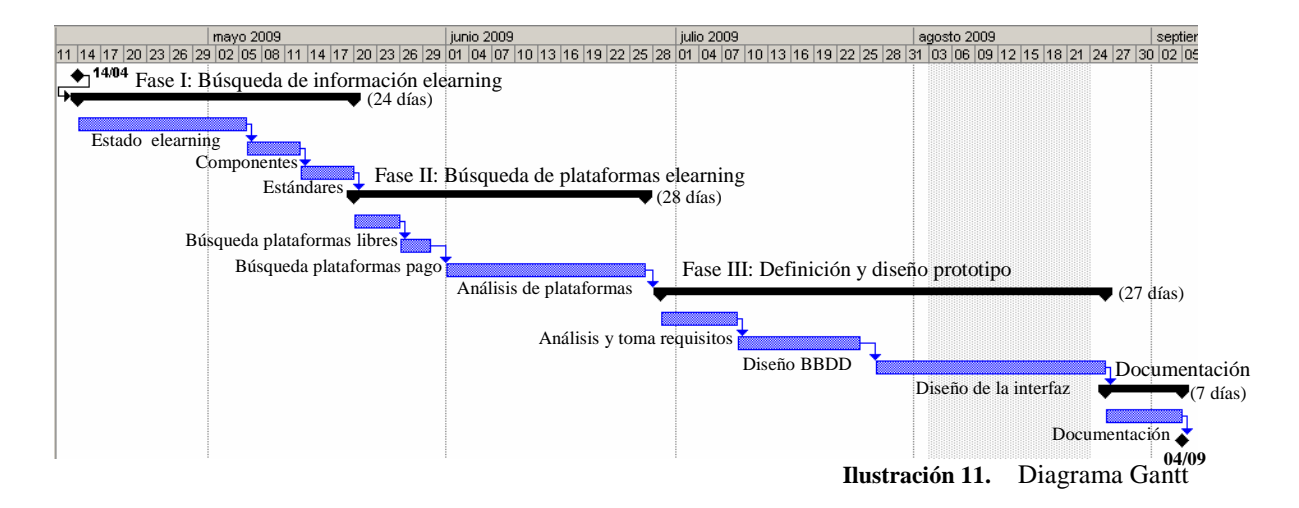

La primera fase se compone de todas las tareas de Búsqueda de información a cerca del elearning: el estado actual del elearning y su evolución (15 días), los componentes de una plataforma elearning (5 días) y los estándares que existen (4 días). Esta primera fase se ha completado en un tiempo total de 24 días.

La segunda fase agrupa todas las tareas referentes al análisis de plataformas existentes actualmente en el mercado y su comparativa. Primeramente se han evaluado y buscado plataformas de código libre (4 días), a continuación las plataformas de pago (4 días) y finalmente se ha realizado el análisis de 2 de las plataformas elegidas de cada tipo y se ha hecho una comparativa entre ellas (28 días). La duración total de esta segunda fase ha sido de 28 días.

La tercera fase se centra en la definición y el análisis de un prototipo para una plataforma elearning. Primeramente se ha realizado el análisis y la toma de requisitos del sistema (8 días), después se ha realizado el diseño de la base de datos (12 días) y por ultimo una simulación del diseño de la interfaz (7 días)

Por último se ha hecho la documentación del proyecto con toda la información recogida, que ha durado otros 7 días.

Finalmente se ha obteniendo como fecha de finalización el 4 de septiembre de 2009.

## **3.2. PRESUPUESTO**

En este apartado se explicarán los diferentes perfiles necesarios para la realización del proyecto. Además, se mostrará la asignación de las tareas a cada uno de los perfiles. Por último, se hará una estimación de costes, suponiendo unas tarifas horas por cada tipo de perfil y añadiendo otros costes de tipo material (equipos, material oficina, etc).

Inicialmente hemos observado el tipo de tareas que hay que realizar en cada una de las fases en las que se divide el proyecto. A partir de las tareas definidas se ha evaluado los tipos de perfil de las personas que compondrían el equipo de trabajo que tendría que poner en marcha el proyecto. Los perfiles necesarios, son los que se indican en la siguiente tabla:

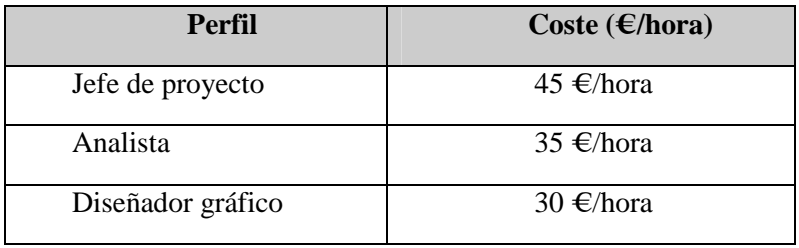

A continuación se elaborará una tabla que nos muestre en las distintas filas las distintas fases en las que se ha dividido el proyecto y en las distintas columnas la participación (expresada en número de horas) que sería necesaria de cada uno de los perfiles definidos en la tabla anterior, para la correcta realización de la tarea especificada:

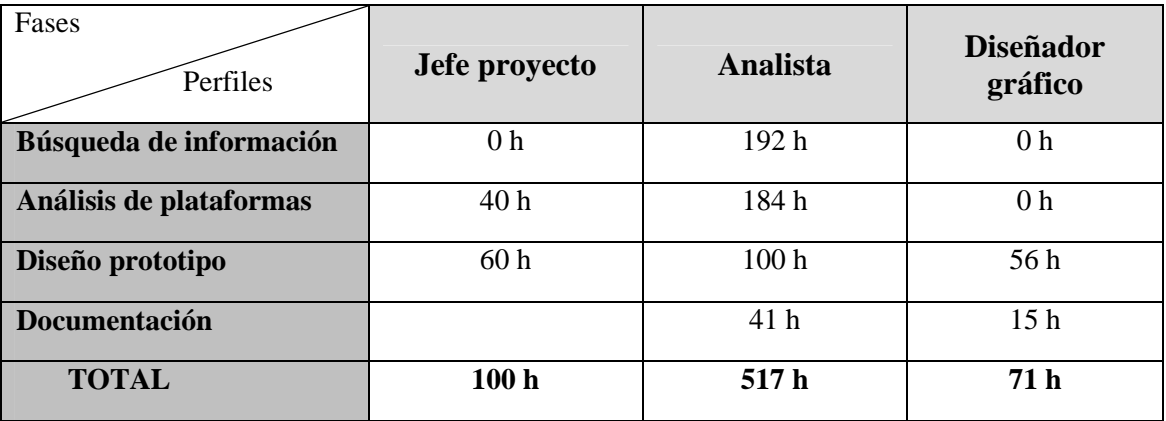

Por último, en este apartado se incluirán todos los costes del proyecto, es decir el importe total de los distintos perfiles, teniendo en cuenta sus horas de dedicación y su precio hora. Además de los costes del personal, tenemos los del material de oficina, los equipos informáticos y las licencias de los programas necesarios para la elaboración del proyecto. Todos estos costes se reflejan desglosados por categorías en la siguiente tabla:

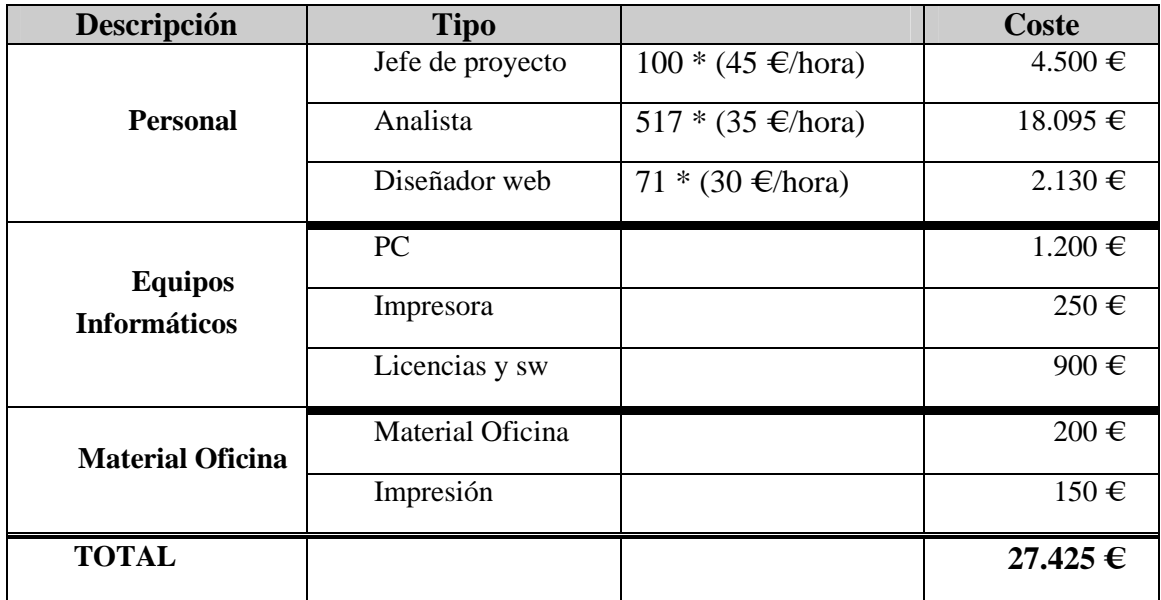

# $\overline{\mathbf{4}}$ OBJETIVOS

# **4. OBJETIVOS**

La principal motivación que me ha llevado a elegir este tipo de proyecto, es mi pasión por la formación. Desde hace 15 años, (antes incluso de terminar mis estudios) comencé de forma fortuita a impartir clases y desde entonces he disfrutado de cada momento de mi trabajo. Quizás por este motivo me ha costado un poco ver la parte positiva de la educación online, ya que creo que el hecho de tener al transmisor de los conocimientos delante añade un valor incalculable a la formación. Pero como ya he comentado varias veces en este proyecto, mi objetivo no es debatir qué tipo de formación es mejor, sino simplemente mostrar cómo funciona y cómo se puede sacar el mayor provecho a la formación virtual, ya que hay muchas personas que no tienen la posibilidad de disfrutar de la formación presencial.

El propósito a la hora de elaborar este proyecto era el de adentrarme en el mundo de la formación online o e-learning.

El primer objetivo será conocer los orígenes y cómo funciona la tecnología elearning, conocer sus características, los estándares que existen y ver las posibilidades que puede aportar a la educación actual.

El segundo objetivo es realizar un estudio y posterior análisis de diferentes plataformas que existen en la actualidad, tanto de libre distribución como privadas, para compararlas y sacar como conclusión qué utilidades incorporan, de cuales carecen, y en caso de que nos ofrezcan una misma utilidad, en cual de ellas es más consistente o eficaz.

Y por último haremos el análisis y diseño de un prototipo de una nueva plataforma de e-learning basada en las funcionalidades más destacables de las plataformas analizadas, aportando nuevas funcionalidades y usos que resulten beneficiosos para la herramienta y el estudiante.

Los pasos seguidos para lograr dichos objetivos son:

- 1. Analizar las ventajas e inconvenientes de la enseñanza online
- 2. Mostrar los antecedentes, la historia y los componentes de las plataformas de elearning.
- 3. Estudiar los estándares que existen con relación al elearning
- 4. Analizar la situación actual del elearning
- 5. Buscar distintas plataformas de elearning para poder hacer una primera selección de las que más nos llamen la atención por su aceptación o por su fácil manejo o por sus herramientas.
- 6. Estudiar las características y funcionamiento de las plataformas de elearning seleccionadas
- 7. Comparar las plataformas analizadas
- 8. Realizar el análisis (requisitos funcionales, casos de uso) de un nuevo prototipo de plataforma, basado en las conclusiones de las plataformas analizadas y en la propia experiencia
- 9. Realizar el diseño la Base de datos para dicha plataforma elearning
- 10. Realizar el diseño de la arquitectura del prototipo de la plataforma elearning
- 11. Realizar el diseño gráfico del prototipo de la interfaz de la plataforma
- 12. Hacer la evaluación del prototipo

Se me antoja bastante complicado llevar a cabo la creación del prototipo, aunque no descarto, después de los meses de trabajo y con el conocimiento actual que he adquirido sobre este tema, el hecho de comenzar a utilizar alguna de las plataformas existentes para que aporten más valor al tipo de formación presencial que imparto, ya que creo que también es una forma de complementar a la formación presencial. Los alumnos quizás se preocupan demasiado en "tomar apuntes" cuando realmente podrían tener el material escrito y sólo tendrían que preocuparse tomar notas sobre los aspectos que quieran aclarar. O podría ser una forma de recuperar clases presenciales cuando el profesor o el alumno no pueden asistir por algún motivo a la clase presencial

# 5 ESTUDIO Y COMPARACIÓN **DE PLATAFORMAS**

# **5. ESTUDIO Y COMPARACION DE PLATAFORMAS**

A principios de los 90, los materiales didácticos para la Web se creaban con editores HTML de páginas web. Las posibilidades de interacción se ampliaban a través del correo electrónico, foros de discusión y actividades on-line desarrolladas con los lenguajes Java o JavaScript.

Desde mediados de los 90, y como respuesta a la demanda y necesidades de un mercado educativo en expansión, surgieron plataformas integradas para la creación de cursos completos para la Web.

Las plataformas que existen son muy diversas pero, todas ellas tienen en común que permiten la creación y gestión completa de cursos para la Web sin requerir conocimientos profundos de programación o de diseño gráfico

Se diferencian entre sí por el precio de las licencias de uso, los recursos que ofrecen desde el punto de vista del diseñador/gestor de los cursos o desde el alumno y en los requisitos tecnológicos para su instalación y mantenimiento.

Existen en el mercado actual varias plataformas gratuitas, aunque la mayoría de ellas no lo son.

En nuestro estudio hemos cogido como referencias dos de las plataformas gratuitas que más éxito tienen actualmente y otras dos que no lo son y las hemos analizado comparando una serie de características que veremos a continuación.

#### **5.1. ELECCIÓN DE LAS PLATAFORMAS**

Actualmente existen en el mercado un gran abanico de plataformas e-learning. De las plataformas de código libre o gratuitas hemos buscado en Internet, sobre todo en foros de e-learning para saber cuales eran las más valoradas. La lista de las plataformas evaluadas para su posterior elección es:

- Moodle: www.moodle.org
- Claroline: www.claroline.net
- Dokeos: www.dokeos.com/es
- ILIAS: www.ilias.de/
- ATutor: www.atutor.ca/

De las plataformas ofertadas por empresas privadas, nos vemos encontrado con que varias de ellas usan como plataforma base para crear sus propias plataformas Moodle. Algunas de las plataformas privadas ofrecen la opción de crear los cursos desde Moodle o ATutor. Algunas de estas plataformas sólo nos proporcionan la gestión de los contenidos, pero no todas las herramientas características de una plataforma elearning, por este motivo, las plataformas de código libre elegidas son **Moodle y Claroline** 

De las plataformas ofrecidas por empresas privadas, también hemos encontrado bastantes y hemos valorado el hecho de tener acceso a la mayor información posible sobre la plataforma y poder hacer un curso demo para poder valorar también las herramientas que contiene dicho curso.

Las direcciones de las empresas consultadas son:

- Blackboard Plataforma Learn : www.blackboard.com
- ComuNET Plataforma NetCampus : www.comunet.es
- Educca Plataforma Educca LMS: www.educca.net/
- GeminisNET Gnet e-Learning System 4.0 : www.geminisnet.com
- Pearson eCollege:Software-as-a-Service e-Learning: www.ecollege.com
- Ari Business Solution: Plataforma Vertice 3.0: www.ari.es
- SkillFactory: WinLearning: www.skillfactory.com
- Atnova Web System Atnova Virtual Campus: www.atnova.com
- Lotus: Learning Space: www.lotus.com

En este caso las plataformas elegidas son la Plataforma Vértice 3.0 (ari Business) y la Plataforma NetCampus (ComuNET), ya que son las que más información nos han proporcionado, en cuanto a los aspectos técnicos de dicha plataforma y en cuanto al uso de la misma.

## **5.2. MOODLE (PLATAFORMA CODIGO LIBRE)**

**Moodle** es un sistema de gestión de cursos, de distribución libre, que ayuda a los educadores a crear comunidades de aprendizaje en línea. Este tipo de plataformas tecnológicas también se conocen como LMS (Learning Management System).

Moodle fue creado por Martin Dougiamas, quien fue administrador de WebCT en la Universidad Tecnológica de Curtin. Basó su diseño en las ideas del constructivismo en pedagogía que afirman que el conocimiento se construye en la mente del estudiante en lugar de ser transmitido sin cambios a partir de libros o enseñanzas y en el aprendizaje colaborativo. Un profesor que opera desde este punto de vista crea un ambiente centrado en el estudiante que le ayuda a construir ese conocimiento con base en sus habilidades y conocimientos propios en lugar de simplemente publicar y transmitir la información que se considera que los estudiantes deben conocer.

La primera versión de la herramienta apareció en el año 2002 y, a partir de allí han aparecido nuevas versiones de forma regular. Hasta julio de 2008, la base de usuarios registrados incluye más 21 millones, distribuidos en 46 000 sitios en todo el mundo y está traducido a más de 75 idiomas.

La palabra Moodle era al principio un acrónimo de Modular Object-Oriented Dynamic Learning Environment (Entorno Modular de Aprendizaje Dinámico Orientado a Objetos), lo que tiene algún significado para los programadores y teóricos de la educación, pero también se refiere al verbo anglosajón Moodle

### **5.2.1. Especificaciones técnicas**

En términos de arquitectura, Moodle es una aplicación web que se ejecuta sin modificaciones en Unix, Linux, FreeBSD, Windows, Mac OS X, NetWare y otros sistemas que soportan PHP, incluyendo la mayoría de proveedores de hosting web.

Los datos son almacenados en una sola base de datos SQL: la versión 1.7 (publicada en noviembre de 2006, hace uso total de abstracción de base de datos para que los instaladores puedan elegir entre alguno de los diversos tipos de servidores de bases de datos (Oracle y Microsoft SQL Server son dos objetivos específicos de sistemas administradores de bases de datos). La versión actual de Moodle (1.9) fue publicada en marzo de 2008. MySQL y PostgreSQL fueron las únicas opciones en Moodle 1.6.

Su instalación no es muy diferente a la de otros CMS conocidos hasta el momento. Se debe tener en cuenta la forma en que se desea realizar la instalación: si es de forma **integrada** (servidores de aplicaciones y de base de datos en un solo servidor físico) o **distribuida** (servidor de aplicaciones y de base de datos en servidores físicos diferentes). En ambos casos es recomendada la segunda alternativa, pero en caso de que solamente desee aprender sobre este CMS, utilice la primera opción.

La primera opción puede realizarse con XAMPP y el paquete que viene integrado con PHP, MySQL y Apache, que son necesarios para la instalación. Este paquete se tiene tanto para Linux como para Windows. Una vez instalado esto, únicamente queda desempaquetar Moodle e instalarlo.

También puedes traducir el programa, todos los paquetes de idioma de Moodle están ubicados en el directorio lang, con cada idioma en un único directorio nombrado con la abreviatura del idioma (en, fr, nl, es ...).Puedes bajar el idioma deseado desde aquí http://download.moodle.org/lang16/

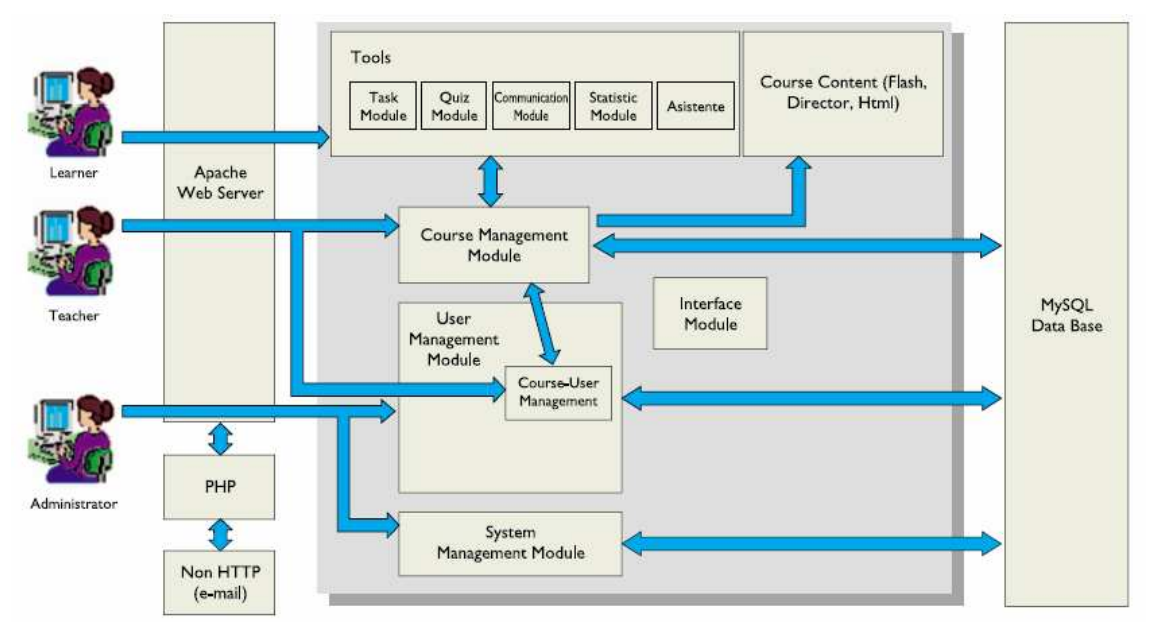

**Ilustración 12.** Estructura interna de Moodle

Hay muchas dimensiones de interoperatibilidad para sistemas de aprendizaje electrónico. Las características de interoperatibilidad de Moodle incluyen:

- Autenticación, usando LDAP, Shibboleth, o varios métodos estándar (por ejemplo IMAP)
- Inscripción, usando IMS Enterprise entre otros métodos, o por interacción directa con una base de datos externa.
- Concursos, y preguntas, permitiendo la importación y exportación en diversos formatos como GIFT (el formato propio de Moodle), IMS QTI,

XML y XHTML (NB, aunque consigue exportar con buenos resultados, la importación no está completada actualmente).

- Recursos, usando IMS Content Packaging, SCORM, AICC (CBT), LAMS
- Integración con otros sistemas de administración de contenidos, como PostNuke (a través de extensiones de terceros)
- Sindicalización usando noticias RSS o Atom (las noticias de fuentes externas pueden ser mostradas en un curso. Los foros, blogs y otras características pueden ser puestas a disposición de otros como noticias)

Moodle también tiene características de importación para uso con otros sistemas específicos, como la importación de preguntas o cursos enteros para Blackboard o WebCT.

#### **5.2.2. Enfoque pedagógico**

La filosofía planteada de Moodle incluye una aproximación constructiva y constructivista social de la educación, enfatizando que los estudiantes (y no sólo los profesores) pueden contribuir a la experiencia educativa en muchas formas. Las características de Moodle reflejan esto en varios aspectos, como hacer posible que los estudiantes puedan comentar en entradas de bases de datos (o inclusive contribuir entradas ellos mismos), o trabajar colaborativamente en un wiki.

Habiendo dicho esto, Moodle es lo suficientemente flexible para permitir una amplia gama de modos de enseñanza. Puede ser utilizado para generar contenido de manera básica o avanzada (por ejemplo páginas web) o evaluación, y no requiere un enfoque constructivista de enseñanza.

El constructivismo es a veces visto como en contraposición con las ideas de la educación enfocada en resultados, como No Child Left Behind Act (NCLB) en los Estados Unidos. La contabilidad hace hincapié en los resultados de las evaluaciones, no en las técnicas de enseñanza o en pedagogía, pero Moodle es también útil en un ambiente orientado al salón de clase debido a su flexibilidad.

#### **5.2.3. Características generales**

Promueve una pedagogía constructivista social (colaboración, actividades, reflexión crítica, etc.). Su arquitectura y herramientas son apropiadas para clases en línea, así como también para complementar el aprendizaje presencial. Tiene una interfaz de navegador de tecnología sencilla, ligera, y compatible.

La instalación es sencilla requiriendo una plataforma que soporte PHP y la disponibilidad de una base de datos. Moodle tiene una capa de abstracción de bases de datos por lo que soporta los principales sistemas gestores de bases de datos.

Se ha puesto énfasis en una seguridad sólida en toda la plataforma. Todos los formularios son revisados, las cookies cifradas, etc. La mayoría de las áreas de introducción de texto (materiales, mensajes de los foros, entradas de los diarios, etc.) pueden ser editadas usando el editor HTML, tan sencillo como cualquier editor de texto.

#### **5.2.4. Administración del sitio**

Las características de administración que ofrece Moodle son:

Administración general por un usuario administrador, definido durante la instalación.

Personalización del sitio utilizando "temas" que redefinen los estilos, los colores del sitio, la tipografía, la presentación, la distribución, etc.

Pueden añadirse nuevos módulos de actividades a los ya instalados en Moodle.

Los paquetes de idiomas permiten una localización completa de cualquier idioma. Estos paquetes pueden editarse usando un editor integrado. Actualmente hay paquetes de idiomas para 35 idiomas.

El código está escrito en PHP bajo GNU GPL.

#### **5.2.5. Administración de los usuarios**

Moodle soporta un rango de mecanismos de autenticación a través de módulos, que permiten una integración sencilla con los sistemas existentes.

Las características principales incluyen:

Método estándar de alta por correo electrónico: los estudiantes pueden crear sus propias cuentas de acceso. La dirección de correo electrónico se verifica mediante confirmación.

Método LDAP: las cuentas de acceso pueden verificarse en un servidor LDAP. El administrador puede especificar qué campos usar.

IMAP, POP3, NNTP: las cuentas de acceso se verifican contra un servidor de correo o de noticias (news). Soporta los certificados SSL y TLS.

Base de datos externa: Cualquier base de datos que contenga al menos dos campos puede usarse como fuente externa de autenticación.

Cada persona necesita sólo una cuenta para todo el servidor. Por otra parte, cada cuenta puede tener diferentes tipos de acceso. Con una cuenta de administrador que controla la creación de cursos y determina los profesores, asignando usuarios a los cursos.

Seguridad: los profesores pueden añadir una "clave de acceso" para sus cursos, con el fin de impedir el acceso de quienes no sean sus estudiantes. Pueden transmitir esta clave personalmente o a través del correo electrónico personal, etc. Los profesores pueden dar de baja a los estudiantes manualmente si lo desean, aunque también existe una forma automática de dar de baja a los estudiantes que permanezcan inactivos durante un determinado período de tiempo (establecido por el administrador).

Cada usuario puede especificar su propia zona horaria, y todas las fechas marcadas en Moodle se traducirán a esa zona horaria (las fechas de escritura de mensajes, de entrega de tareas, etc.). También cada usuario puede elegir el idioma que se usará en la interfaz de Moodle (Inglés, Francés, Alemán, Español, Portugués, etc.)

#### **5.2.6. Administración de cursos**

El profesor tiene control total sobre todas las opciones de un curso. Se puede elegir entre varios formatos de curso tales como semanal, por temas o el formato social, basado en debates.

En general Moodle ofrece una serie flexible de actividades para los cursos: foros, diarios, cuestionarios, materiales, consultas, encuestas y tareas. En la página principal del curso se pueden presentar los cambios ocurridos desde la última vez que el usuario entró en el curso, lo que ayuda a crear una sensación de comunidad.

La mayoría de las áreas para introducir texto (materiales, envío de mensajes a un foro, entradas en el diario, etc.) pueden editarse usando un editor HTML WYSIWYG integrado.

Todas las calificaciones para los foros, diarios, cuestionarios y tareas pueden verse en una única página (y descargarse como un archivo con formato de hoja de cálculo). Además, se dispone de informes de actividad de cada estudiante, con gráficos y detalles sobre su paso por cada módulo (último acceso, número de veces que lo ha leído) así como también de una detallada "historia" de la participación de cada estudiante, incluyendo mensajes enviados, entradas en el diario, etc. en una sola página.

Pueden enviarse por correo electrónico copias de los mensajes enviados a un foro, los comentarios de los profesores, etc. en formato HTML o de texto.

#### **5.2.7. Módulos principales en Moodle**

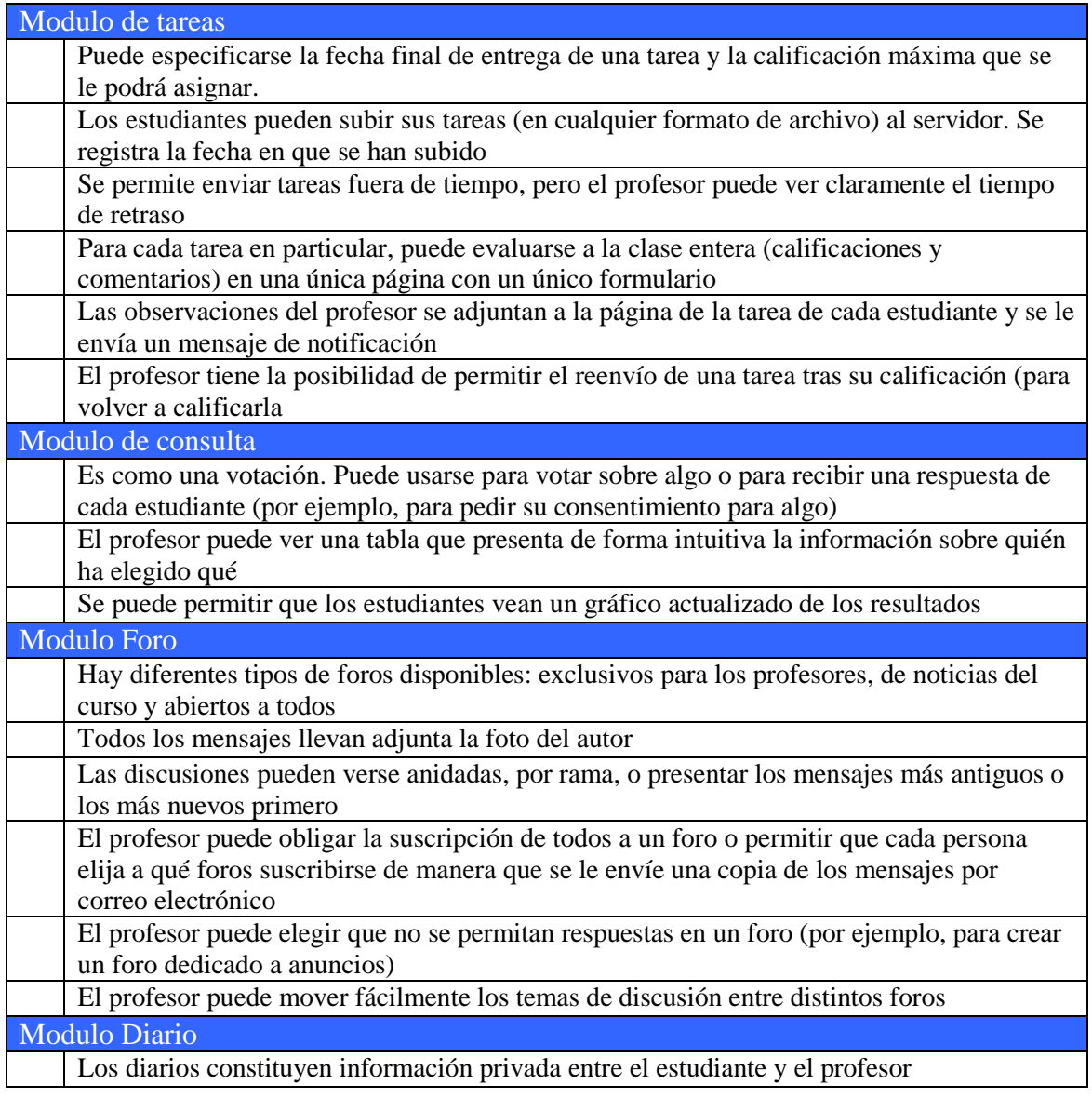

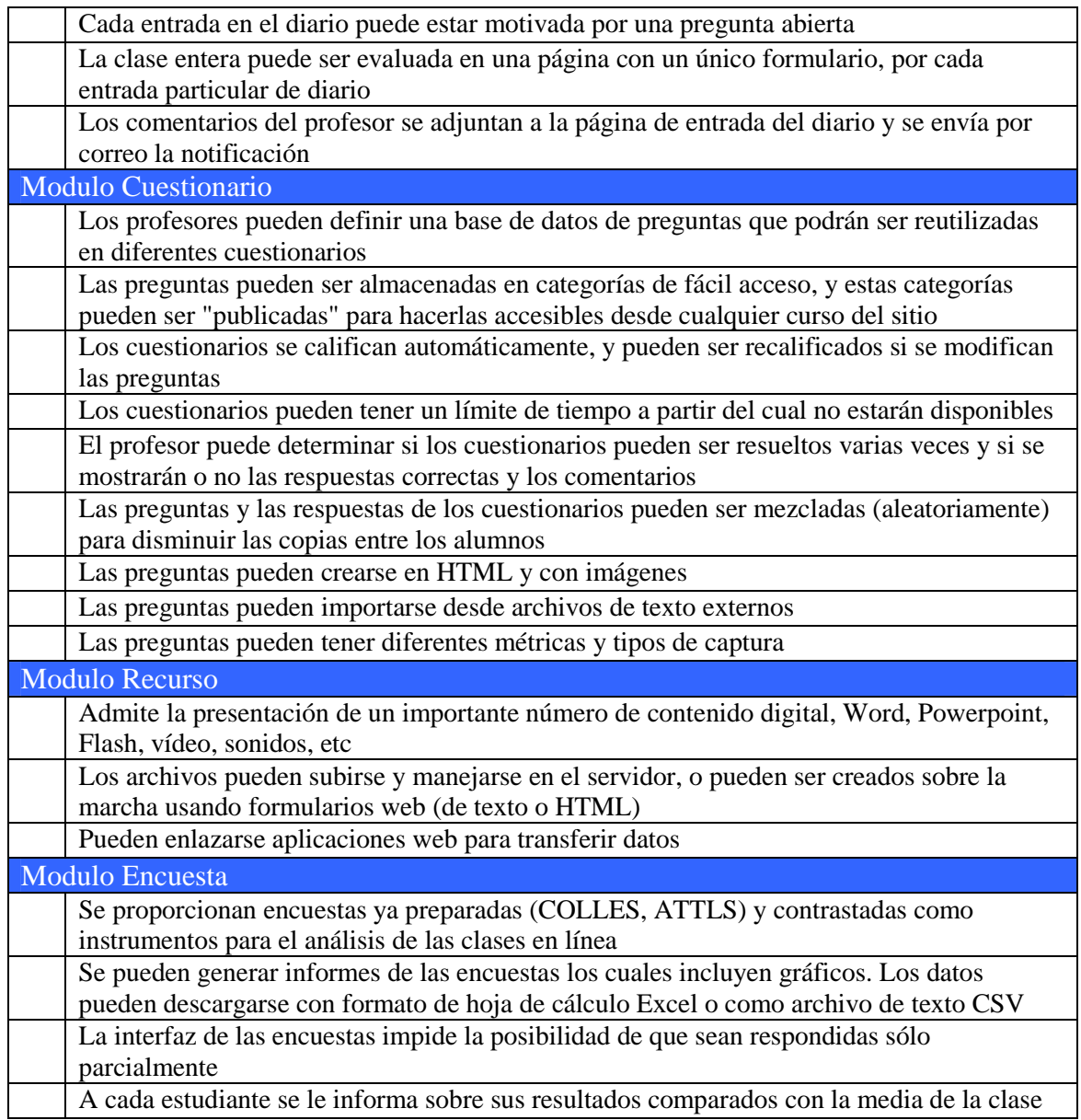

#### **5.2.8. Estadísticas y cuota del mercado**

Moodle tiene una base significativa de usuarios con más de 46 000 sitios registrados con 21 millones de usuarios en 2 millones de cursos (al 3 de julio de 2008). Más de 70 lenguajes son soportados. Las estadísticas actuales de Moodle pueden ser vistas en línea.

Existen 281 sitios Moodle registrados con más de 10 000 usuarios. El sitio con la mayor cantidad de usuarios es moodle.org, con 52 cursos y 461 224 usuarios. El sitio con mayor cantidad de cursos es E-learning na VUT v Brně con 19 223 cursos y 41 305 usuarios (al 3 de julio de 2008). Open University (Reino Unido) está construyendo una instalación de Moodle para sus 200 000 usuarios.

#### **5.2.9. Ventajas**

Una de las características más atractivas de Moodle, que también aparece en otros gestores de contenido educativo, es la posibilidad de que los alumnos participen

en la creación de glosarios, y en todas las lecciones se generan automáticamente enlaces a las palabras incluidas en estos.

Además las Universidades, podrán poner su Moodle local y así poder crear sus plataformas para cursos específicos en la misma universidad y dando la dirección respecto a Moodle, se moverá en su mismo idioma y podrán abrirse los cursos a los alumnos que se encuentren en cualquier parte del planeta: http://moodle.org/

#### **5.2.10. Desventajas**

Algunas actividades pueden ser un poco mecánicas, dependiendo mucho del diseño instruccional. Por estar basado en tecnología PHP la configuración de un servidor con muchos usuarios debe ser cuidadosa para obtener el mejor desempeño. Falta mejorar su interfaz de una manera más sencilla. Hay desventajas asociados a la seguridad, dependiendo en dónde se esté alojando la instalación de Moodle, cuáles sean las políticas de seguridad y la infraestructura tecnológica con la cual se cuente durante la instalación.

Existen también desventajas relacionadas con el soporte técnico. Al ser una plataforma de tecnología abierta y por lo tanto gratuita, no se incluyen servicios gratuitos de soporte por lo que los costos de consultoría y soporte técnico están sujetos a firmas y entidades externas.

## **5.3. CLAROLINE (PLATAFORMA CODIGO LIBRE)**

Claroline es un Sistema de Administración de cursos basados en Web de software libre que se distribuye con licencia GNU/GPL.

Claroline ha sido desarrollado por una red internacional de profesores y desarrolladores (developers scattered) al rededor del mundo, con programas enteramente reciclados o piezas de código encontrado en la vasta librería de GPL Open Source.

Thomas De Praetere creó Claroline en la Universidad católica de Louvain (Instituto pedagógico universitario de multimedia). Ha sido financiado por la Fundación Louvain. Hugues Peeters (quien le dio el nombre a "Claroline") y Christophe Gesché, financiado también por la UCL (Fonds de développement pédagogique), siguieron rápidamente.

Desde inicios del 2004, el Cerdecam (centro de investigación y desarrollo de ECAM (*http://www.ecam.be*)) está colaborando en el desarrollo de Claroline.

### **5.3.1. Especificaciones técnicas**

En la siguiente tabla se muestran las especificaciones técnicas para la instalación de la última versión de Claroline.

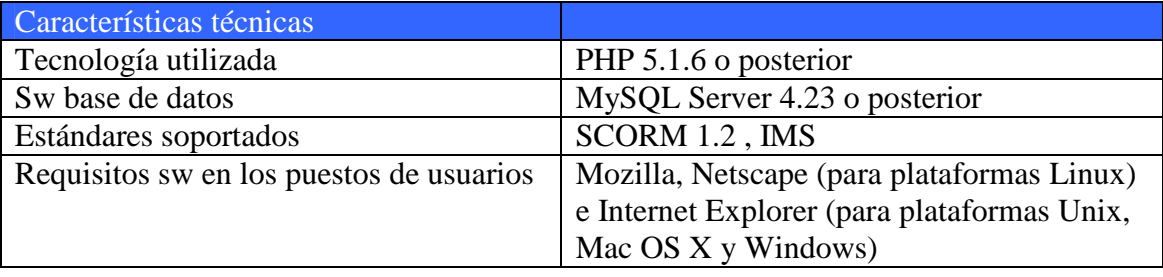

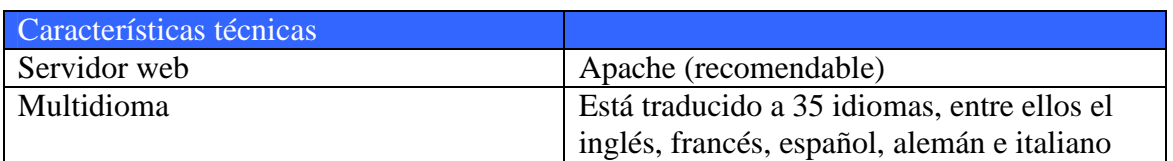

#### **5.3.2. Características generales**

Presenta las características propias de un sistema de gestión de contenidos (CMS). Puede ser utilizado por formadores, para administrar cursos virtuales en entornos e-learning ya que permite:

- Publicar documentos en cualquier formato: word, pdf, html, vídeo, etc.
- Administrar foros de discusión tanto públicos como privados.
- Administrar listas de enlaces.
- Crear grupos de estudiantes.
- Confeccionar ejercicios.
- Estructurar una agenda con tareas y plazos.
- Hacer anuncios, vía correo electrónico por ejemplo.
- Gestionar los envíos de los estudiantes: documentos, tareas, trabajos, etc.
- Crear y guardar chats.

#### **5.3.3. Herramientas principales en Claroline**

- Configurar la lista de herramientas en un curso
- Configurar la descripción del curso
- La herramienta de Agenda
- La herramienta de avisos
- La herramienta de Documentos y enlaces
- La herramienta de ejercicios
- La herramienta Itinerario formativo (Learning Path)
- La herramienta de tareas
- La herramienta de Foros
- La herramienta de Grupos
- La herramienta Usuarios
- La herramienta de Chat

#### **5.3.4. Ventajas**

Muchos profesores se familiarizan muy rápido con Claroline, en muchos casos en tan solo dos o tres horas sin que estos tengan algún tipo de conocimientos técnicos de computación. Incluso la lectura de este manual puede resultar superfluo. De esta forma,

ellos solamente se pueden concentrar en las cosas que realmente importan para enseñar tales como: el contenido, un buen escenario educacional, pero recordando la autonomía y la no necesidad de un equipo técnico para administrar el sitio Web del curso

## **5.4. PLATAFORMA VERTICE 3.0 (PLATAFORMA PRIVADA)**

ARI es una empresa perteneciente a Grupo Vértice, que desde 1993 ofrece servicios de valor añadido en los campos de las tecnologías de la información, Internet, marketing online, desarrollo de software, y aplicaciones web, así como investigación social y de mercado.

En el área de e-learning, diseñan y comercializan aplicaciones y contenidos específicos para e-learning: Plataforma e-learning (LMS), Contenidos Interactivos SCORM y Herramienta de Autor. Especialistas en diseño de contenidos multimedia, nos proporcionan otros servicios de apoyo: administración de Plataforma, soporte técnico a alumnos, formación en e-learning, consultoría e-learning, etc.

La Plataforma e-learning vértice 3.0. es un avanzado LMS ó Campus Virtual Online que simula un centro de formación presencial, mediante áreas y entornos en tres dimensiones (3D). Es compatible con las especificaciones SCORM 1.2. y dispone de todas las funciones y herramientas que garantizan el éxito de las acciones formativas a través de Internet.

#### **5.4.1. Especificaciones técnicas**

En la siguiente tabla se muestran las especificaciones técnicas de la versión Vértice 3.0:

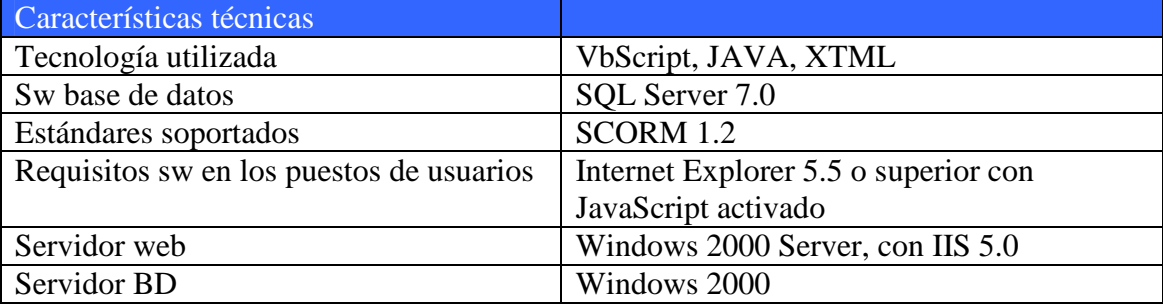

### **5.4.2. Características generales**

La Herramienta de Autor vértice es un software con el que podrá diseñar contenidos multimedia e interactivos compatibles SCORM 1.2. (cursos, tutoriales, presentaciones, demos, etc.) sin necesidad de conocimientos de programación o diseño web. Su manejo es sencillo e intuitivo y en poco tiempo obtendrá resultados espectaculares. Está dividida en dos entornos diferenciados: el Entorno Virtual de Formación (E.V.F), al que pueden acceder alumnos, tutores, profesores, coordinadores, invitados y supervisores y el Entorno de Administración (E.A), al que puede acceder el Administrador y el personal de administración.

Asimismo, el entorno virtual de formación está organizado en espacios y ubicaciones que simulan un entorno real: cafetería, aula, biblioteca, etc, acompañado de herramientas de comunicación síncronas (voz IP, Pizarra, Chat) y asíncronas (foros, correo, mensajes emergentes, etc)

Algunas de las características más importantes de esta plataforma son:

- Diferentes perfiles de acceso: cada uno de ellos con diferentes herramientas y privilegios para facilitar el desempeño de la actividad docente.
- Entorno virtual que simula un centro de formación presencial
- Personalizable tanto estética como funcionalmente: desde el entorno de administración el cliente puede modificar muchos elementos gráficos (fondos, cabecera, etc.), así como correos de contacto, nombre del centro, etc
- Áreas y servicios configurables para cada curso: en la configuración de cada curso se pueden habilitar o deshabilitar los servicios o áreas que estarán funcionales, con lo que disponemos de una absoluta flexibilidad para diseñar las acciones formativas y adaptarlas a las características del curso
- Compatible con las especificaciones SCORM 1.2: el sistema gestiona contenidos compatibles con las especificaciones SCORM 1.2, aunque también admite multitud de otros formatos: HTML, Word, PowerPoint, PDF, etc.
- Herramientas de comunicación síncronas y asíncronas: la comunicaciones un aspecto fundamental para el aprendizaje. De ahí que la plataforma cuente con sistemas variados de comunicación tanto síncronos: voz IP, pizarra electrónica, Chat, mensajes emergentes, como asíncronos: foros, correo, tablón.
- Sistema de evaluación potente y automatizado: incorpora un sistema avanzado de gestión de notas que recoge tanto los resultados obtenidos en pruebas objetivas, como las notas insertadas por los profesores para calificar otras actividades evaluables de tipo cualitativo. Además, comunicar las notas a los alumnos resulta muy sencillo y el sistema genera un boletín de calificaciones con los módulos y asignaturas que se indiquen.
- Registro e informes de participación y asistencia: el sistema registra tanto la asistencia (áreas o servicios visitados) como la participación (mensajes, correos, etc)
- Distribución de contenidos: para la distribución de contenidos el sistema cuenta con los siguientes elementos: Contenidos interactivos, archivador electrónico, correo de la plataforma, biblioteca multimedia
- Edición de contenidos: la plataforma cuenta con el apoyo de una aplicación para diseñar y administrar contenidos propios compatibles SCORM, la Herramienta de Autor vértice 2.1, una potente herramienta de generación y diseño de contenidos

### **5.4.3. Ventajas**

Las características que más nos han llamado la atención de esta plataforma son el entorno en 3D que hace que toda la navegación por las distintas áreas resulte muy intuitiva, cómoda y manejable. Además de su gran flexibilidad a la hora de personalizar la plataforma y el hecho de que tenga un editor de contenidos de fácil manejo.

## **5.5. PLATAFORMA ATNOVA CAMPUS VIRTUAL 9.5 (PRIVADA)**

Atnova es la marca comercial de Ingeniería Tecnova S.L., empresa creada en Elche, en el año 1994, con el objetivo de desarrollar y ofrecer soluciones de gestión integral a las Pymes.

En 1997, comienzan a enfocar sus desarrollos hacia sistemas avanzados para la Web, en concreto, para E**-**learning y Comercio Electrónico. Desde entonces, la investigación, el desarrollo y la innovación han sido las constantes de una labor orientada, fundamentalmente, a proporcionar la máxima satisfacción de sus clientes.

Atnova Virtual Campus es una completa plataforma para la creación de un campus online como servicio de formación a través de Internet. Ofrece una gran cantidad de herramientas de comunicación, gestión de contenidos y seguimiento de alumnos y profesores. Todo el entorno está desarrollado con un diseño atractivo e intuitivo en el que prima la facilidad de uso y el rápido aprendizaje por parte de los usuarios finales (alumnos, profesores y administradores).

#### **5.5.1. Especificaciones técnicas**

La siguiente tabla muestra las especificaciones técnicas facilitadas por la empresa para la instalación de la plataforma.

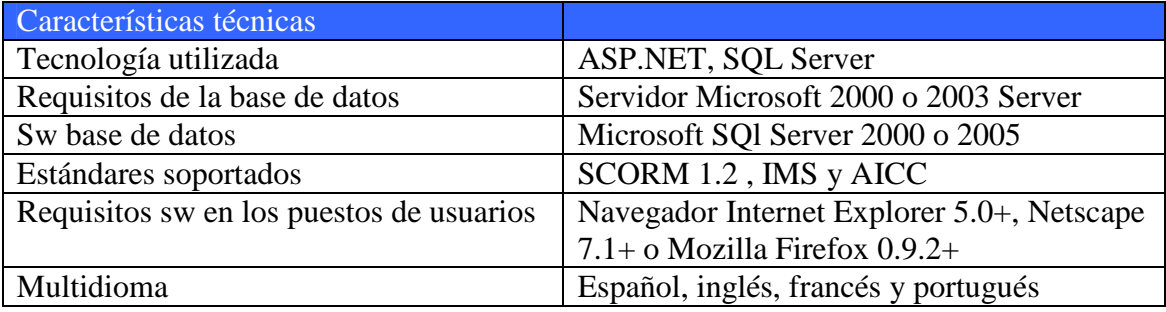

#### **5.5.2. Características generales**

Para la plataforma Atnova la comunicación es la base del aprendizaje, por ello, todos los usuarios del campus pueden comunicarse, colaborar y participar en discusiones online gracias a un amplio abanico de herramientas disponibles.

Los contenidos son un factor imprescindible para realizar una formación exitosa. Y el campus de Atnova es capaz de gestionar contenidos multimedia de forma sencilla y estándar. El sistema de gestión de cursos está diseñado para facilitar la labor en la creación, importación y presentación del material educativo.

Además Virtual Campus también ofrece potentes herramientas para consultar el seguimiento, las estadísticas o motivación de forma personalizada o en grupo, de forma que se consigue un control total sobre todos los usuarios del sistema.

Las utilidades de evaluación permiten la realización de varios tipos de test: corrección automática o autoevaluación son algunos ejemplos. Se pueden realizar, entregar y corregir trabajos directamente desde el navegador web, d forma individual o en grupo.

Los alumnos y profesores disfrutarán de amplias posibilidades de comunicación dentro del campus. Los sistemas en tiempo real como el Chat o la mensajería instantánea establecen una comunicación fluida. Los foros de debate o las preguntas asíncronas son el lugar ideal para debatir y consultar los temas de un modo más pausado.

Además se incluyen herramientas de utilidad general como el disco duro virtual, espacio web o almacenamiento de currículum.

La plataforma es aplicable a cualquier tipo de entorno. Gracias a las diferentes configuraciones y a su gran elasticidad, el sistema puede utilizarse para impartir cursos de formación en pequeñas empresas o academias al igual que puede ser aplicado a grandes campus universitarios o para la formación de empleados en multinacionales. Campus es una solución eficiente, independientemente del volumen de usuarios o la materia tratada en el contenido

#### **5.5.3. Herramientas principales**

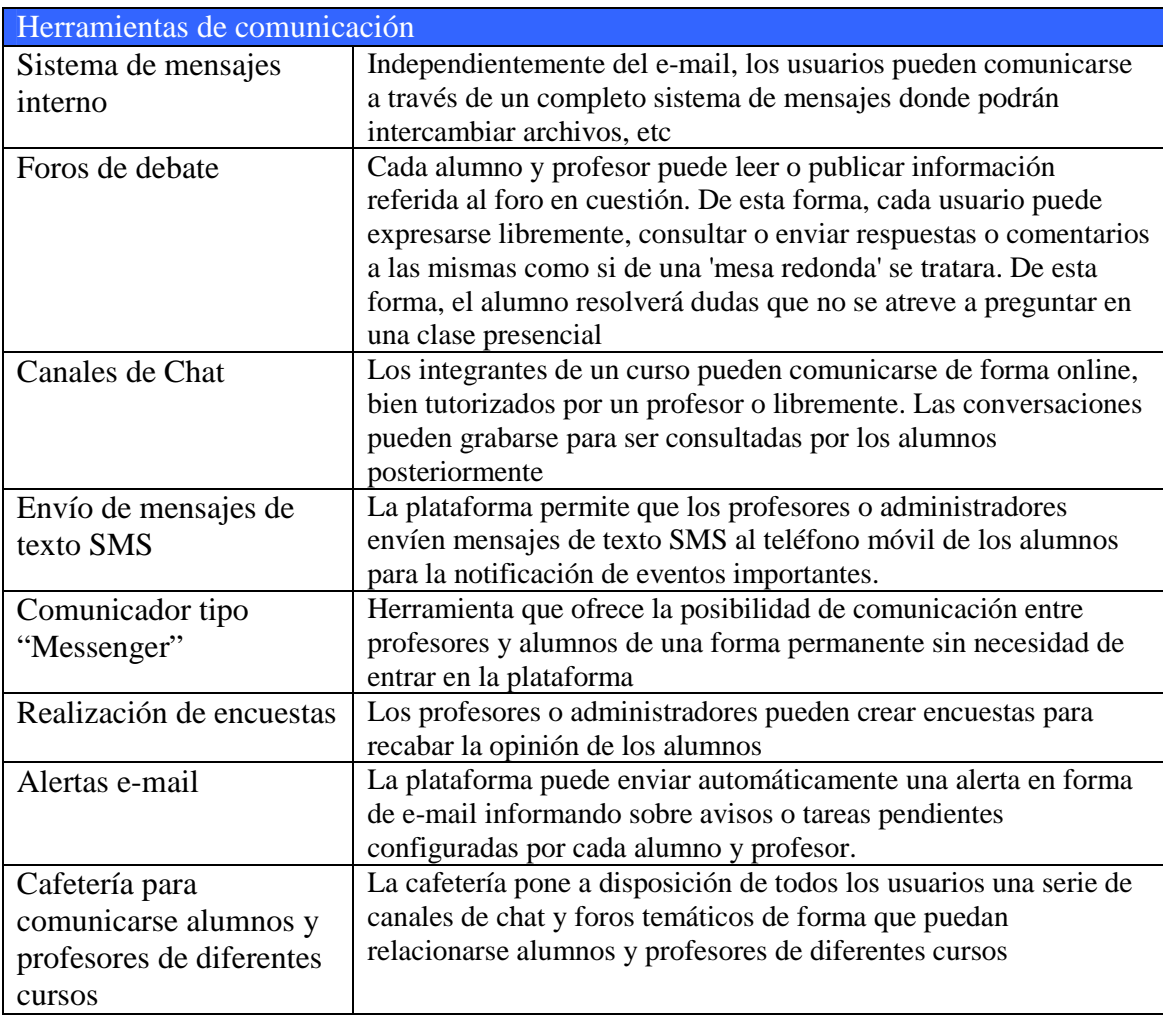

En las siguientes tablas se muestran las distintas herramientas que posee esta plataforma con una pequeña descripción de dicha herramienta.

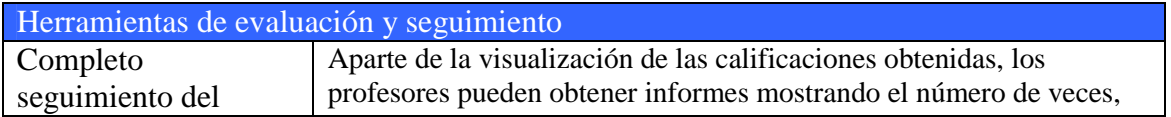

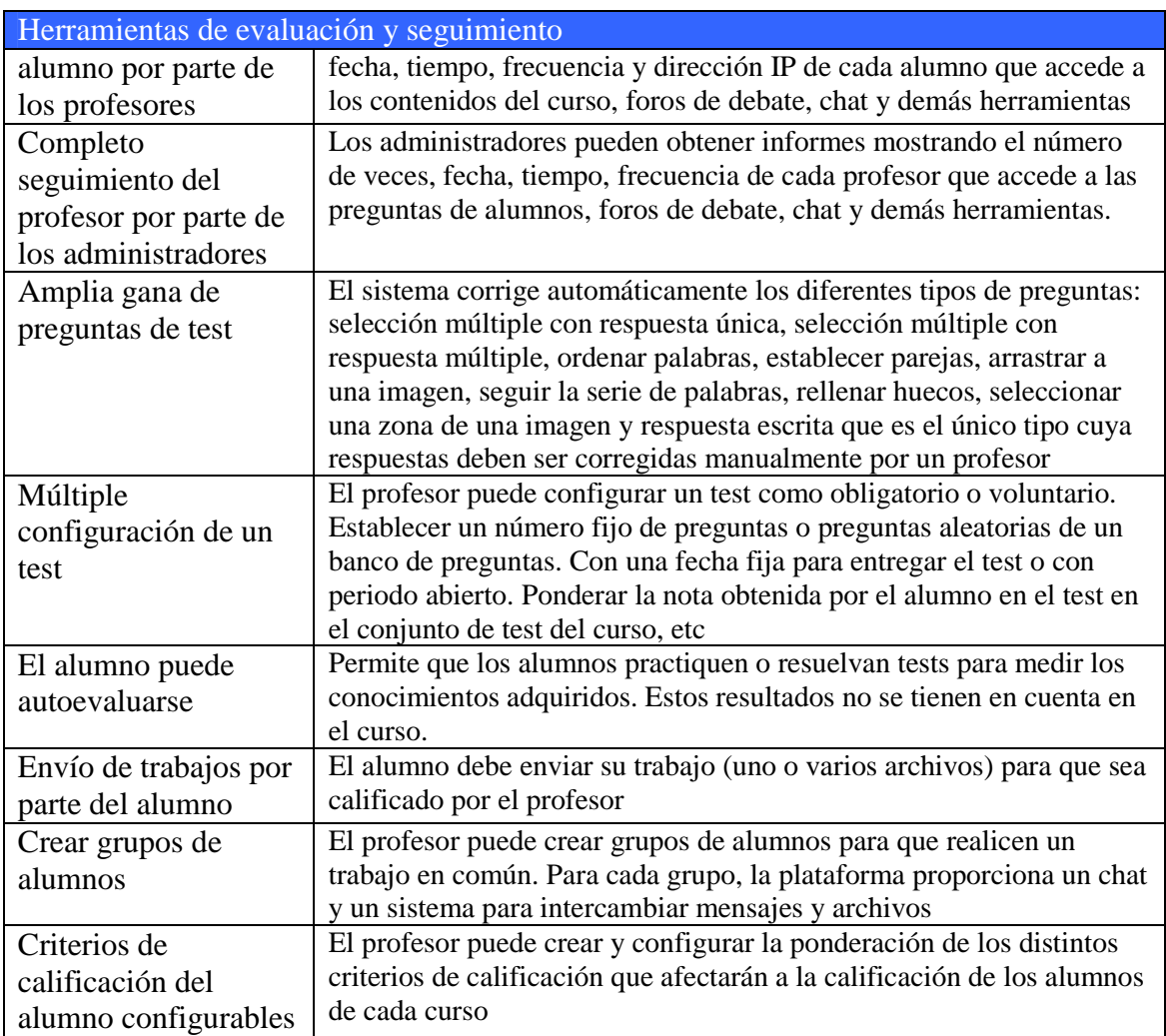

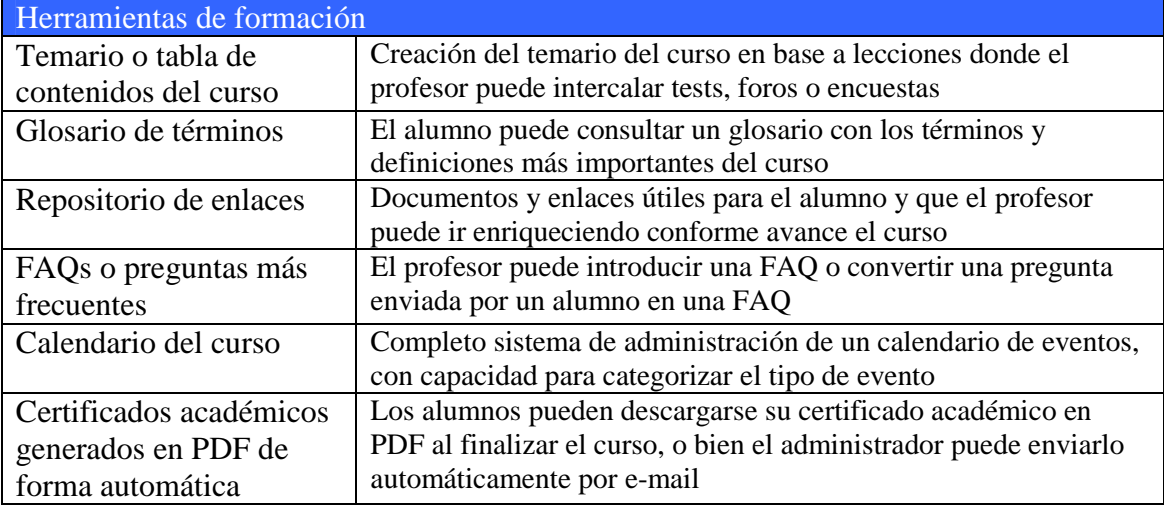

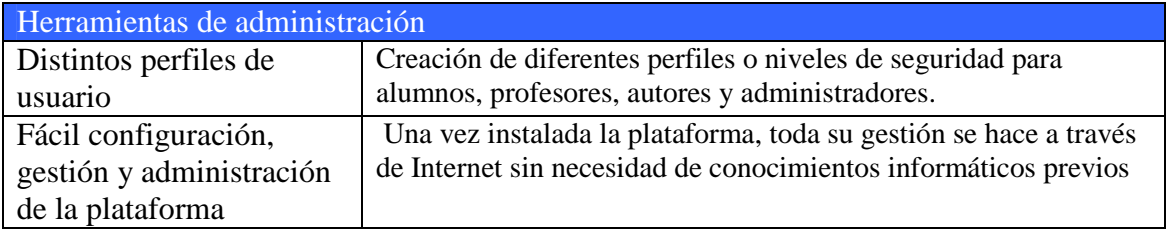

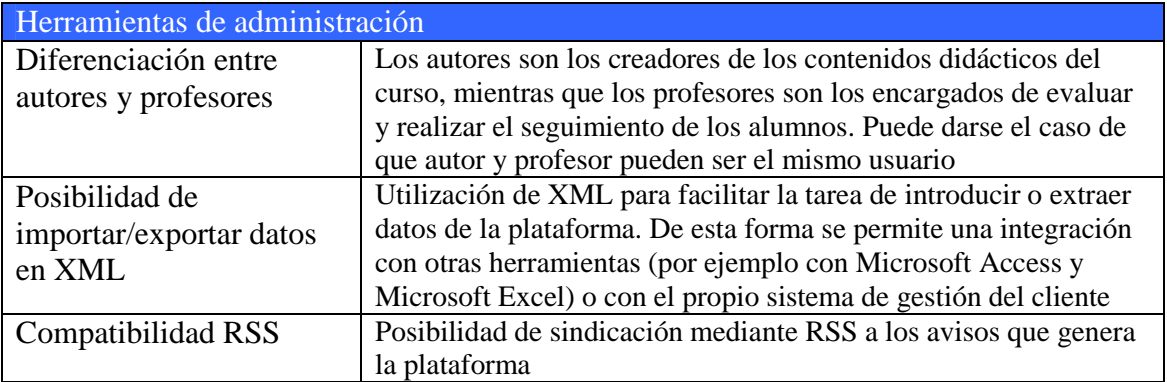

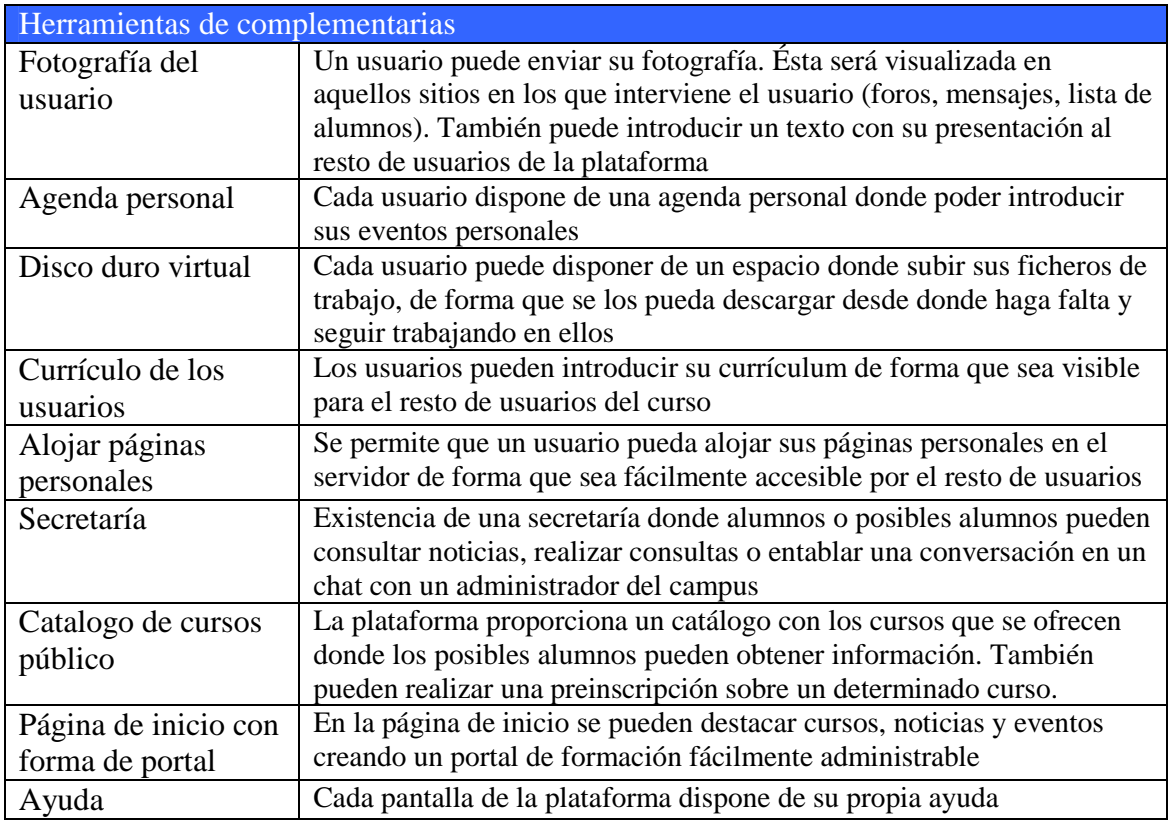

### **5.6. COMPARACIÓN DE LAS PLATAFORMAS**

En cuento los Foros de Discusión las dos plataformas de código libre tienen las mismas características generales. La única diferencia destacada es que en Moodle se pueden compartir los debates de los foros en los distintos cursos y/o departamentos.

En cuanto al Correo Electrónico Interno (de la propia plataforma), las diferencias más notable son que en Moodle los alumnos pueden optar por enviar su correo a una dirección externa

En cuanto al Chat en tiempo real, la plataforma Claroline soporta un número ilimitado de grupos de discusión, mientras que en Moodle es limitado. A cambio, en Moodle se permite a los estudiantes crear salas de discusión nuevas, se permite a los profesores echar a los estudiantes de las salas de discusión y además el sistema crea archivos de registro de todas las discusiones.

En cuanto a los progresos realizados, en Moodle nos permite comparar nuestras calificaciones con el rendimiento de su clase.

En cuanto a la ayuda, Moodle incluye tutoriales en línea para ayudar a los estudiantes a utilizar el sistema y además pueden acceder a la ayuda sensible al contexto de cualquiera de las herramientas que usen.

En cuanto a los grupos de trabajo, en Moodle cada grupo de trabajo puede tener su propio foro de discusión, su propia pizarra y su propio Chat.

Moodle es más propio a la hora de trabajar con redes comunitarias, ya que los estudiantes pueden crear grupos de estudio no solo a nivel de curso, sino a nivel de sistema, de forma que los alumnos de diferentes cursos pueden interactuar en los foros y en los Chats de todo el sistema.

En cuanto a la forma de registrar usuarios, Moodle permite más formas de hacerlo ya que los administradores pueden transferir la información de los estudiantes, entre un sistema y un SIS utilizando

- Archivos de texto delimitado.
- Archivos XML a través de servicios web
- A través de un evento impulsado por la API

El software soporta la integración con SCT Banner, SCT Luminis, Datatel, PeopleSoft 8 o integración personalizada con otros sistemas de portal o el SIS. El software es compatible con la especificación de IMS

En cuanto a los tipos de evaluaciones, ambas plataformas permiten preguntas de opción múltiple, de múltiple respuesta, para rellenar un espacio en blanco, y las preguntas pueden contener elementos multimedia, pero además Moodle permite personalizar los tipos de pregunta y además el sistema soporta MathML un editor para la inclusión de fórmulas matemáticas en ambas preguntas y respuestas.

A la hora de reutilizar los contenidos, también es Moodle el que permite una mayor compartición de datos. En este aspecto, Moodle permite que:

- Los instructores pueden compartir contenidos con otros docentes y estudiantes a través de un repositorio central de objetos de aprendizaje
- El repositorio puede ser de todo el sistema o por unidades de organización
- El sistema permite a los administradores utilizar un curso o una plantilla predefinida como una base para un nuevo curso

Y en cuanto al cumplimiento de los estándares ambas plataformas cumplen con el estándar SCORM, pero siguen distintas versiones del estándar IMS

En el aspecto más técnico, Moodle soporta para la Base de Datos Oracle, SQL Server y MySQL mientras que Claroline solo lo hace con MySQL. Y para los servidores, Moodle tiene una versión disponible para servidores UNIX y para Windows Server.

En cuanto a las plataformas privadas, las funcionalidades son muy parecidas, aunque sólo hemos podido comparar las herramientas de los alumnos, ya que hemos tenido un usuario "demo", pero las de los profesores, creadores de los temarios y administradores no las hemos probado, son las que nos han dado las empresas propietarias. Quizás una de las diferencias más notables sea la interfaz ya que en la plataforma Vértice es mucho más intuitiva al ser mucho más gráfico todo, y es como si fuera una simulación de un centro de cursos real, con Cafetería, Secretaría, Aula, etc, de forma que la navegación y la inspección de las distintas herramientas es más visual que la plataforma del Campus Virtual de Atnova, que aunque es también bastante intuitiva

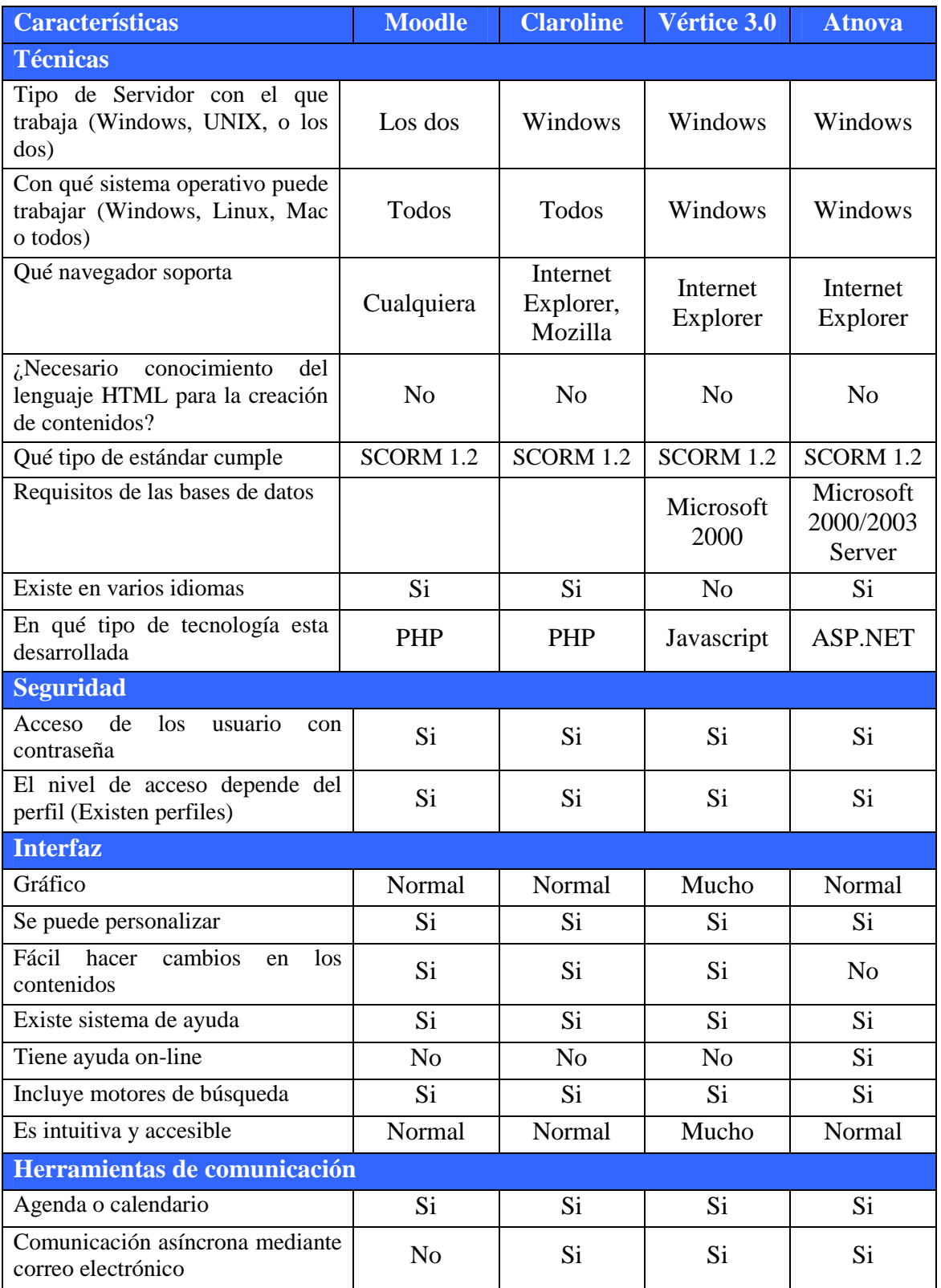

La comparación de las 4 plataformas está resumida en la siguiente tabla:

# Definición de una plataforma elearning basada en el estudio del estado actual de las TIC

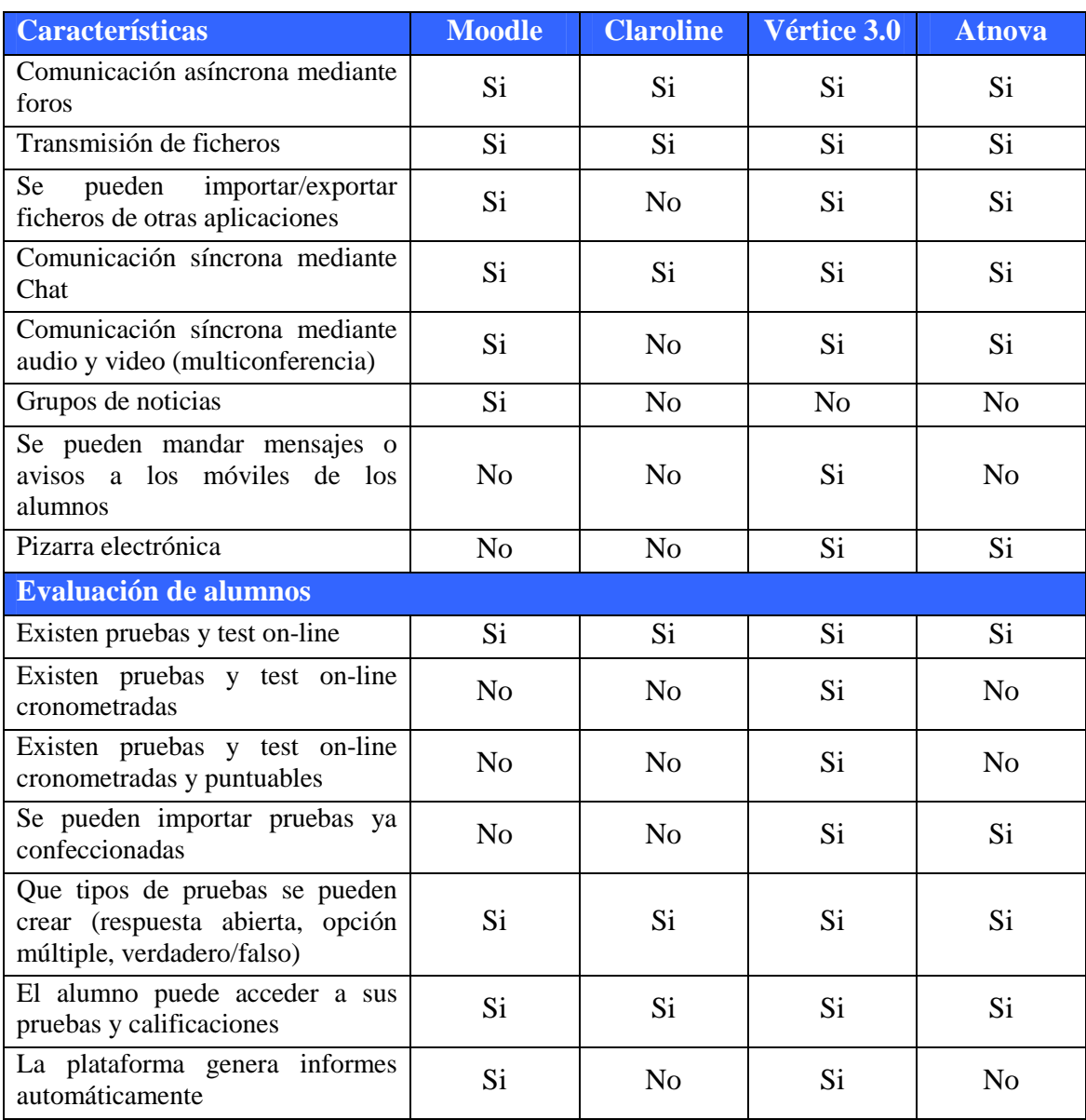

# 6 DISEÑO DEL PROTOTIPO DE PLATAFORMA ELEARNING

# **6. DISEÑO DEL PROTOTIPO DE UNA PLATAFORMA ELEARNING**

En los comienzos de la formación a través de Internet, en contenido en general era de carácter técnico. Esto ha dado lugar que la formación técnica, sobre todo en temas informáticos, sea todavía la predominante en este entorno.

Uno de los requisitos imprescindibles para que cualquier tipo de formación tenga éxito, es que los contenidos que se quieran enseñar, y los materiales que se quieran mostrar, sean de calidad, no sólo en relación con la materia de la que se trata, sino también en la forma en que se representa. El material formativo suministrado debe estructurarse con sentido pedagógico.

Aunque el formato concreto dependerá de la tecnología a través de la cual vaya a ser transmitido, independientemente de este hecho, deben respetarse ciertos criterios de diseño didáctico. Se hace necesaria, por tanto, la participación de personal capacitado para realizar este diseño, que a grandes rasgos implica la estructuración del material en unidades, la progresión de manera adecuada a través del material, la inclusión de módulos de evaluación en momentos apropiados, etc.

Para el diseño del prototipo hemos tomado como referencia las plataformas analizadas y una experiencia de 15 años en el área de la formación, tanto en la impartición de clases como en la creación de contenidos y de evaluaciones. También he participado como Alumna en varios cursos de formación online, lo cual ayuda en gran medida a tener una visión personal de la experiencia de alguien que tiene que formarse mediante una plataforma elearning y cuáles son los inconvenientes con los que puede encontrase y quizás aportar alguna solución para intentar solventar alguna de las carencias o defectos de dicho tipo de formación, como puede ser el alto porcentaje de abandono.

### **6.1. CARACTERÍSTICAS PARA UNA BUENA PLATAFORMA**

Muchas de las características que vamos a plantear en nuestro prototipo cumplen o tienen características que están implícitas en el estándar SCORM, otras están propuestas en función del tipo de plataforma que se va a crear:

- Flexibilidad didáctica: esto significa que sea una herramienta útil y adecuada para la diversidad de modalidades, estilos docentes y que pueda ser útil tanto para asignaturas convencionales como para prácticas en empresas e instituciones
- Flexibilidad tecnológica: principalmente en cuanto a lo que se refiere a las especificaciones técnicas (requisitos de base de datos, entorno de desarrollo, etc)
- Usablidad: en un sistema esto es la eficacia de dicho sistema combinada con su facilidad de uso. La plataforma debe ser fácil de usar para los profesores (ya que éstos van a crear los contenidos de los cursos, tienen que motivar a los alumnos y promover el trabajo en grupo), y para los alumnos, ya que éstos son los protagonistas de este tipo de formación. La plataforma debería ser un entorno amigable, sencillo, intuitivo y cómodo. Una persona acostumbrada a navegar por Internet debería de ser capaz de utilizarla sin problemas. Esta característica nos parece muy importante, ya que si tanto el

profesor como el alumno tienen la sensación de que el entorno les complica la vida, van a rechazarla.

- Enseñanza estructurada: cuando se desarrollen las actividades formativas no vamos a dejar que los alumnos se sienten delante de la pantalla del ordenador para leer gran cantidad de texto con los contenidos, ya que esto conlleva la mayoría de los abandonos. Es muy importante y aconsejable que las actividades de enseñanza estén estructuradas de forma que se establezcan las finalidades y objetivos para cada módulo, que no sea demasiado extenso en el tiempo y que se fijen las tareas a realizar y se fomente la reflexión y la evaluación personal.
- Contenidos actualizados: en la formación virtual es importante recoger información que oriente al profesor para la revisión de los contenidos y actividades del curso. Se puede hacer bien mediante encuestas o registros sobre el número de veces que se consulta un determinado contenido o el tiempo que se tarda en realizar una determinada actividad o un registro de consultas sobre determinados temas o un análisis de las evaluaciones para saber donde se falla más
- Fomentar la diversidad de ritmos de aprendizaje: se deben ofrecer recursos complementarios para los casos en los que se aprecie alguna necesidad específica, o en aquellos en los que el alumno tenga interés por profundizar en alguna cuestión concreta
- Existencia de distintos recorridos: la formación no tendrá la misma secuencia lineal para todos los alumnos, sino que se debe dejar al alumno decidir cuál es la secuencia de actividades que quiere seguir, guiándolo mediante explicaciones que le orienten sobre las ventajas y consecuencias de seguir un determinado camino. El profesor debe de asegurarse de que todos los alumnos han recorrido los contenidos que considere imprescindibles en cualquier caso
- Accesibilidad: en la medida de lo posible la plataforma deberá cumplir la normativa y estándares sobre accesibilidad que garanticen que no va a suponer una barrera para los usuarios con algún tipo de discapacidad.
- Tutoría y atención individualizada: creemos que una plataforma que contemple este oferta adquiere una mayor calidad, cuando incluye además de la interacción habitual con el tutor, consultas personalizadas sobre cuestiones generales del curso o sobre contenidos específicos de la materia o incluso sobre la realización de las actividades propuestas, para evitar en la mayor medida posible la sensación del alumno de que está solo.

Este tipo de tutoría supone, sin embargo importantes implicaciones económicas y de dedicación. Ya que supone que el tutor esté disponible para atender a las consultas de los alumnos y para revisar la actividad del curso. Tal grado de disponibilidad requiere un esfuerzo considerable, lo cual aumenta el coste de este recurso.

• Fomentar el desarrollo del trabajo en equipo: si bien es cierto que en las clases presenciales es más fácil la práctica del trabajo en grupos y que la enseñanza a distancia conduce más a actividades individuales y como mucho complementadas con la interacción del tutor. Vamos a intentar subsanar esta limitación ofreciendo espacios de encuentro de alumnos, tales como foros de discusión y chats.

Además de todas estas características, necesitamos que nuestra plataforma disponga de todas las herramientas necesarias para el buen desarrollo de la acción formativa. Después de consultar algunos autores que nos hablan de las buenas prácticas en elearning y aportando también mi propia experiencia, se expone a continuación Una posible metodología para llevar a cabo la formación a través de una plataforma elearning, podría tener los siguientes elementos:

- Visión general del curso: Le da al alumno los conocimientos teóricos de los que consta la materia a estudiar. Consta de:
	- o Presentación del curso: Introducción sobre la materia, para tener una visión general. Esquema de los capítulos o capítulos y una breve descripción.
	- o Desarrollo del contenido: material del que se compone el curso y que debe ser aprendido por los alumnos. De be ser ameno y tratar de motivar el interés.
	- o Propuesta de ejercicios de autoevaluación: proponer ejercicios sobre la materia que permitan al alumno saber como va su proceso de aprendizaje. Además, el profesor podrá proponer ejercicios y el alumnos podrá solicitar más ejemplos para la mejor comprensión de la materia
	- o Resumen: es un resumen de los aspectos más importantes del curso, a modo de esquema para una mejor retención de las claves más importantes de la materia.
	- o Otros materiales: biografías, artículos relacionados, enlaces web, etc

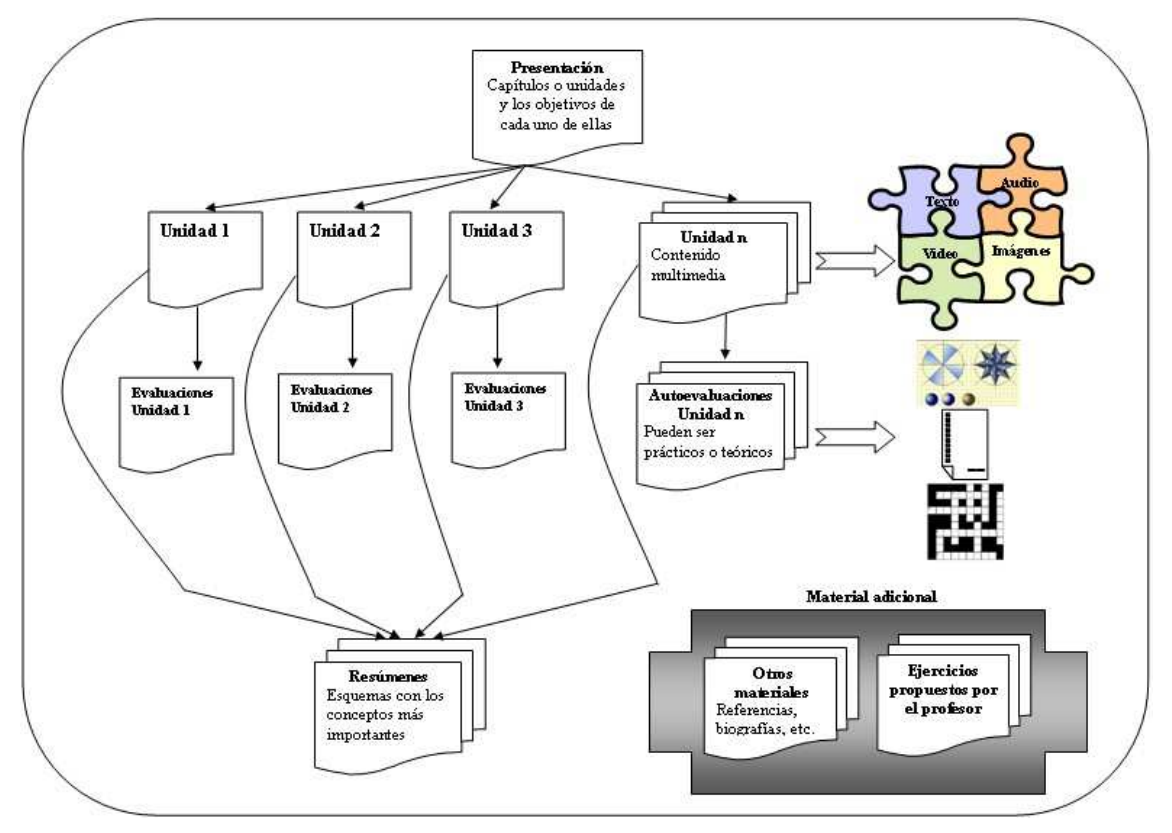

**Ilustración 13.** Esquema de la estructura del contenido de un curso

- Trabajo individual: el alumno deberá trabajar, siempre que sea posible, de una forma continua, en el aprendizaje de la materia
- Análisis y discusión: el alumno debe analizar lo aprendido y siempre que la materia lo permita, poner en práctica, mediante ejercicios, la teoría, pero siempre comentando con el profesor los temas que le resulten de mayor dificultad con lo que no esté de a cuerdo
- Puesta en común de las conclusiones: en ocasiones, las distintas opiniones enriquecen el conocimiento, es por esto que se recomendará la participación, junto con otros alumnos, tanto del mismo curso, como de otros, de forma que se trasmita cualquier idea, sugerencia u opinión que pueda enriquecer el conocimiento.
- Trabajo práctico: como ya hemos comentado, es recomendable apoyar todos los conocimientos teóricos con casos prácticos, siempre que la materia lo permita. Los ejercicios, deberán estar hechos con una herramienta que permita crear distintos tipos de prueba
- Evaluación, es muy importante que los alumnos realicen una evaluación de cada uno de los temas o lecciones en las que se ha dividido el temario, para que comprueben si los conocimientos adquiridos son los adecuados y para que el profesor conozca su progreso y vea en qué partes tiene que reforzar más su comprensión.

# **6.2. ANÁLISIS**

Teniendo en cuenta todas las características que hemos detallado en el apartado anterior, que hemos considerado necesarias para que nuestra plataforma sea efectiva, redactaremos a continuación, a modo de análisis, las herramientas que debe de tener de dicha plataforma, para conseguir no sólo la funcionalidad necesaria, sino también coherencia con las características antes mencionadas.

La plataforma estará diseñada de tal forma que pueda ser útil tanto para que las empresas la usen para la formación de sus empleados, como para entidades de enseñanza como una academia, una universidad, etc. Una de las funcionalidades que debe de tener es que sea personalizable, de forma que se puedan poner los colores, menús y logotipos de la entidad concreta.

La entrada en la plataforma será, como es evidente por medio de la autenticación de nombre de usuario, password y perfil de usuario. Ya que dependiendo del tipo de perfil que se tenga, el usuario podrá tener acceso a unas u otras herramientas y dentro de éstas, podrá utilizar unas opciones distintas. Por ejemplo, un alumno no puede dar de alta cursos nuevos, pero si puede ver el listado de los cursos existentes.

Para que los usuarios que no estén dados de alta puedan ver la plataforma por dentro, existirá una opción en la pantalla principal de acceso a la plataforma en la que se podrá solicitar un usuario Demo, con el que se tendrá acceso a las funcionalidades básicas y se podrá ver un curso de muestra.

Una vez que se ha tenido acceso a la plataforma, deberá aparecer una pantalla desde la cual tengamos acceso a las principales utilidades de la plataforma, esto es : la Secretaría, el Catálogo de cursos, las Aulas, el Tablón de Anuncios, la Biblioteca y la Cafetería.

Desde la Secretaría se podrá tener acceso a una lista de las preguntas más frecuentes que se hacen, a una lista de novedades y se podrá contactar online con alguien de secretaría en el horario estipulado y sino se podrá poner en contacto vía mail para resolver sus dudas.

En la Biblioteca, se podrán hacer consultas según el área al que pertenezca el tema deseado. Se podrá consultar referencias web, para artículos y noticias relacionados con el tema deseado o bien ponerse en contacto con el personal de la biblioteca para encontrar un libro o para que nos den recomendaciones a cerca de algunos libros. También se podrán consultar las páginas web de la prensa nacional e internacional.

El Catálogo de cursos nos permitirá consultar en cualquier momento el listado de los cursos disponibles (el nombre del curso, la fecha prevista de inicio y de fin y el plazo de matriculación). Éstos también se agruparán por área y podremos ver los cursos abiertos para que los alumnos se matriculen y los que están planificados para impartirse próximamente. Si estamos interesados en algún curso, podremos tener más información sobre él para conocer el temario, el precio (en su caso), y si fuera preciso podríamos hacer la Inscripción en él.

En el Tablón de anuncios podemos acceder a todos los anuncios que hayan puesto alumnos de otros cursos, buscar anuncios de algún asunto concreto o poner algún anuncio propio.

En la Cafetería podremos acceder a los distintos Foros y Chats para relacionarnos con los alumnos de otros cursos sobre cualquier tema. Dentro de los foros podremos hacer búsquedas acerca de algo que nos interese y los chats estarán clasificados por Temas.

Dentro del Aula podremos acceder tanto al Temario del curso o cursos en los que estemos inscritos, como a su contenido, realizar las autoevaluaciones, ver las notas de las evaluaciones realizadas hasta el momento, podremos ver los horarios de las Tutorías on-line, podremos solicitar Tutorías particulares, ver la agenda del curso, en la que aparecerán los eventos fijados por nosotros mismo y los que el tutor nos fija en cuanto a fechas tope para la realización de exámenes, además si existe alguna sesión de Videoconferencia o de Pizarra virtual fijada para el curso, también podremos ver la fecha y la hora fijada por el profesor en la agenda del curso. O en caso de necesitarla, podría solicitarse al tutor.

Desde cualquier de las ventanas en las que nos encontremos tendremos siempre visible en la parte inferior de la pantalla un menú para regresar al Hall de la plataforma desde la cual tenemos acceso a todos los accesos descritos. Este menú será contextual y dependiendo de la sala en la que nos encontremos nos mostrará las opciones que podemos usar dentro de dicha estancia.

Las pantallas serán las mismas para todos los perfiles de usuario que se han definido, pero cada uno de ellos tendrá opciones distintas dentro de cada una de las estancias. Ya que, por ejemplo, los tutores pueden crear o corregir evaluaciones y los alumnos pueden realizarlas y autocorregirlas para saber qué nota han obtenido.

Los perfiles que se han definido para la plataforma son los siguientes:

• Alumno: es la persona que va a realizar la formación y va a utilizar la plataforma para adquirir unos determinados conocimientos sobre la/s materia/s elegida/s. Tendrá que disponer de un nombre de usuario y contraseña para entrar en la plataforma. Una vez dentro podrá acceder al catálogo de cursos y Automatricularse en los cursos o materias en los que esté interesado. Y una vez que esté matriculado podrá utilizar todas las herramientas que existen en la plataforma para el correcto desarrollo de la formación.

- Experto: Es el que domina la materia sobre la que se van a hacer los contenidos, pero no tiene por qué ser el que redacta los contenidos, ya que no es lo mismo impartir clases presenciales que redactar dicha información. Su papel en nuestra plataforma es el de validar y aportar más información y/o ejercicios al profesor. Será el que transmita los conocimientos del profesor (ya sea por ficheros o verbalmente) y no tendrá acceso nada más que a los contenidos de los cursos de los que es experto para revisarlos y proponer al profesor correcciones o añadir ejercicios u otro tipo de material. También puede entrar en la plataforma para asistir a alguna sesión de Videoconferencia.
- Profesor: es el que redacta los contenidos y los objetivos a partir de los conocimientos del experto, y los intenta plasmar de la manera más entendible y amena. Al igual que el experto, solo tendrá acceso a los contenidos de los cursos correspondientes para elaborar todo el material correspondiente.
- Tutor: es el que tiene a su cargo el seguimiento y evaluación de un determinado número de alumnos. El Tutor no es el que redacta los contenidos, aunque evidentemente si los conoce. Sino que su labor es la de guiar a los alumnos que tenga a su cargo para que lleven a cabo con éxito su formación, para ello estará pendiente de los avances que hagan los alumnos, de las autoevaluaciones que realicen, de las dudas que puedan plantearle vía mail. Tendrá disponibles las herramientas de Videoconferencia y Pizarra electrónica para tener un contacto más directo con los alumnos. También podrá tener acceso para poder añadir ejercicios y autoevaluaciones al curso. Además tiene la responsabilidad de ir marcando las fechas de elaboración de los exámenes y las fechas de entrega de los trabajos, por lo que tendrá acceso a la agenda del curso.
- Dinamizador: es el que tiene la responsabilidad de crear tanto en los foros, como el los Chat temas de debate, e interés y anima a los alumnos a establecer contacto con los demás compañeros de la comunidad. Tendrá acceso a los foros y chats, además de tener una cuenta de correo para poder estar en contacto con los alumnos que así lo quieran y animarles a continuar y a seguir la trayectoria marcada por el tutor en el curso.
- Administrador: es el que gestiona los permisos y los accesos a las distintas herramientas según el perfil que se tenga y soluciona los posibles problemas que pueda haber con respecto al acceso de la plataforma. También será el encargado de controlar el buen funcionamiento y cumplimiento de las normas de los foros y chats. Además tendrá acceso a la plataforma de modo que puede personalizar los colores y el logotipo de la empresa.
- Director de curso: es el responsable del correcto desarrollo de un curso. Tendrá que tener acceso a las herramientas que le permitan ver las notas, ejercicios, evaluaciones y demás de todos los alumnos de su curso, así como de establecer contacto con el o los tutores del curso.
• Diseñador multimedia: es el que le da un toque "animado" al contenido, diseñando la forma más visual e intuitiva de acceder a la información. Dando animación y vivacidad a la forma de interpretar los contenidos. No forma parte directamente de la plataforma ya que no tiene que manejarla como un usuario, ya que no va a modificar la información, su labor es la de diseñar cómo se va a ver en la plataforma.

El siguiente esquema representa la relación que tiene cada uno de estos roles con respecto a los cursos y sus contenidos:

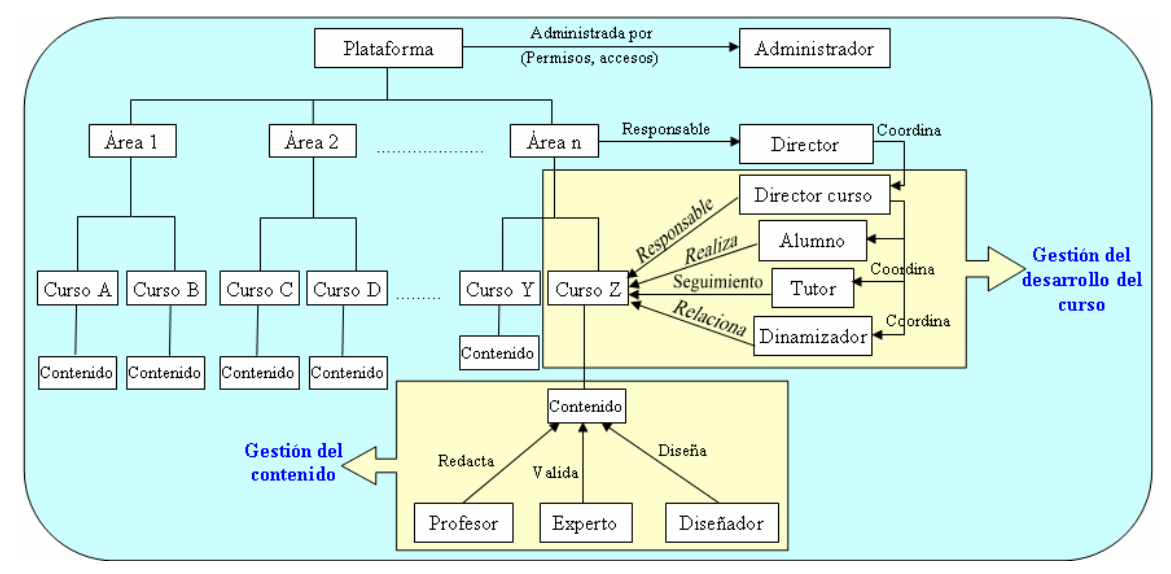

**Ilustración 14.** Estructura de los componentes de la plataforma y la relación con los distintos perfiles

A nivel general la plataforma deberá contemplar las siguientes herramientas:

- Posibilidad de elección de idioma. El usuario tendrá la opción de cambiar el idioma de la plataforma.
- Posibilidad de personalización en cuanto a los colores y logotipo de las pantallas de la plataforma y distribución de los distintos menús
- Correo electrónico interno, la plataforma tendrá una herramienta propia de correo, mediante la cual todos los perfiles podrán enviar y recibir mensajes para estar comunicados, sin necesidad de tener una cuenta de correo externo.
- Listas de distribución: ya que es un medio muy efectivo para estar al día de las modificaciones o novedades de un tema, desde la plataforma se podrán crear, modificar y eliminar listas de distribución tanto por parte de los profesores para mantener informados de asuntos generales a todos los alumnos de su materia.
- Tablón de anuncios; se permitirá un tablón general, es decir, de la plataforma, para anuncios que puedan interesarle a todos los alumnos y particular, en cada una de las aulas para los alumnos concretos de una materia. Desde nuestra plataforma se podrán crear, modificar y eliminar anuncios en ambas plataformas.
- Foros de discusión: es una de las herramientas más potentes a la hora de socializar con el resto de los componentes de la comunidad. Desde los foros podemos estar en contacto, no solo con los alumnos de nuestra misma

materia, sino también con los de otros cursos, ya que puede que se tengan intereses o aficiones comunes. Se podrán crear desde la plataforma nuevos foros de discusión y dentro de cada uno de ellos los alumnos podrán expresar sus opiniones

- Chats: es otra de las herramientas que usaremos para la comunicación entre los alumnos y para comunicarse también con el propio profesor. Al igual que con los Foros de discusión, la plataforma nos permitirá crear salas de chats y permitirá a los alumnos de los cursos entrar en los Chat para participar en ellos.
- Pizarra electrónica: es una herramienta que permite al profesor crear contenidos mucho más visuales y atractivos y de mayor comprensión para el alumno, además de permitir al alumno participar en las explicaciones que en ella se reflejan. Por lo tanto, la plataforma deberá permitir escribir al profesor y hacer modificaciones por parte de los alumnos.
- Videoconferencia: será uno de los elementos que formarán parte del material del curso. Además de los contenidos teóricos, los alumnos podrán comunicarse mediante videoconferencia con el tutor del curso para resolver dudas que no hayan quedado demasiado claras con las herramientas tradicionales de la plataforma. La plataforma permitirá conectar al profesor con los alumnos mediante videoconferencia.
- Herramientas de búsqueda de información: es muy importante, dado el volumen de información que se maneja en los cursos, que se tenga una herramienta de búsqueda, que nos ayude a localizar la información que queremos sin tener que emplear demasiado tiempo, ya que puede provocar desanimo y la consecuente dejadez. La plataforma nos permitirá realizar búsquedas de palabras y nos mostrará la información correspondiente.
- Intercambio de ficheros con el servidor: hemos dicho que las actividades y ejercicios prácticos forman una parte muy importante de esta forma de estudio, por lo cual se hace necesario el intercambio de ficheros. La plataforma permitirá que los alumnos envíen ficheros al servidor y que éstos puedan ser compartidos con los profesores o con otros alumnos, y además permitirá la descarga de ficheros desde otros cursos.
- Ayuda: aunque la intención es que la herramienta sea lo más intuitiva posible, de forma que alguien que más o menos esté acostumbrado a usar Internet sabrá manejarla y obtener todo provecho de ella, se hace imprescindible una ayuda clara y eficaz que ayude a las personas que no están tan habituadas al entorno web y a las posibles dudas que puedan surgir. Por lo que la plataforma deberá tener un menú de ayuda para temas generales y además ayuda contextual que aparecerá en los distintos entornos en los que trabajemos.
- Páginas personales: en la plataforma veremos cuando nos conectemos nuestra ficha con nuestros datos personales, que podremos cambiar siempre que así sea necesario.
- Agenda: es muy importante que el alumno tenga referencias de las fechas propuestas por el tutor para la realización de las pruebas finales, así como de cualquier otro evento que quiera destacar. La plataforma deberá tener una

agenda personal para cada uno de los usuarios en la que el tutor podrá añadir eventos a las agendas de sus alumnos y estos añadir más eventos o consideraciones que necesiten.

- Creación de grupos de trabajo: no sólo es otra de las formas de hacer el aprendizaje colaborativo, sino que además es necesario para fomentar las relaciones entre los alumnos y el trabajo en equipo. La plataforma deberá soportar la creación de grupos de trabajo y el hecho de poder añadir o eliminar alumnos de ellos por parte del profesor.
- Auto-evaluaciones: ya que esta es la manera de que el alumno vaya comprobando el alcance del aprendizaje. La plataforma no solo debe permitir realizar las evaluaciones por parte de los alumnos y posteriormente corregirlas, sino que además deberá permitir elaborar dichas evaluaciones por parte de los profesores.
- Control de progreso: las evaluaciones y las actividades no son útiles si el alumno se siente solo cuando las realiza y no tiene la sensación de que sirvan para nada. Por ello, la plataforma nos deberá permitir tener un control sobre los tiempos que usa el alumnos para aprender los temas, el tiempo que dedica para hacer actividades y evaluaciones, etc, de manera que el profesor pueda ayudar a cada alumno de forma individual apoyándole en los aspectos o temas que más necesite, en función de su progreso en el curso.
- Plantillas: la plataforma debe de tener ya creadas plantillas de todos los tipos de documentos que vamos a permitir crear (actividades, temarios, cuestionarios, etc) para que su elaboración sea mucho más sencilla.
- Creación de índices: la plataforma deberá permitir a los profesores la creación de índices del contenido del curso.
- Gestión del curso: secuencias de estudio, limitación de materiales por calendario o por requisitos.
- Libro de notas: es el seguimiento por parte del alumno de la evolución del curso. En este libro el alumno puede ver el tiempo que ha invertido en cada una de las unidades y actividades y sus notas.
- Automatricula: la plataforma será capaz de permitir realizar la matricula de los alumnos en los distintos cursos y/o asignaturas desde Internet.
- Autentificación: la plataforma debe solicitar a los usuarios un login y contraseña para identificar a cada uno de ellos y poder almacenar la información correspondiente de cada uno de ellos en cada una de las conexiones que realicen.
- Existencia de perfiles y privilegios: la plataforma tendrá la misma apariencia prácticamente para todos los perfiles, pero algunas de las herramientas serán distintas según el perfil con el que hayamos entrado. En algunos casos la herramienta estará disponible, pero será alguna de las opciones de la herramienta la que esté o no activa en función del perfil registrado.
- Apariencia visual atractiva y tridimensional. La apariencia también es un factor importante a la hora de diseñar la plataforma ya que es lo que verán los alumnos todos los días cuando se conecten para realizar su curso.

## **6.3. REQUISITOS FUNCIONALES**

A continuación pasamos a describir cada uno de los requisitos funcionales del sistema que hemos obtenido a partir del análisis anterior:

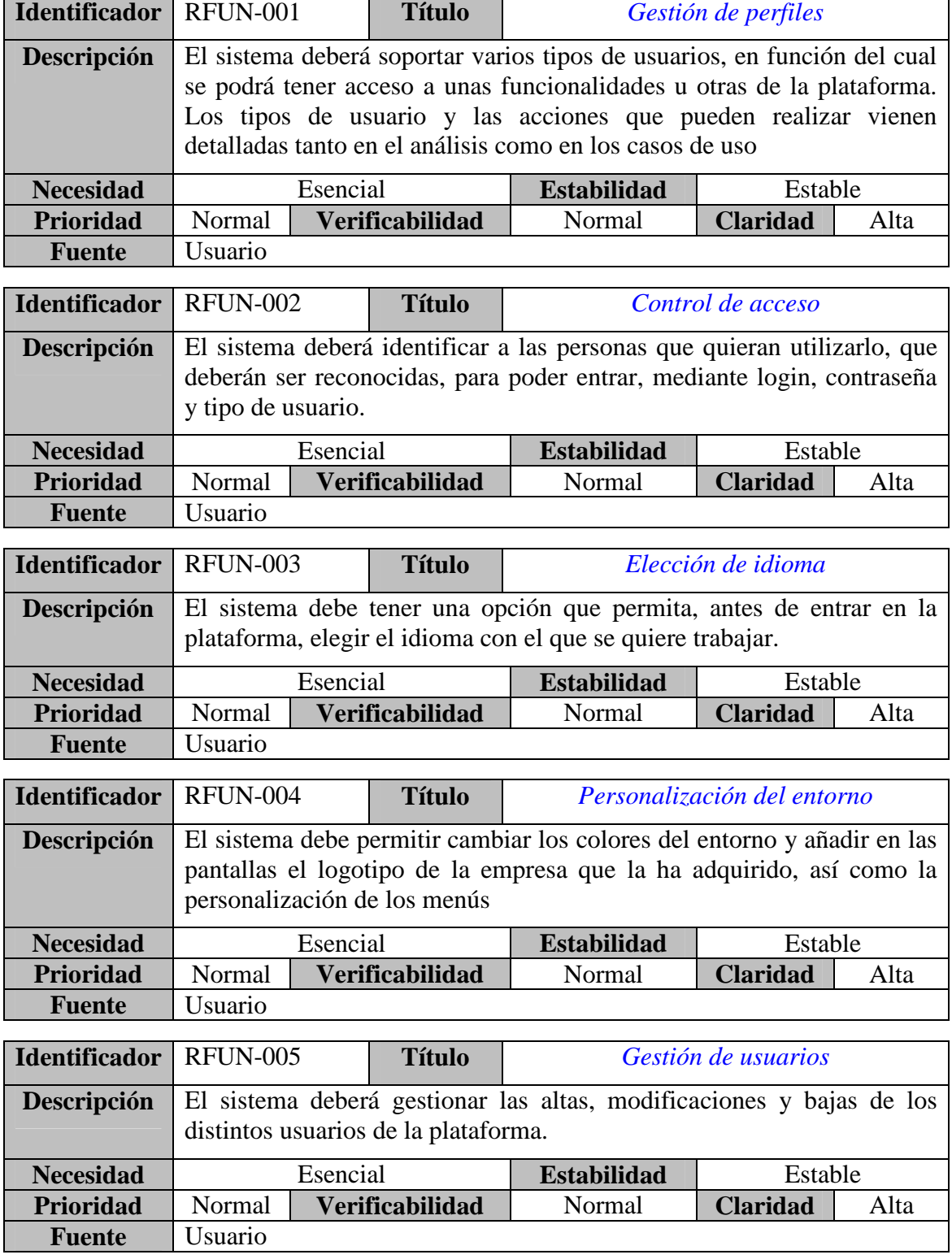

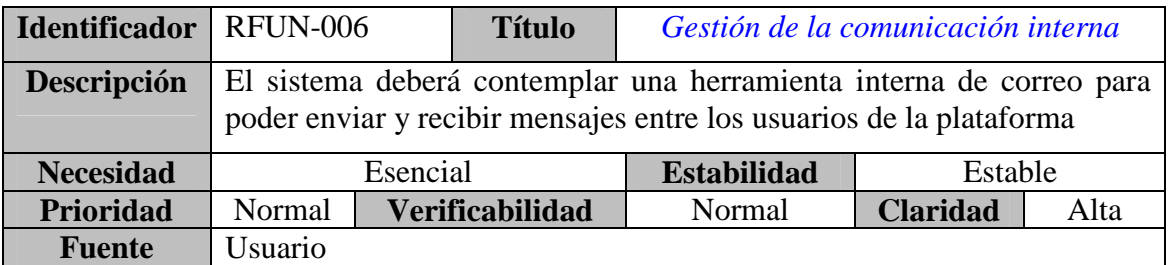

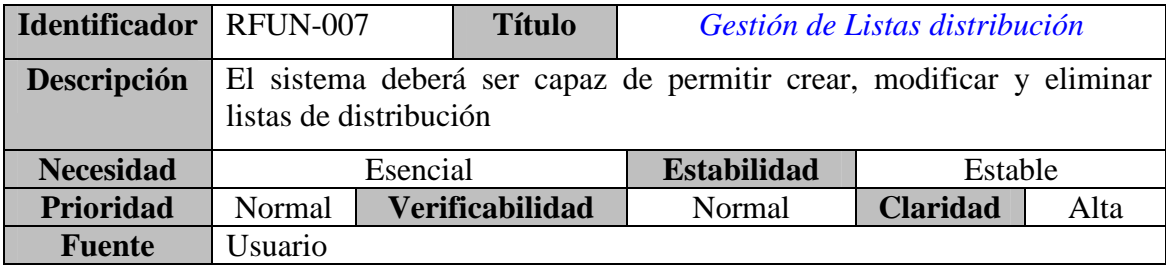

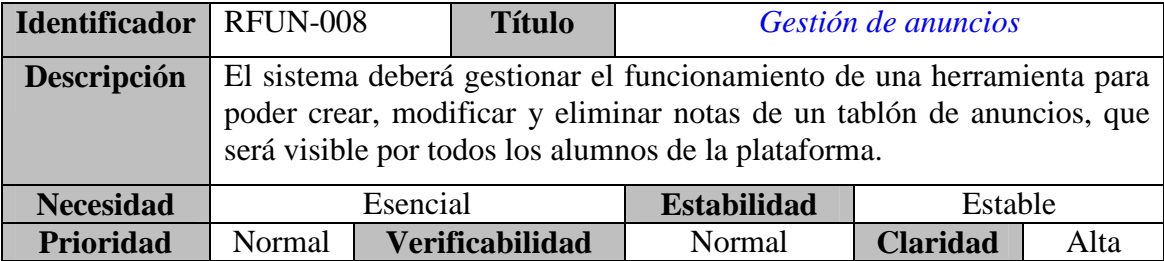

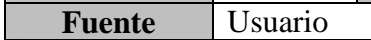

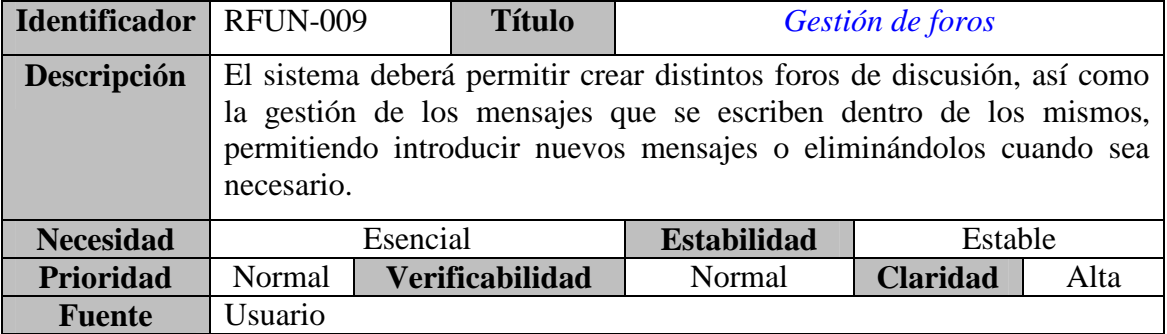

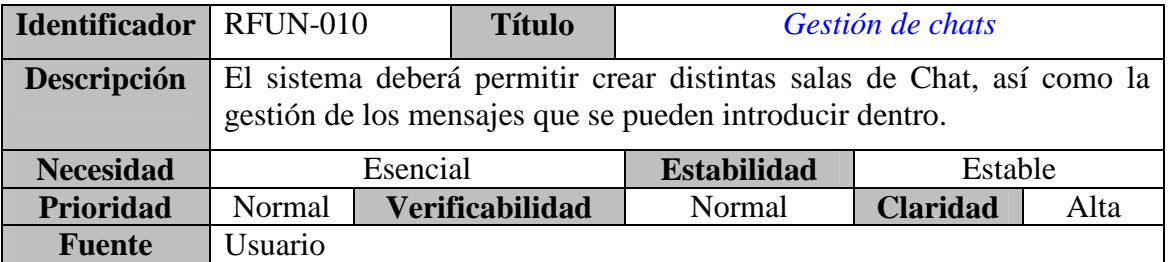

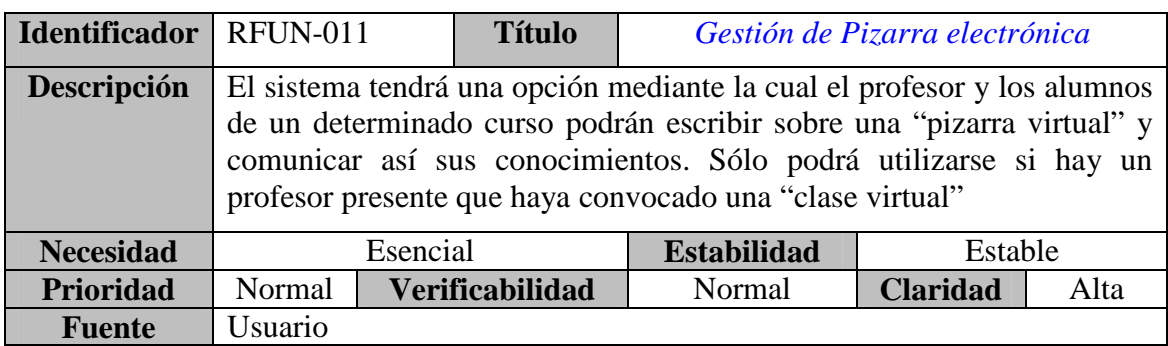

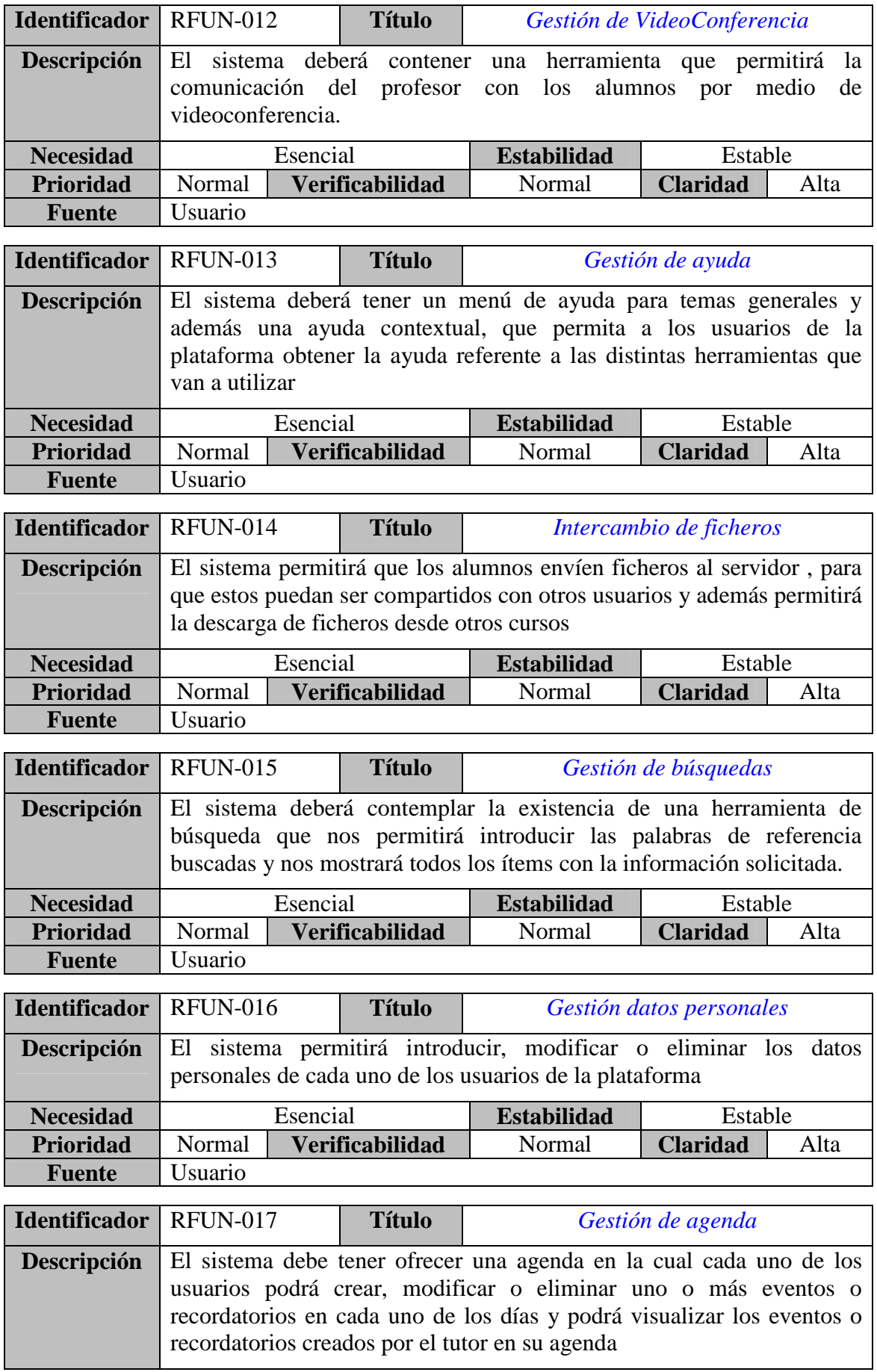

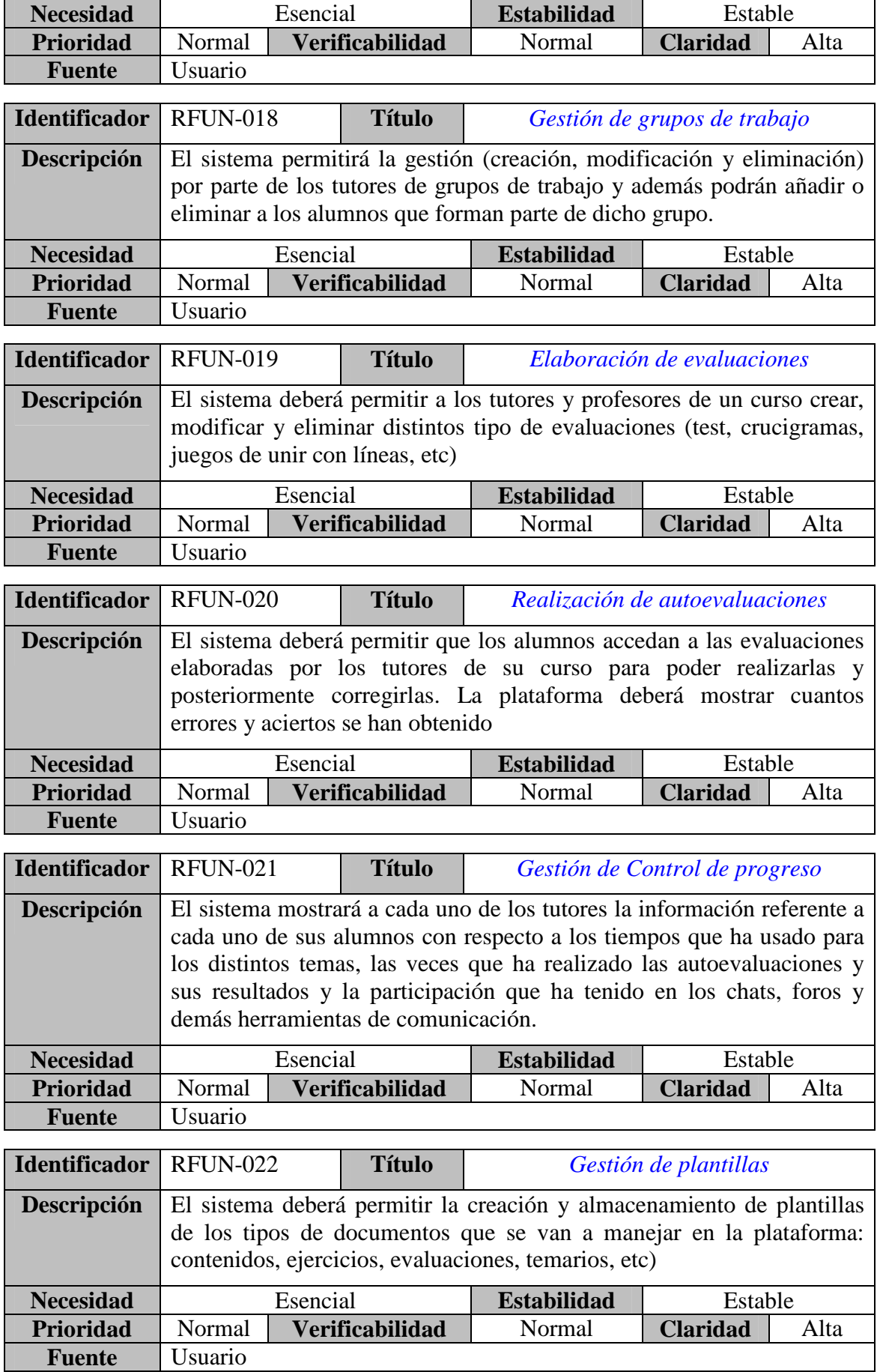

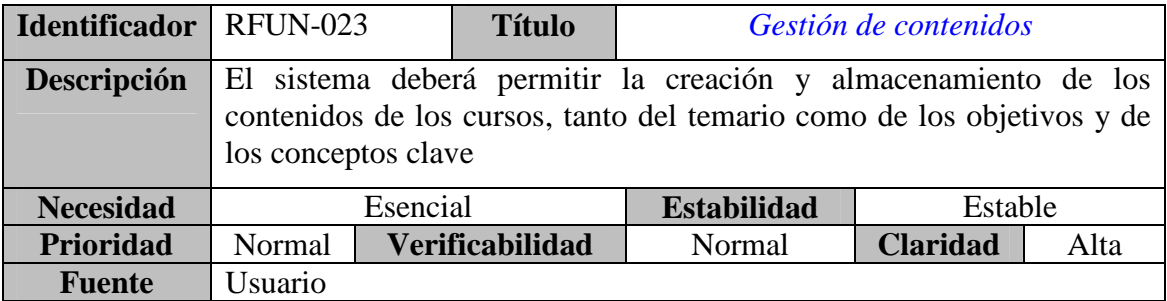

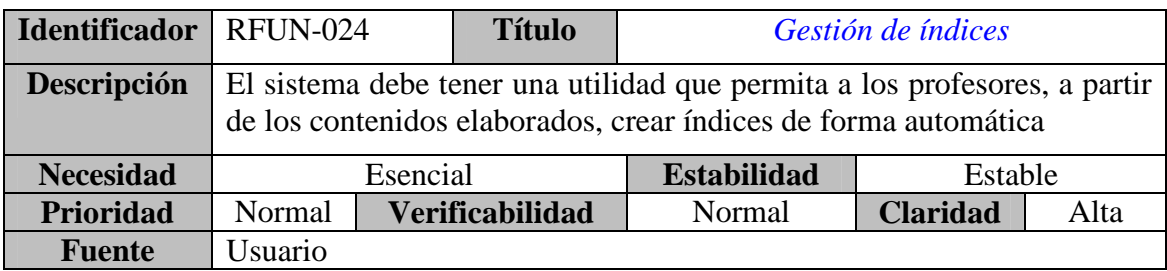

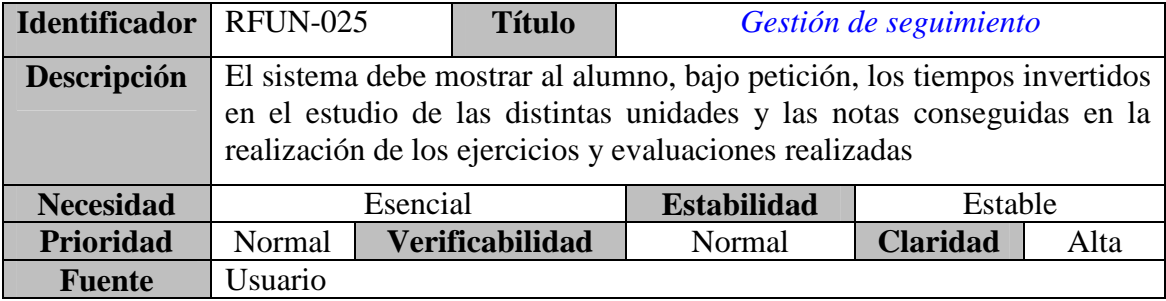

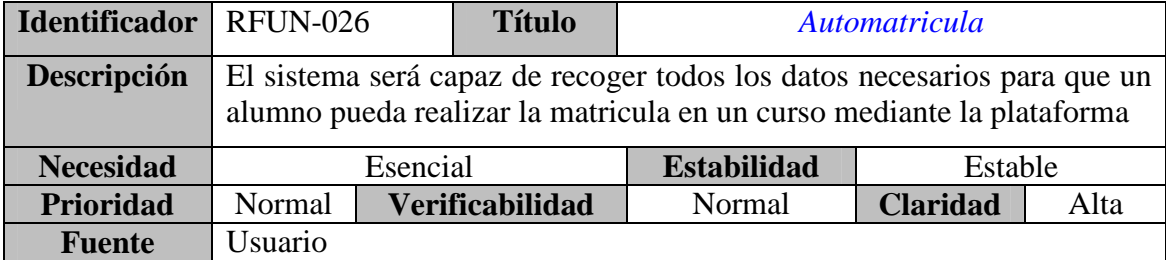

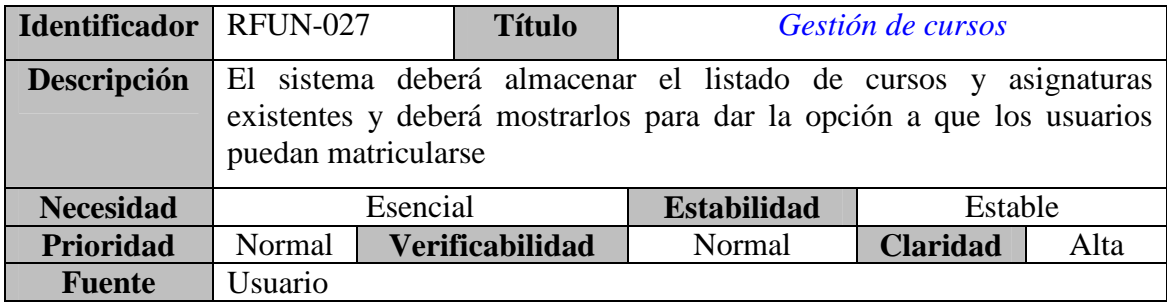

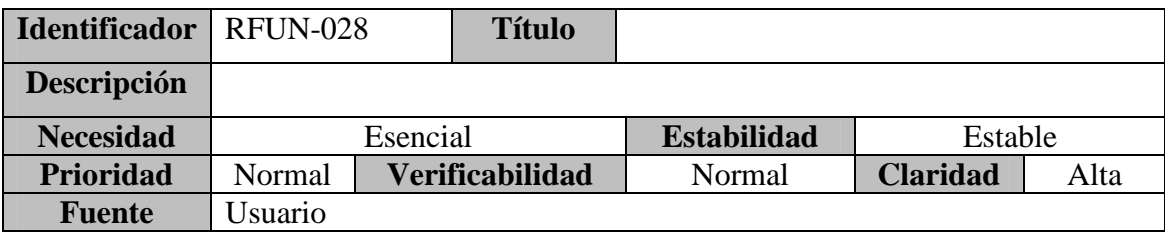

# **6.4. CASOS DE USO**

## **6.4.1. Definición de actores**

Para poder exponer el Diagrama de casos de uso vamos pasar primero a definir los distintos tipos de actores que van a intervenir:

- Alumno: es la que va a utilizar la plataforma para adquirir unos conocimientos.
- Experto: es la persona que va a validar los contenidos y a revisar los distintos foro de discusión, y atender a las dudas de los alumnos sobre la o las materias de las que es experto.
- Profesor: es la persona que redacta los contenidos teóricos y los ejercicios y evaluaciones del curso.
- Tutor: es la persona que corrige las evaluaciones, ejercicios y mantiene la comunicación con los alumnos de la plataforma.
- Dinamizador: es la persona que introduce en todos las herramientas que tiene la plataforma para relacionar unos alumnos con otros, temas de interés e intenta crear debate en torno a temas interesantes.
- Administrador: es la persona que puede dar de alta a los distintos integrantes de la plataforma (alumnos, profesores, tutores, etc)
- Director de curso: es la persona responsable del correcto desarrollo de un curso.

#### **6.4.2. Diagrama de Casos de Uso**

Dada la magnitud del sistema, lo hemos dividido en 5 subsistemas, quedando de la siguiente manera:

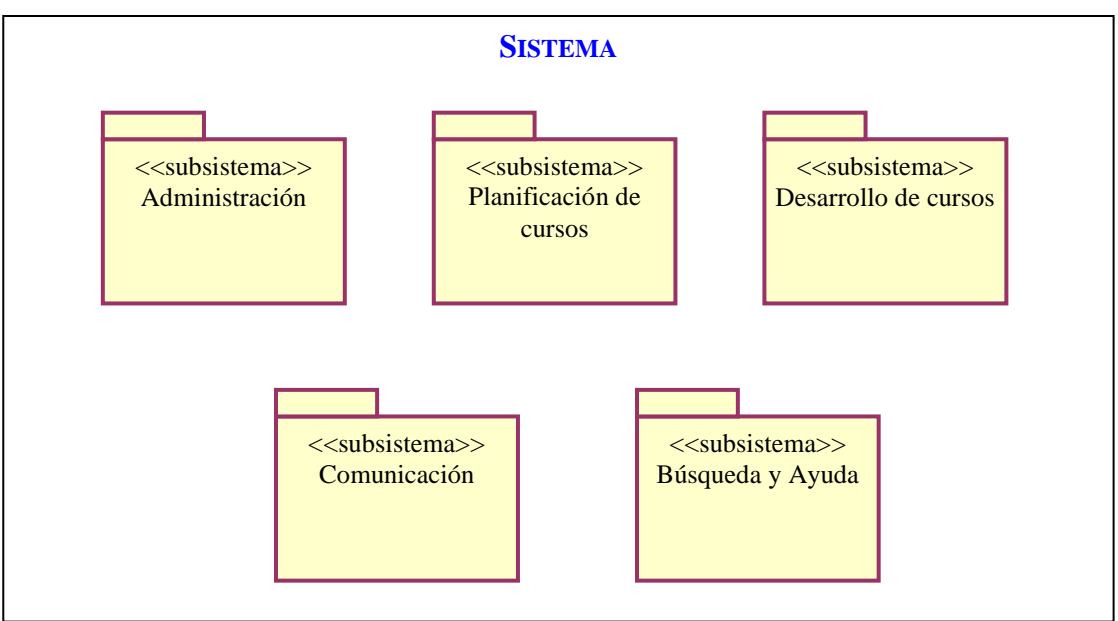

**Ilustración 15.** Diagrama de subsistemas

En los Diagramas de casos de uso que se van a mostrar a continuación, por simplificar, vamos a englobar como "Gestión de ..." a todos los casos de uso en los que haya Altas, Consultas, Modificaciones y Bajas. En el caso por ejemplo de "Gestión de Cursos" de refiere a las Altas de cursos, Consultas de cursos, Modificaciones de cursos y Bajas de cursos. En los casos de uso que se de que alguna de estos casos son realizados por un determinado actor y otros por otro actor diferente, entonces si que se especificarán como tres casos de uso separados.

El Diagrama de Casos de Uso del Subsistema de Administración contempla los casos de uso que se refieren a operaciones referidas en cuanto a la Administración de la plataforma. Este queda de la siguiente forma:

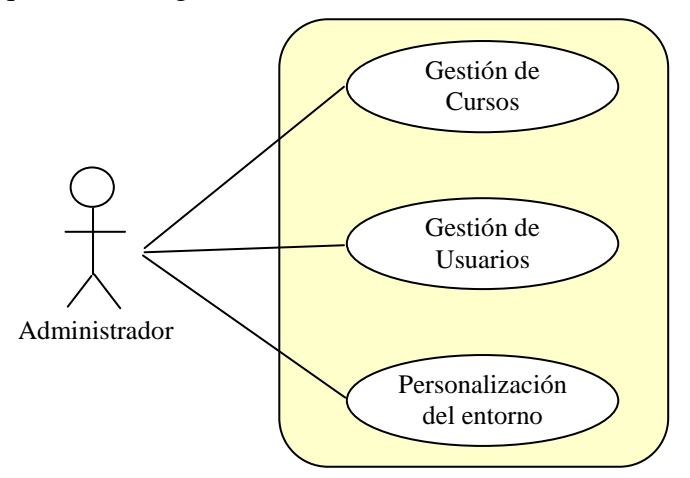

**Ilustración 16.** Diagrama de casos de uso del subsistema Administración

El Diagrama de Casos de Uso del Subsistema de Planificación de cursos engloba los casos de uso en cuanto a las funcionalidades de las que dispone la plataforma para la preparación y creación de un nuevo curso, aunque algunos de estos casos pueden darse una vez comenzado el curso. Es el que se muestra a continuación:

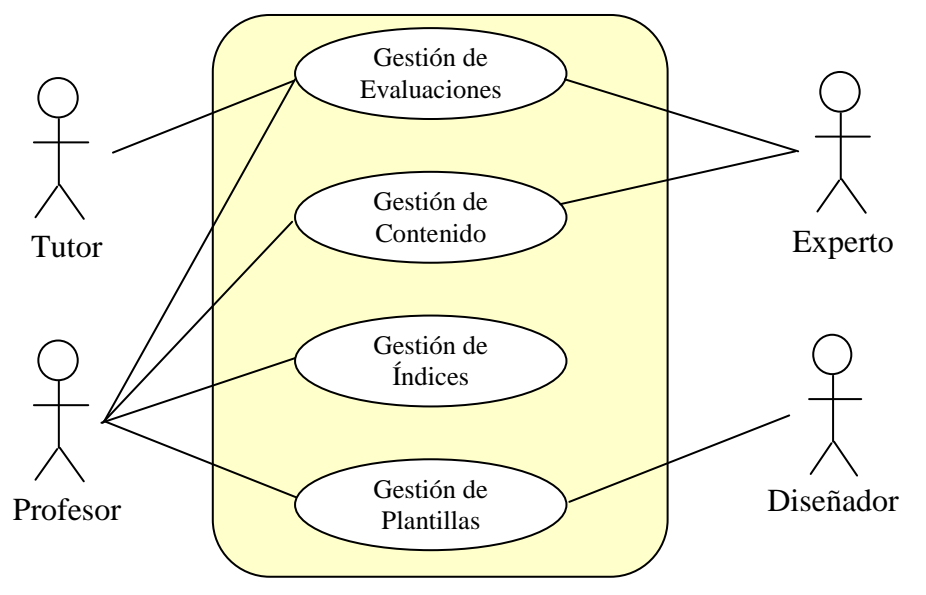

**Ilustración 17.** Diagrama de casos de uso del subsistema Planificación de cursos

El Diagrama de Casos de Uso del Subsistema de Desarrollo de cursos engloba los casos de uso en a las opciones y funcionalidades que nos proporciona el sistema una vez que se está desarrollando el curso. Este queda como vemos a continuación:

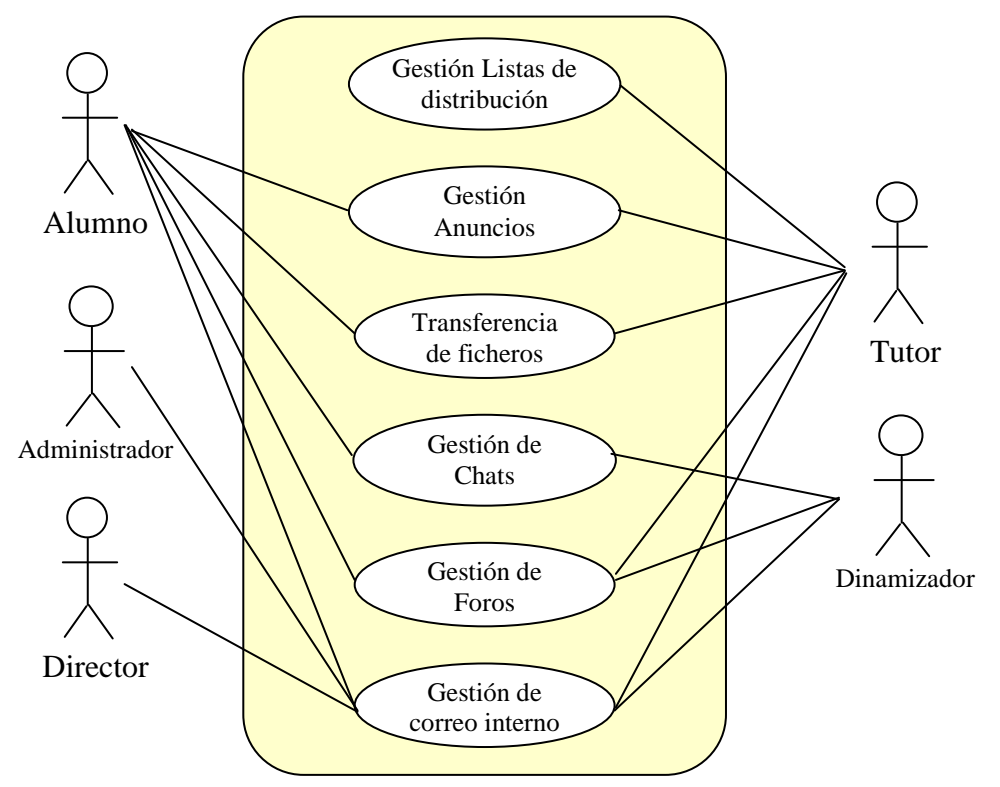

**Ilustración 18.** Diagrama de casos de uso del subsistema Desarrollo de cursos

El Diagrama de Casos de Uso del Subsistema de Comunicación nos muestra los casos de uso referentes a las herramientas de comunicación que existen en el curso para que los diferentes actores puedan relacionarse. Se muestra a continuación:

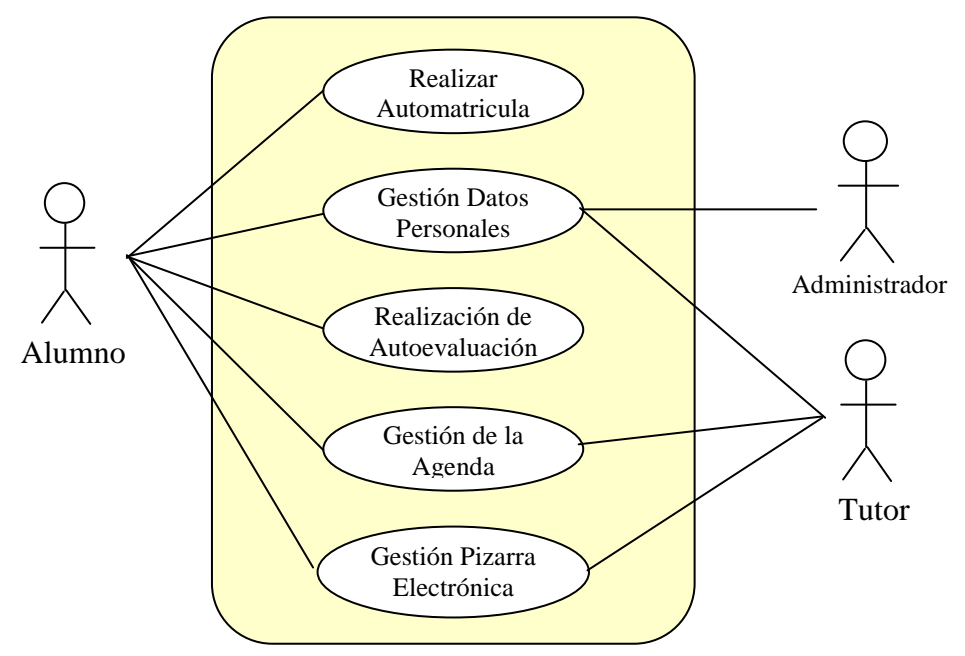

**Ilustración 19.** Diagrama de casos de uso del subsistema Comunicación

El Diagrama de Casos de Uso del Subsistema de Búsqueda y Ayuda nos muestra las opciones para la búsqueda de información dentro de la plataforma y el uso de la ayuda para los usuarios de la plataforma:

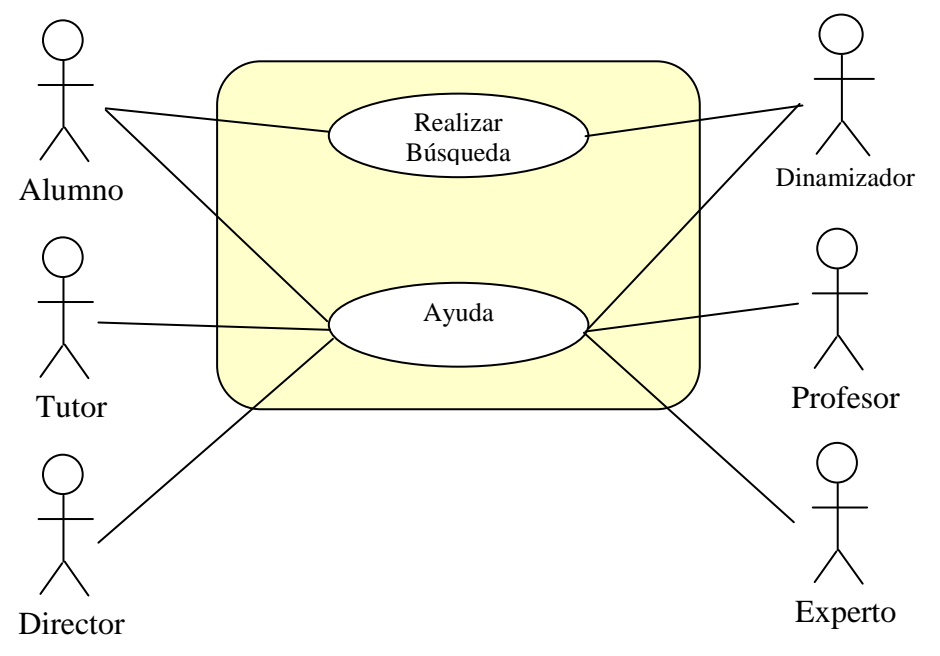

**Ilustración 20.** Diagrama de casos del subsistema de Búsqueda y Ayuda

## **6.4.3. Especificación textual**

A continuación se muestran las especificaciones de cada uno de los diagramas de casos de uso del apartado anterior:

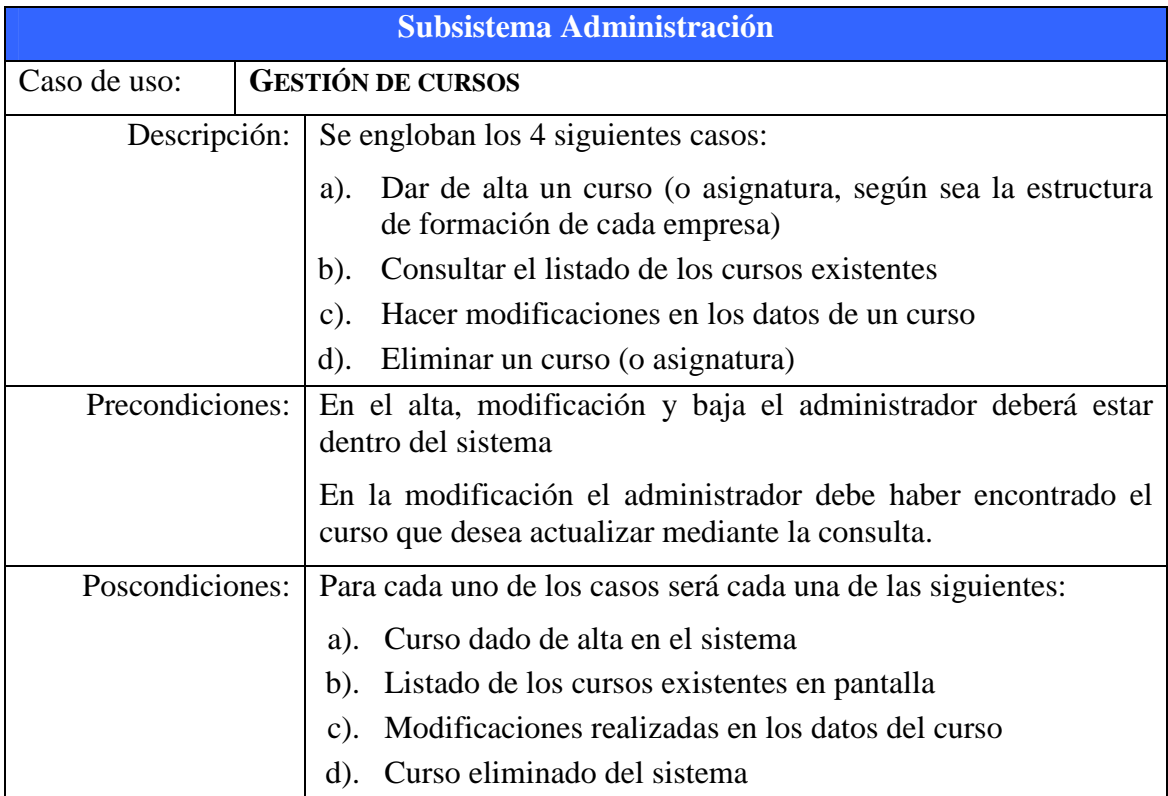

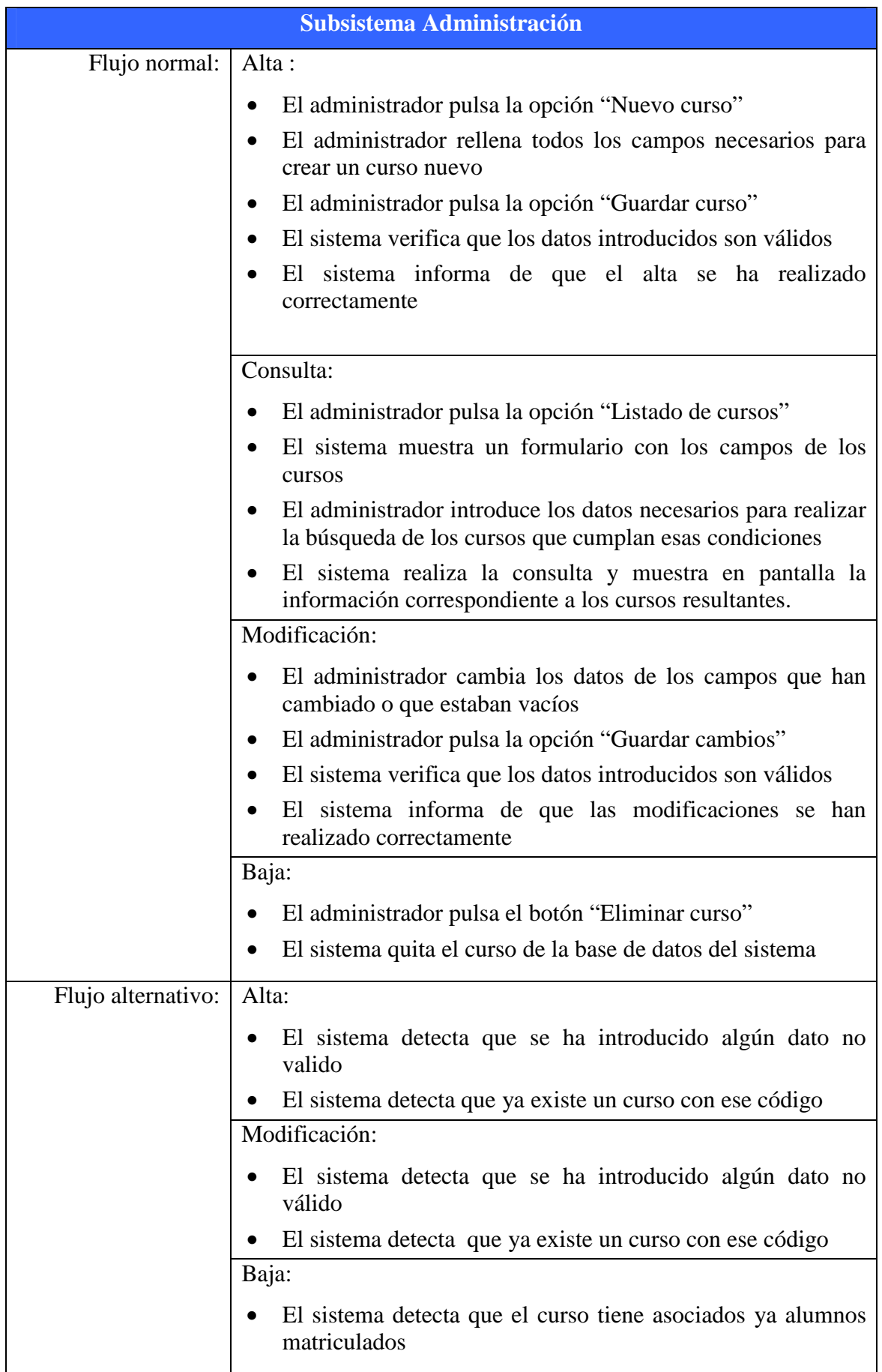

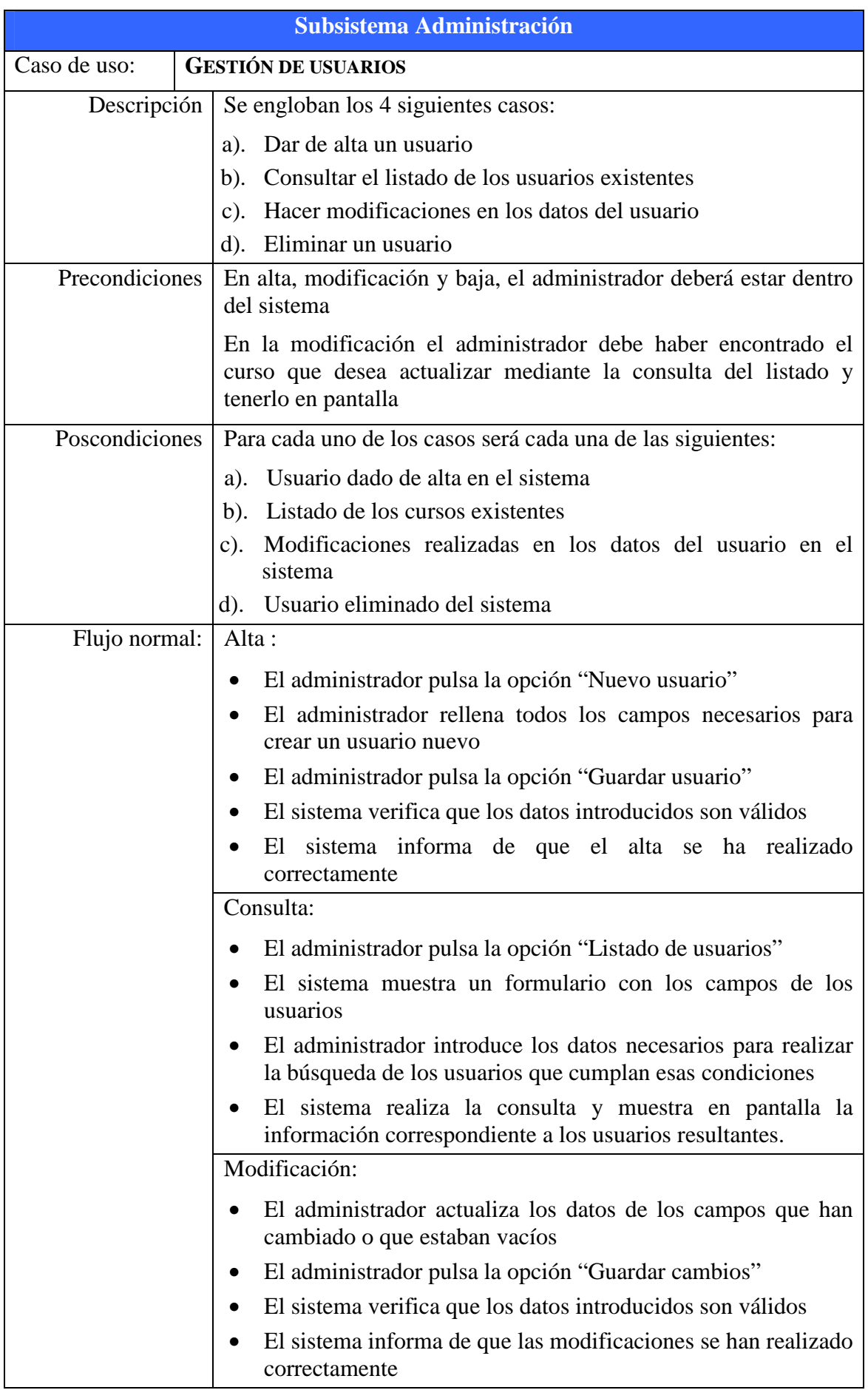

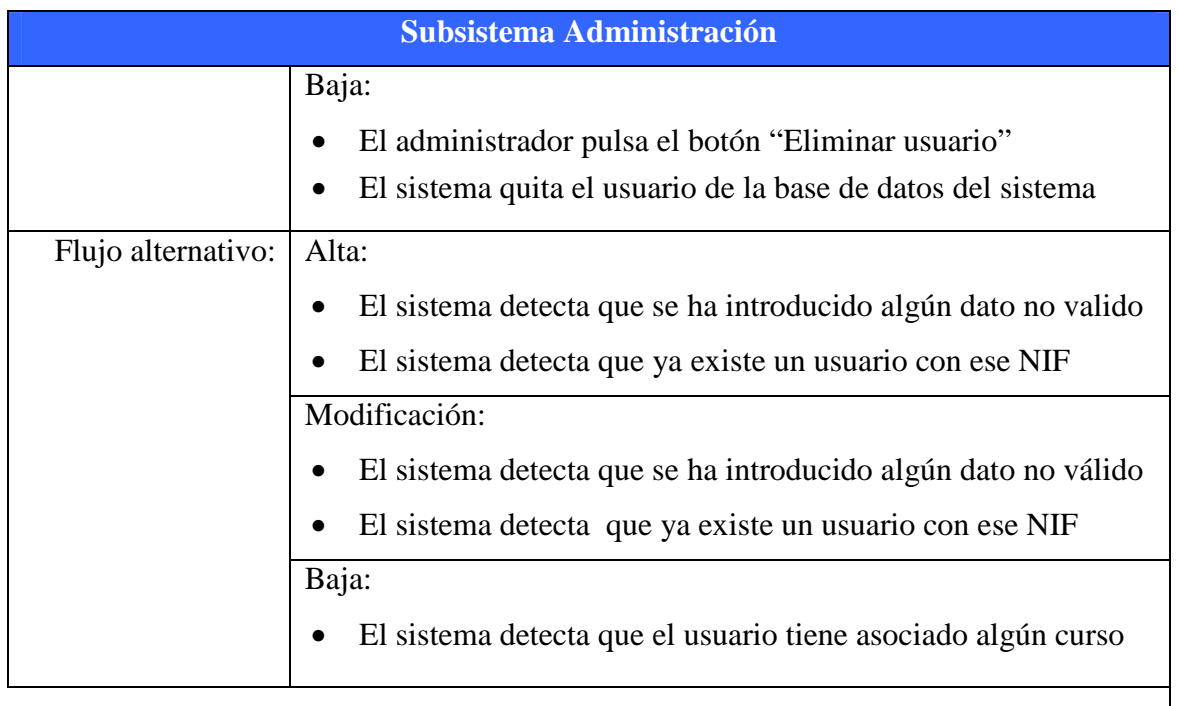

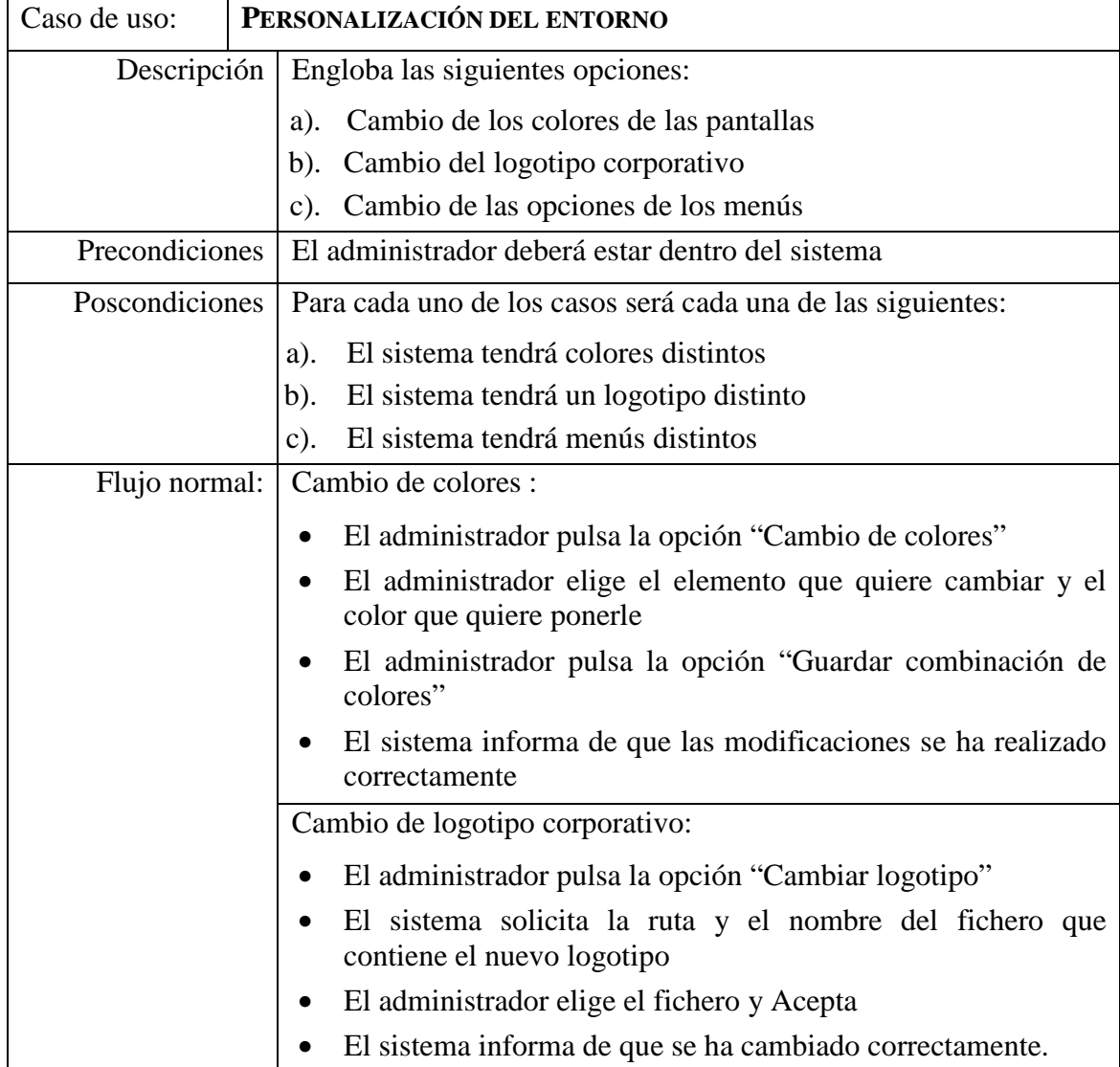

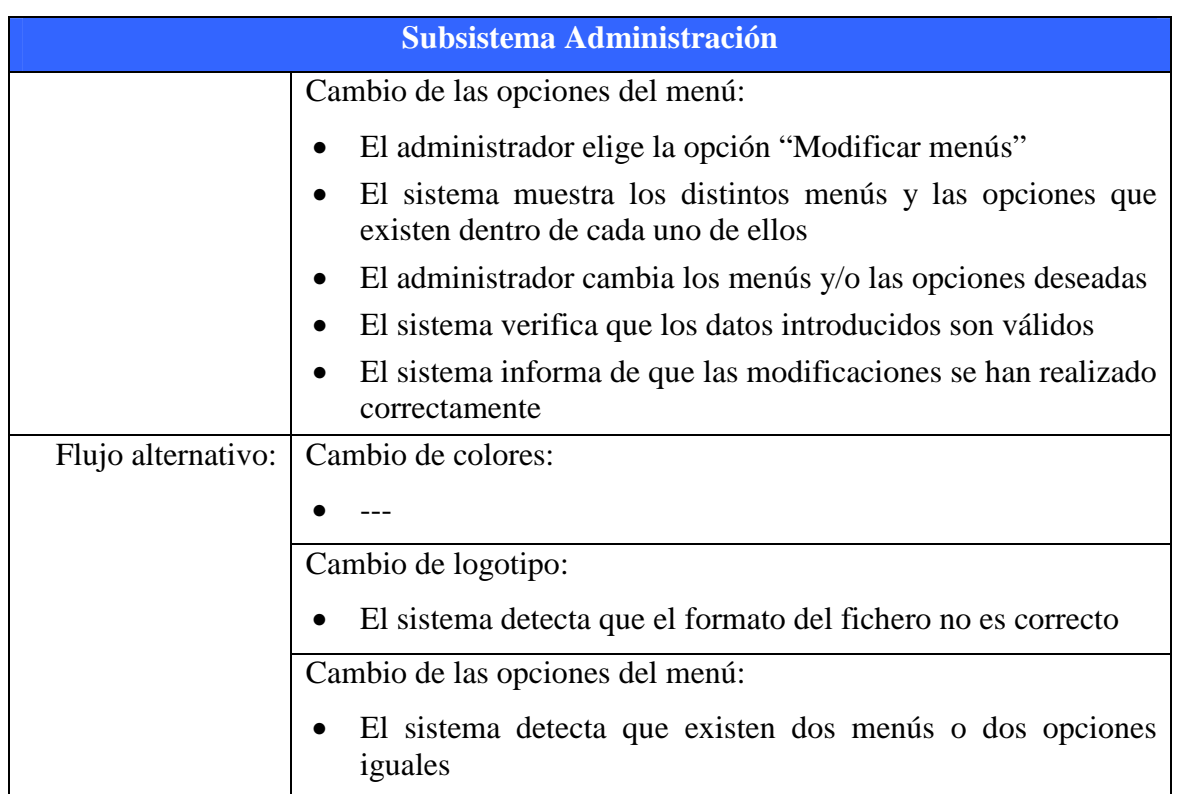

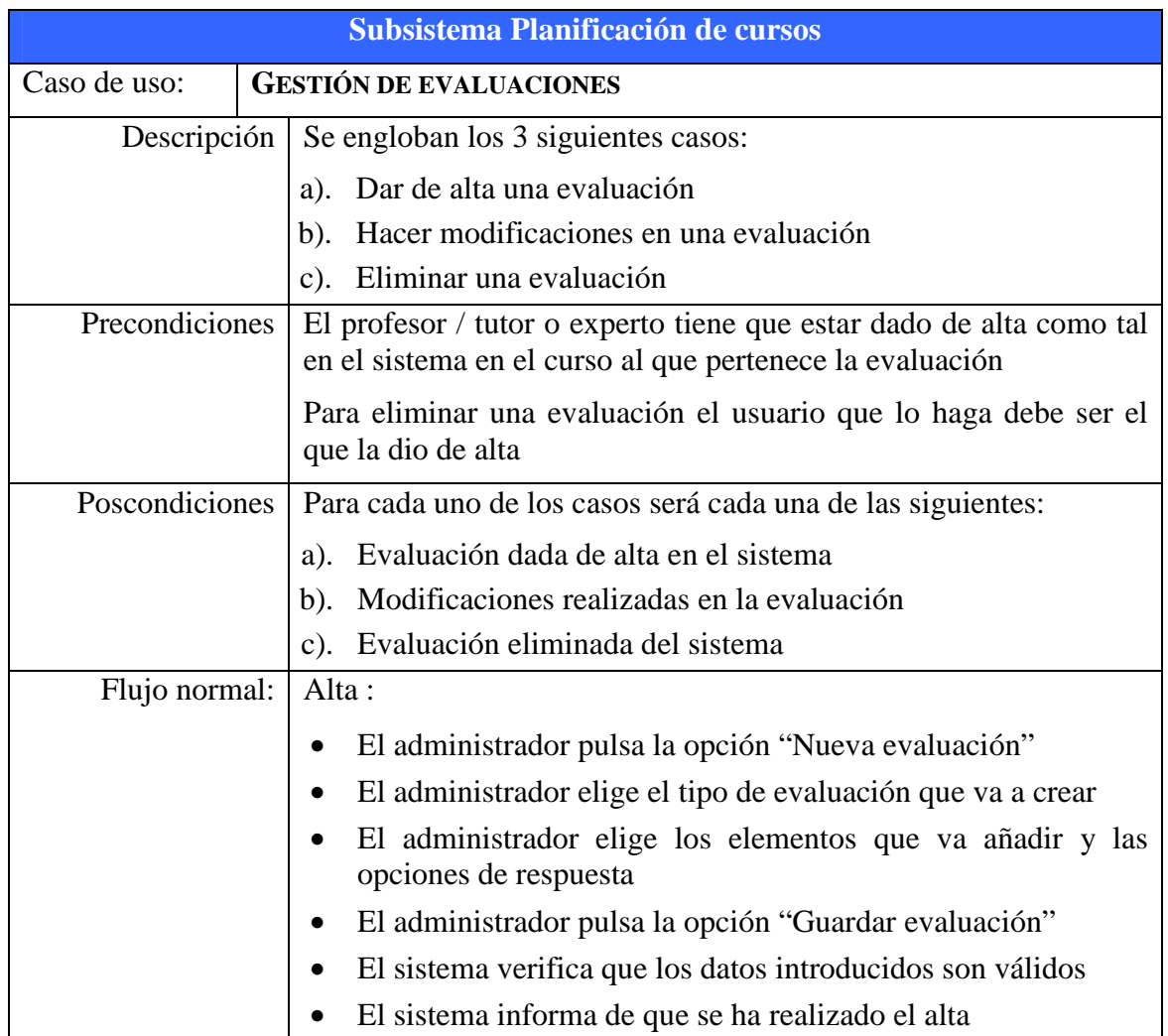

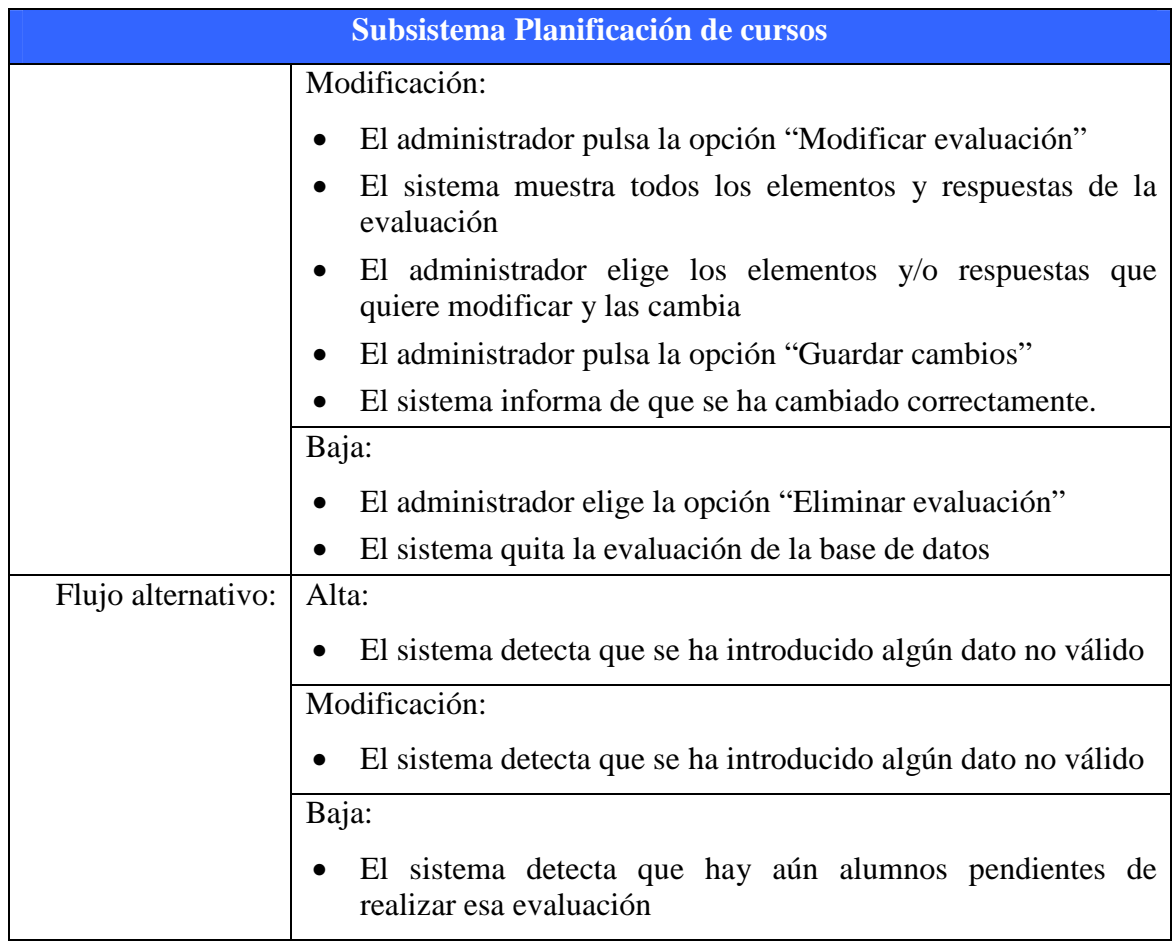

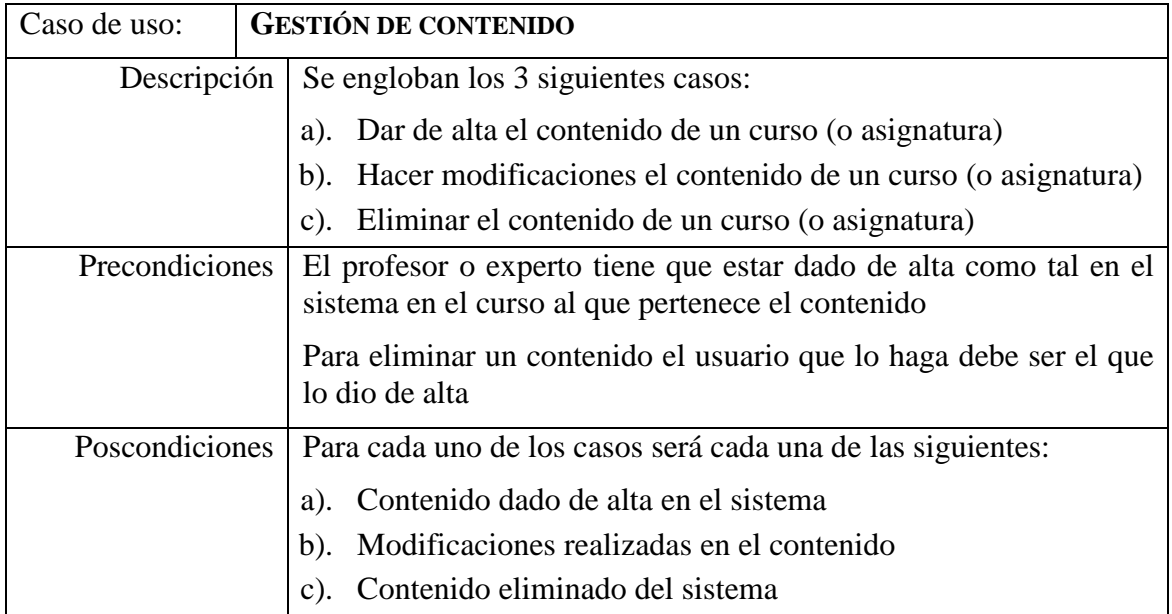

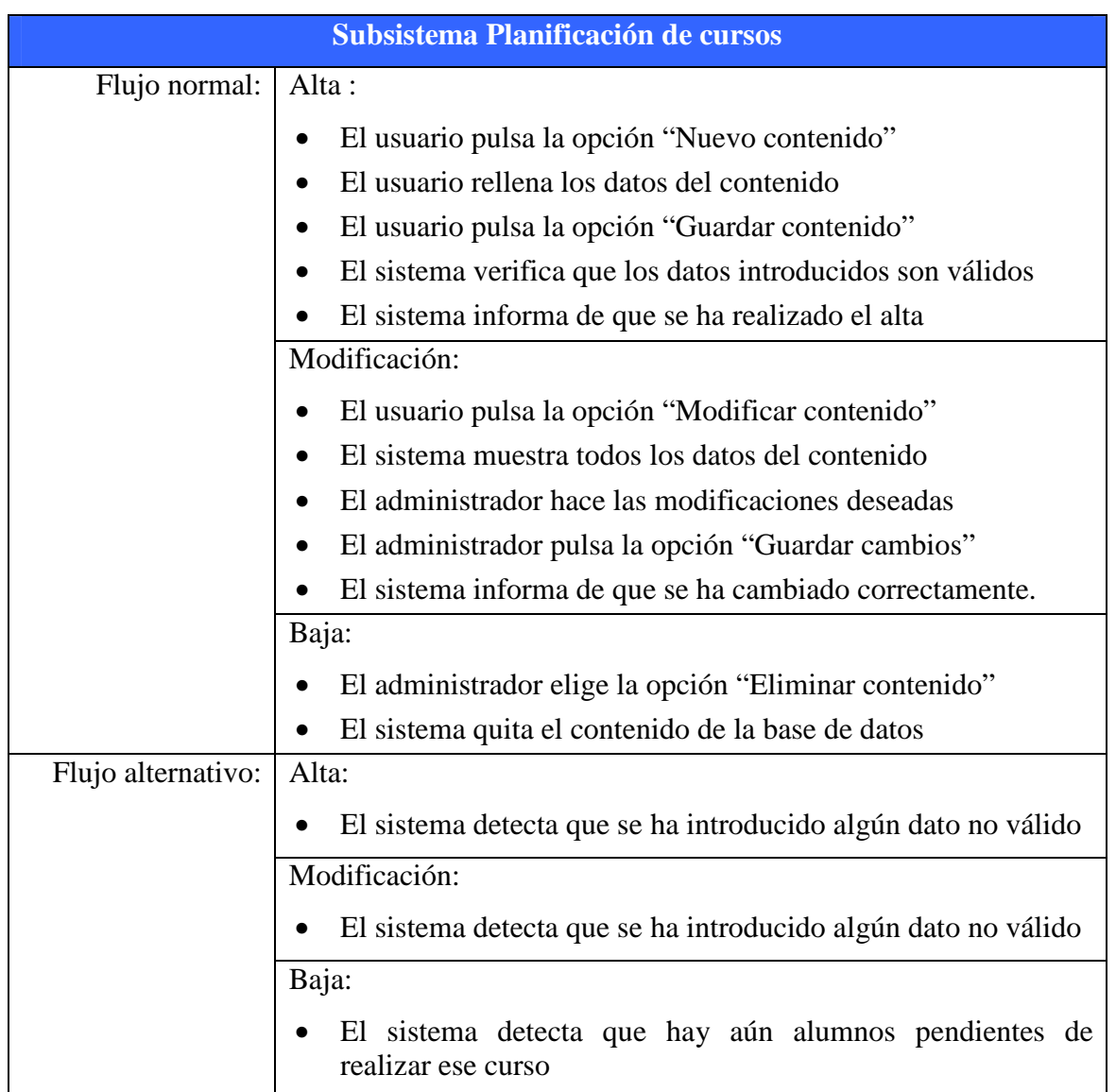

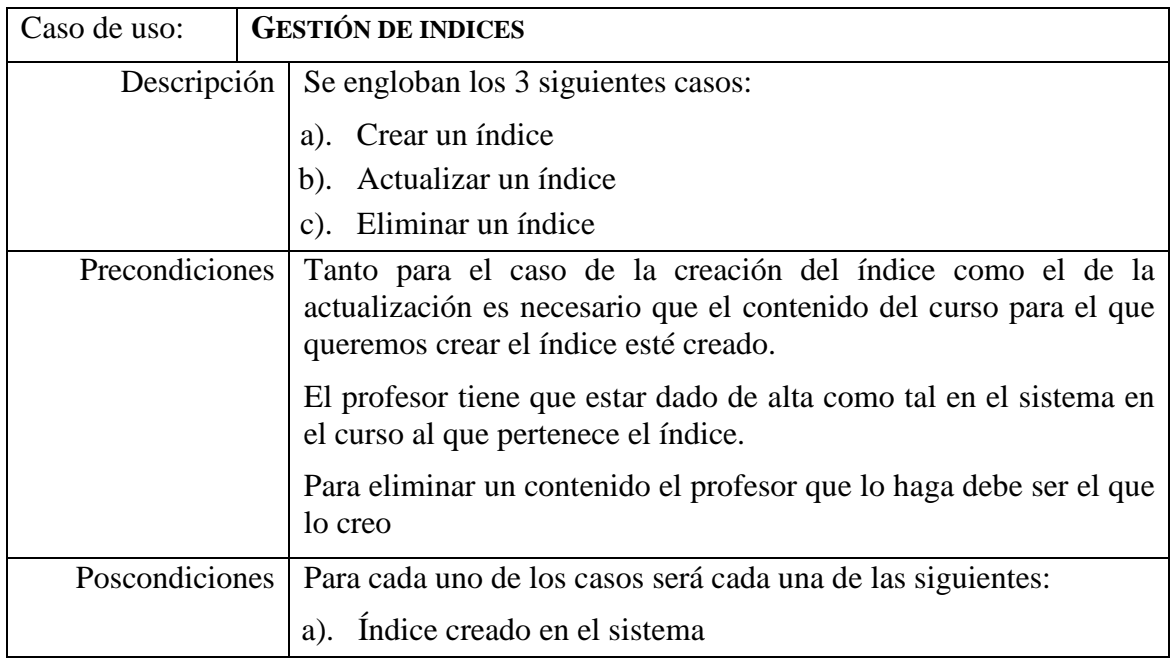

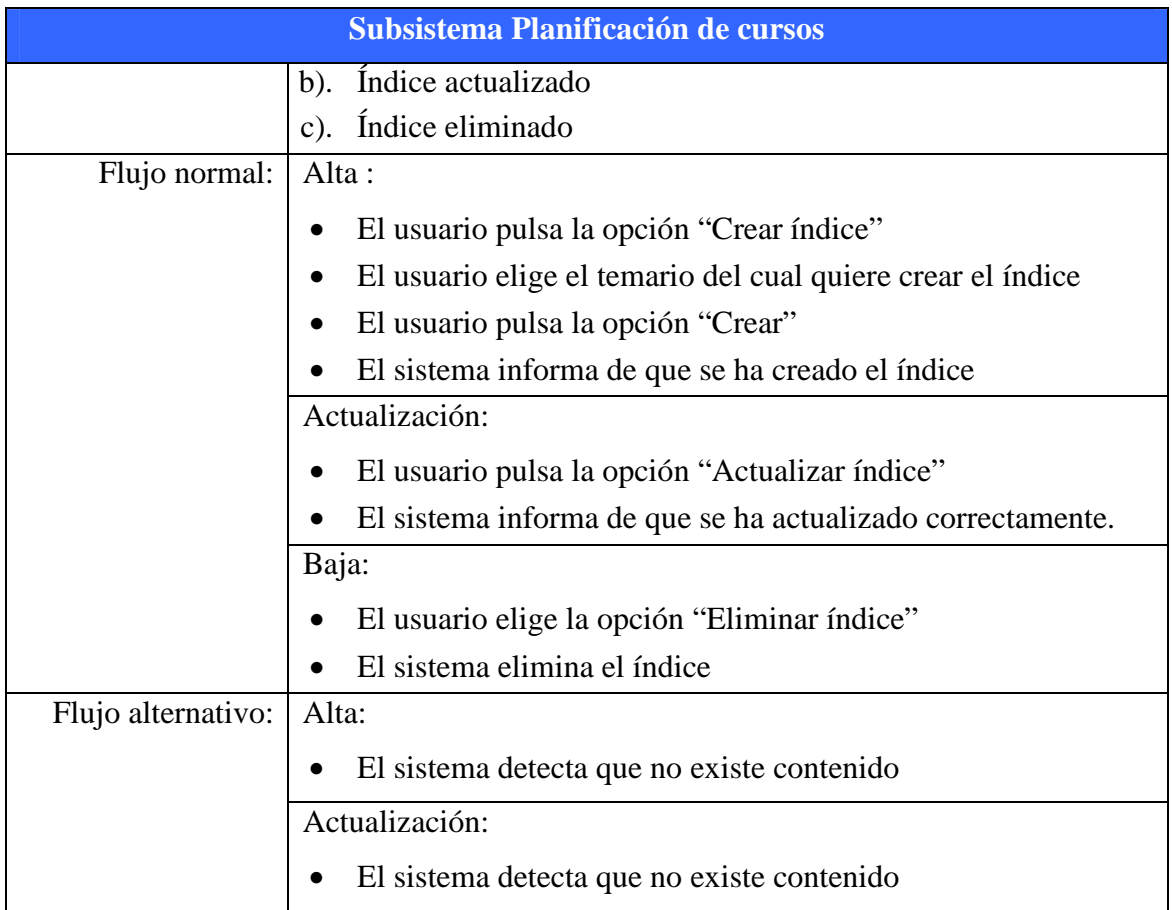

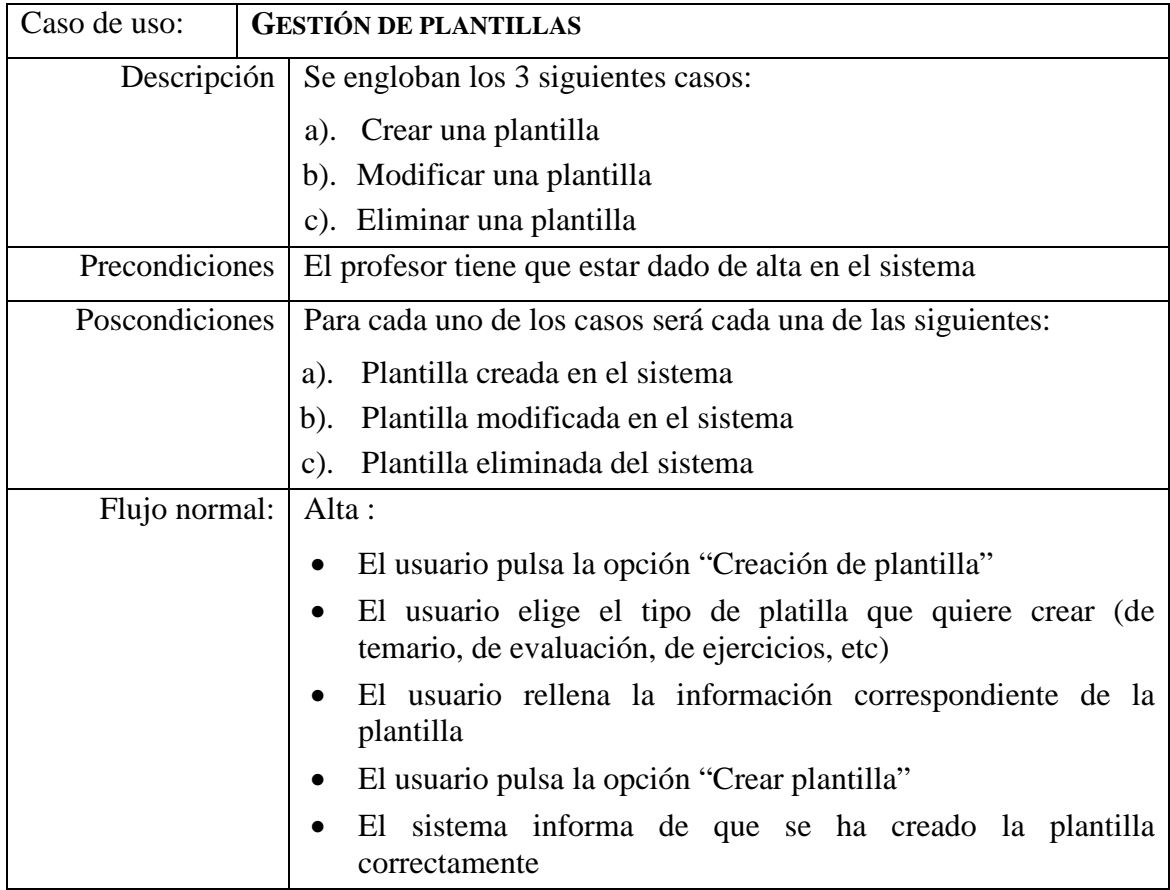

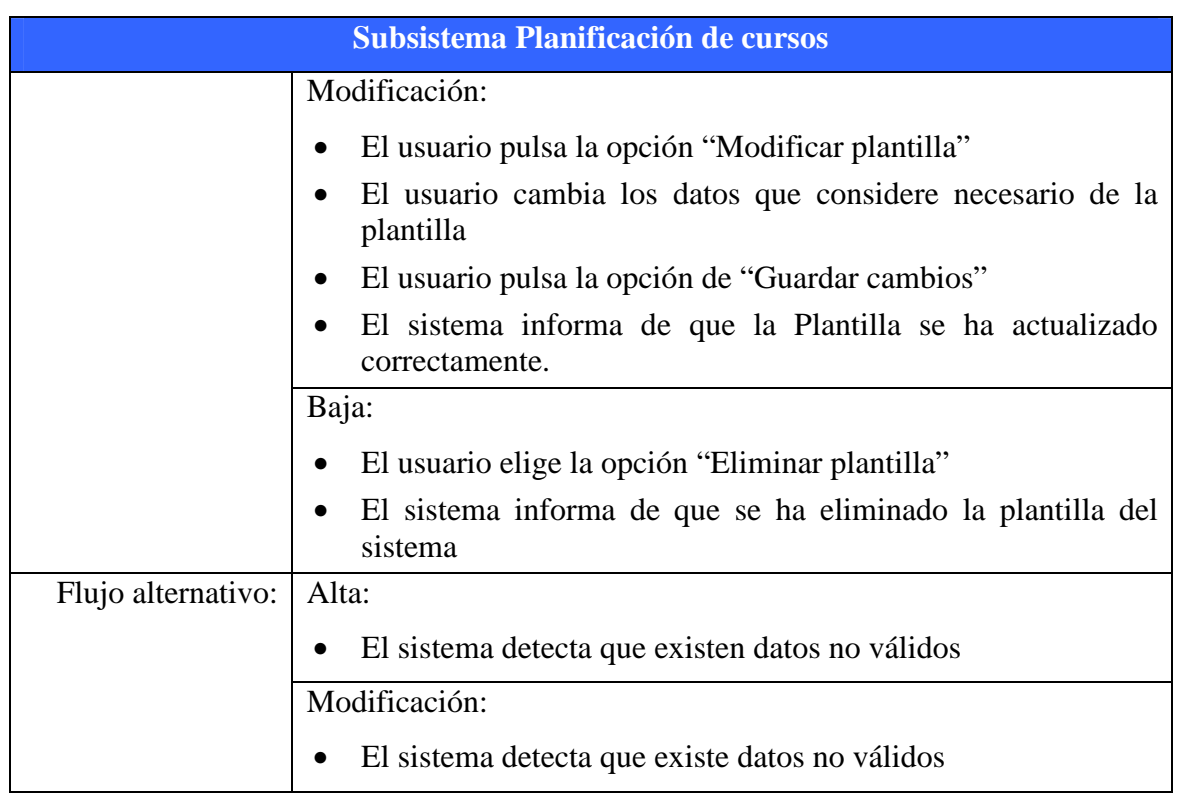

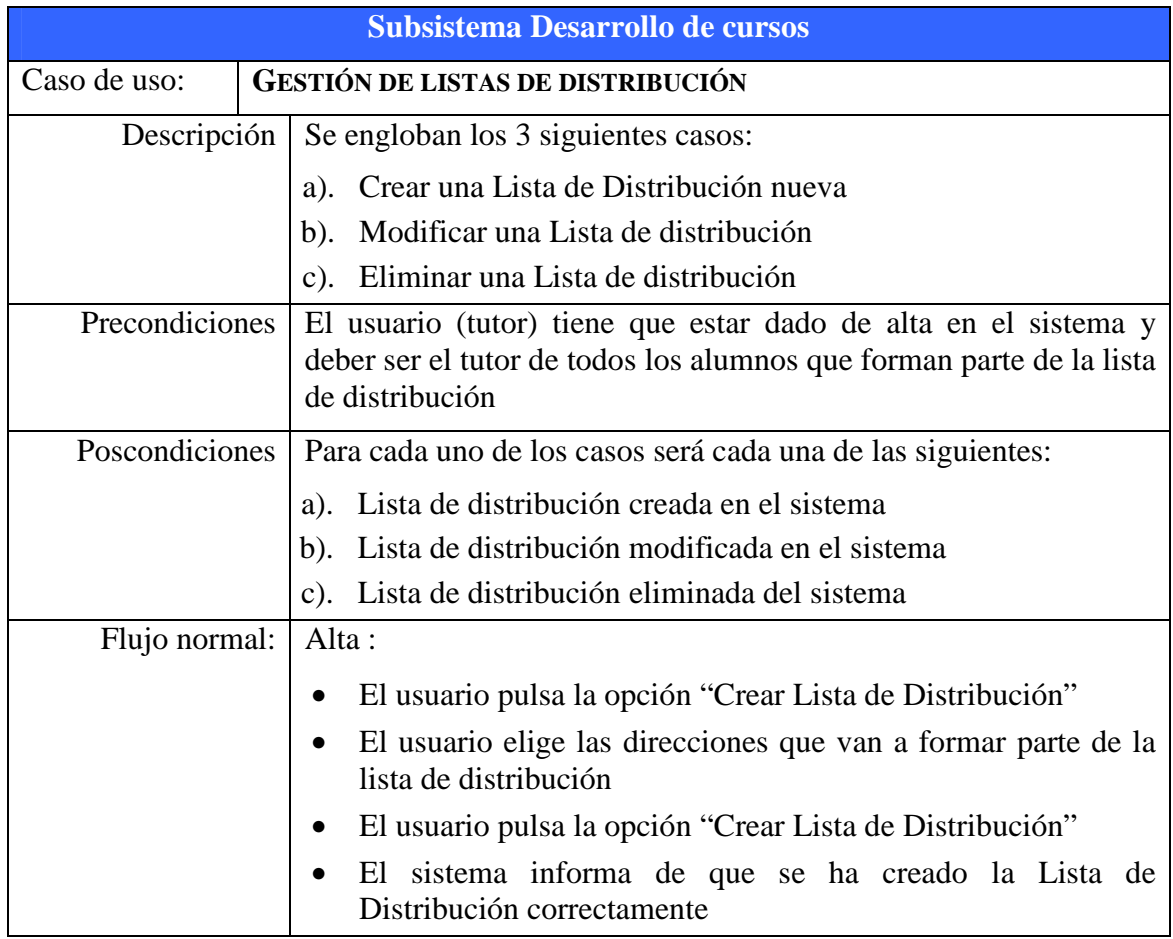

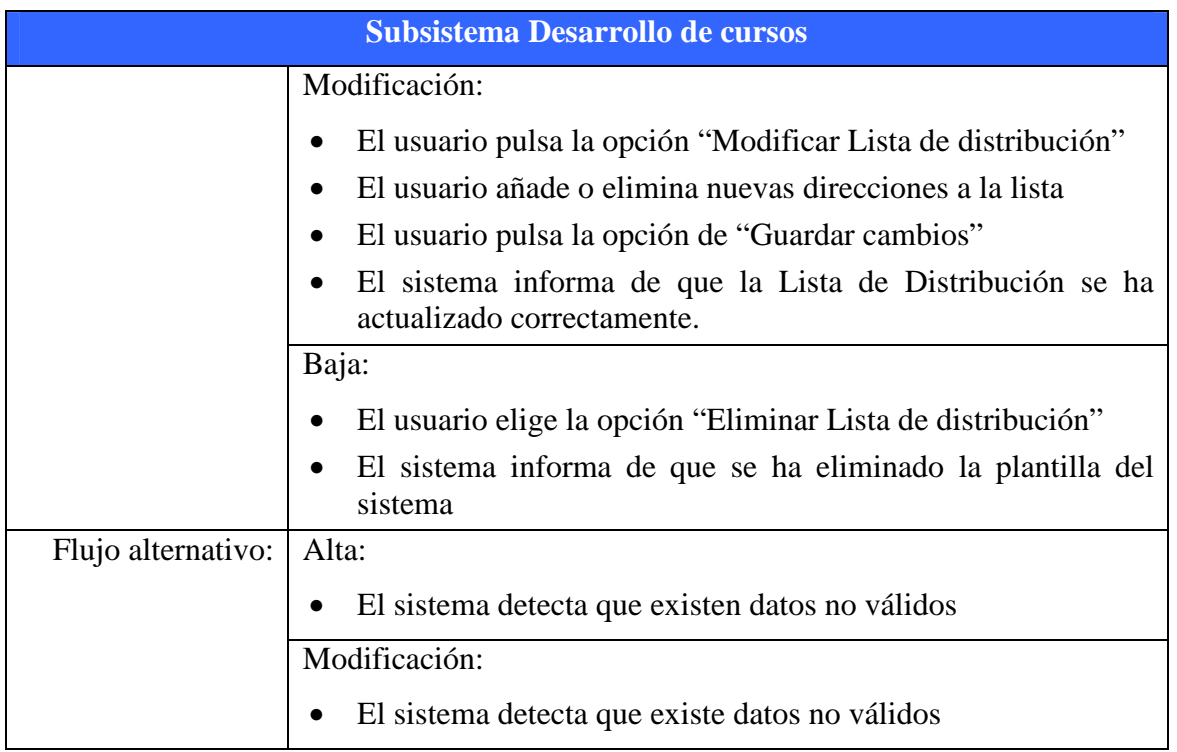

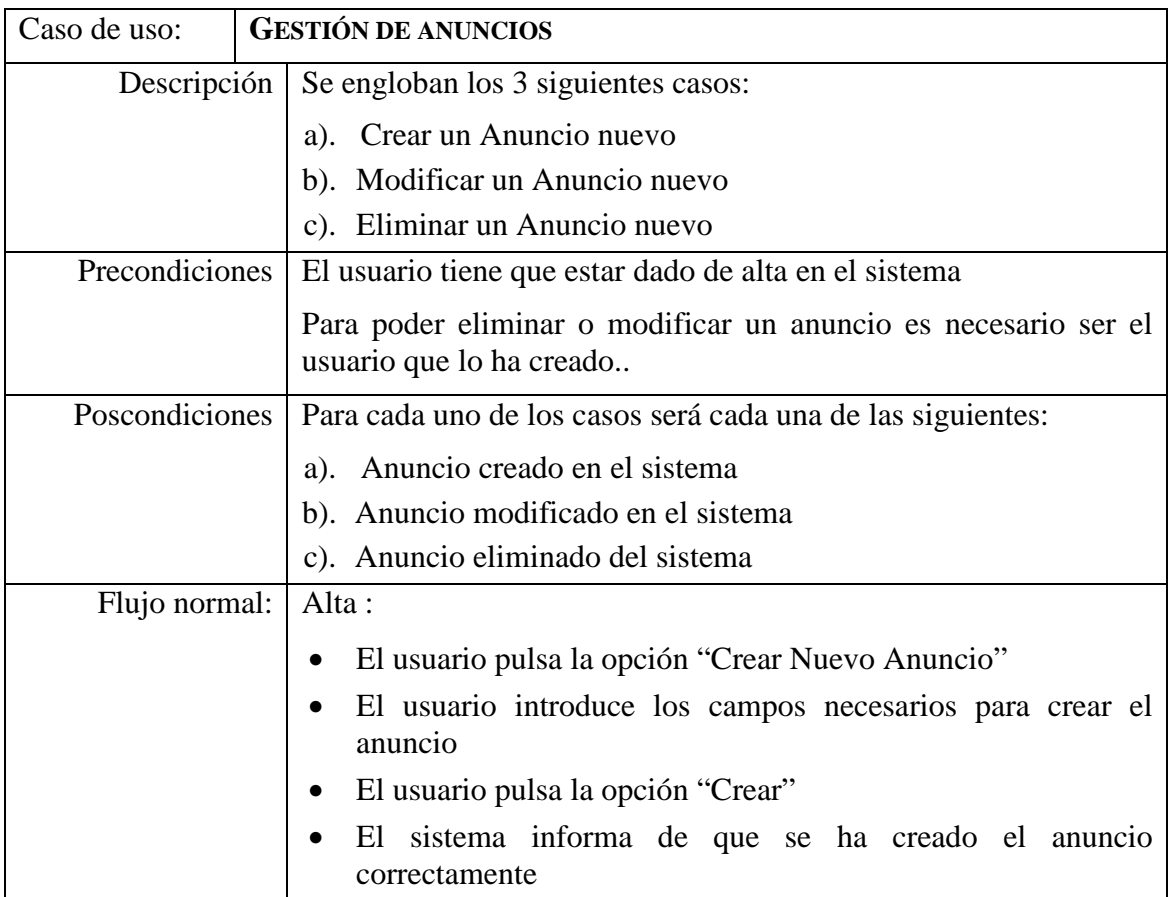

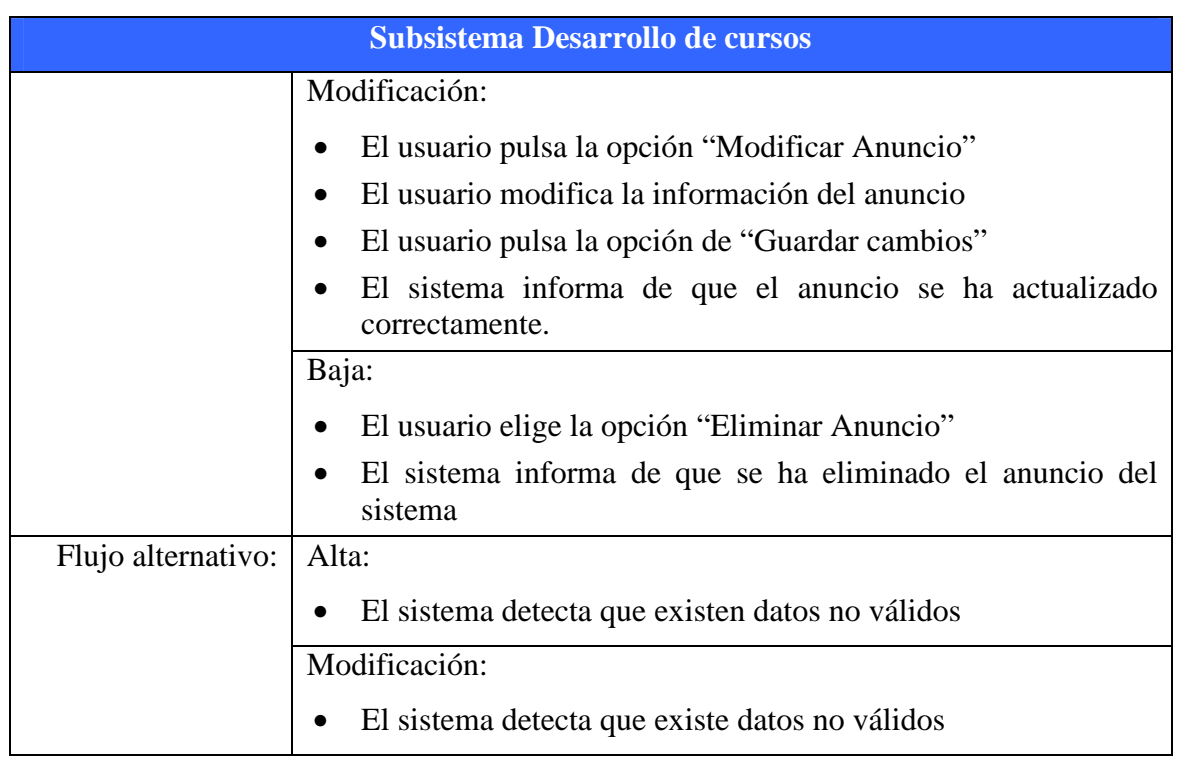

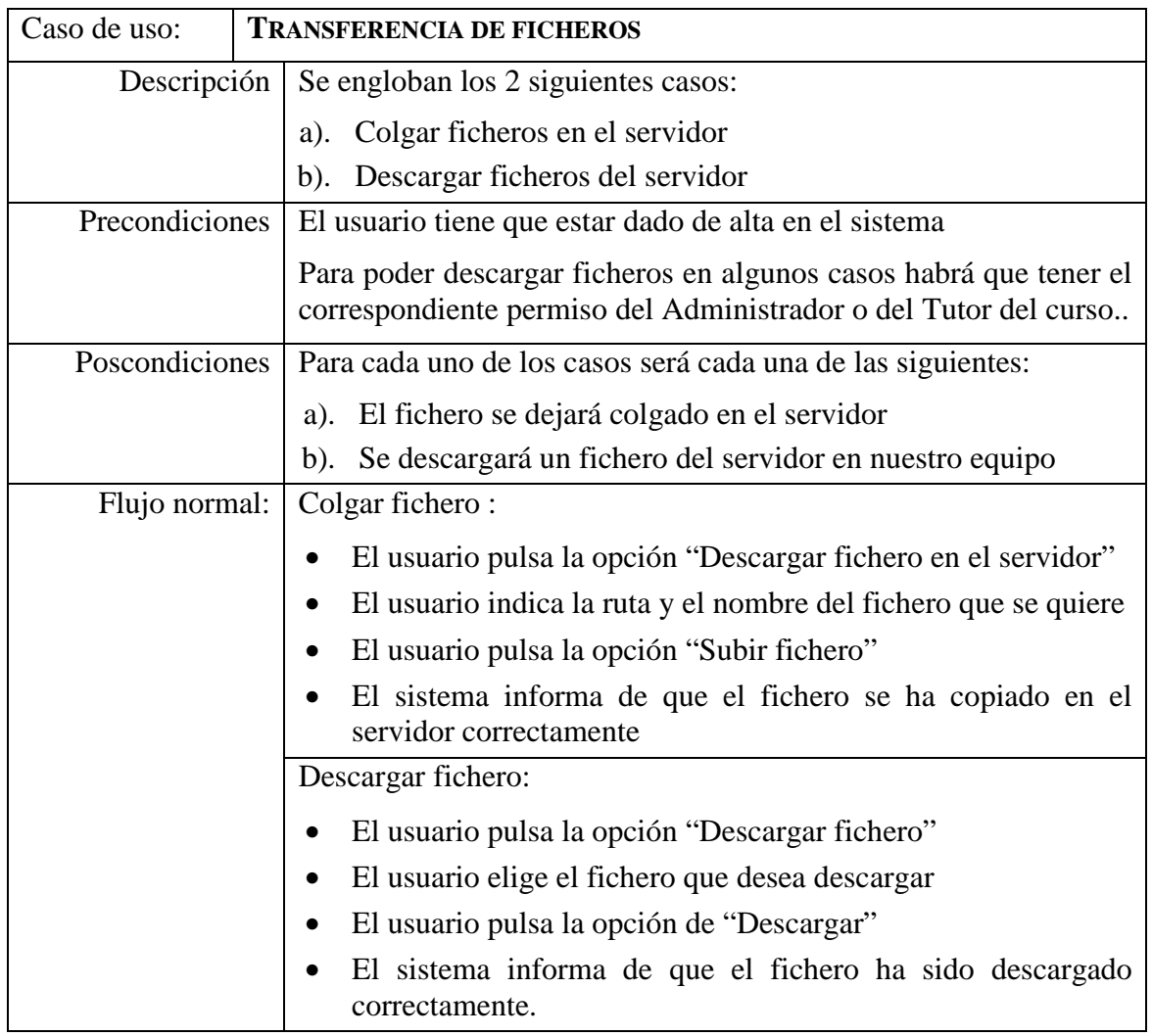

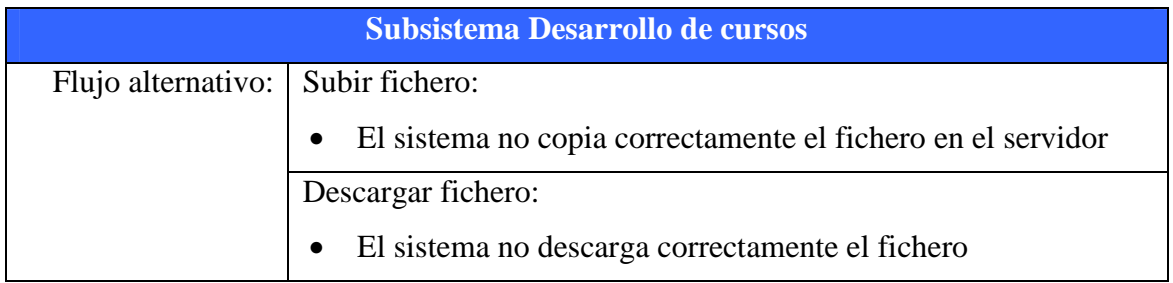

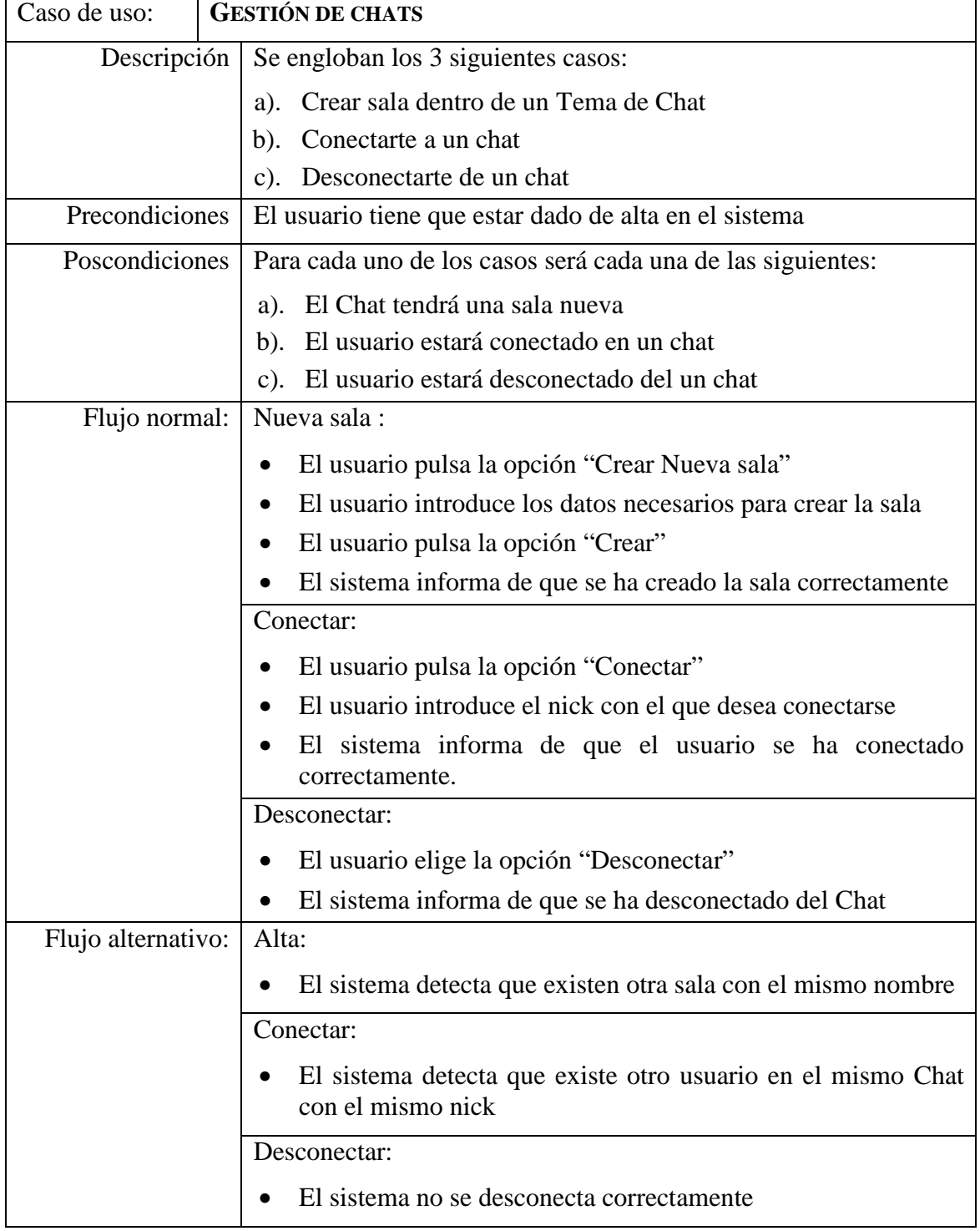

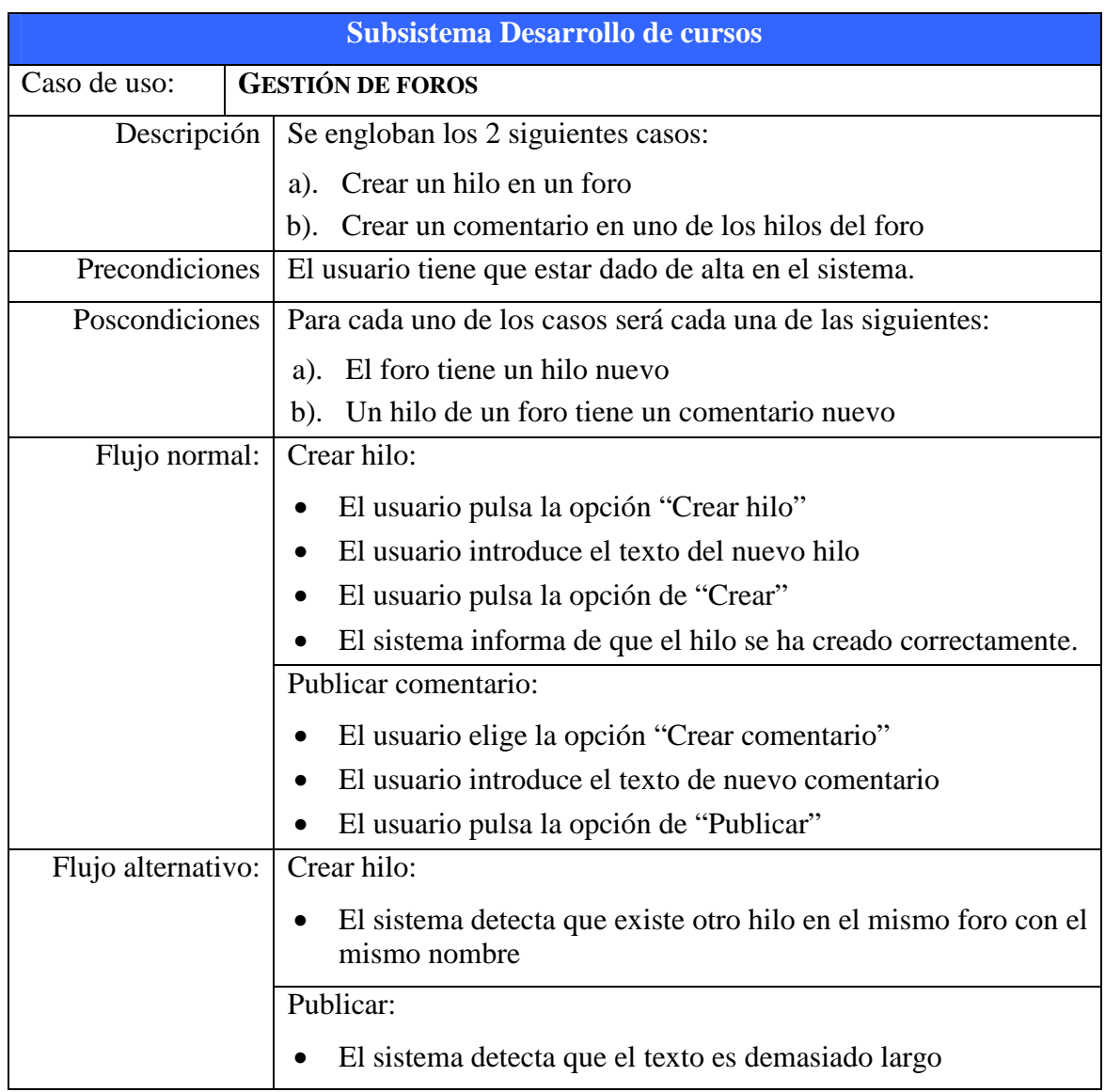

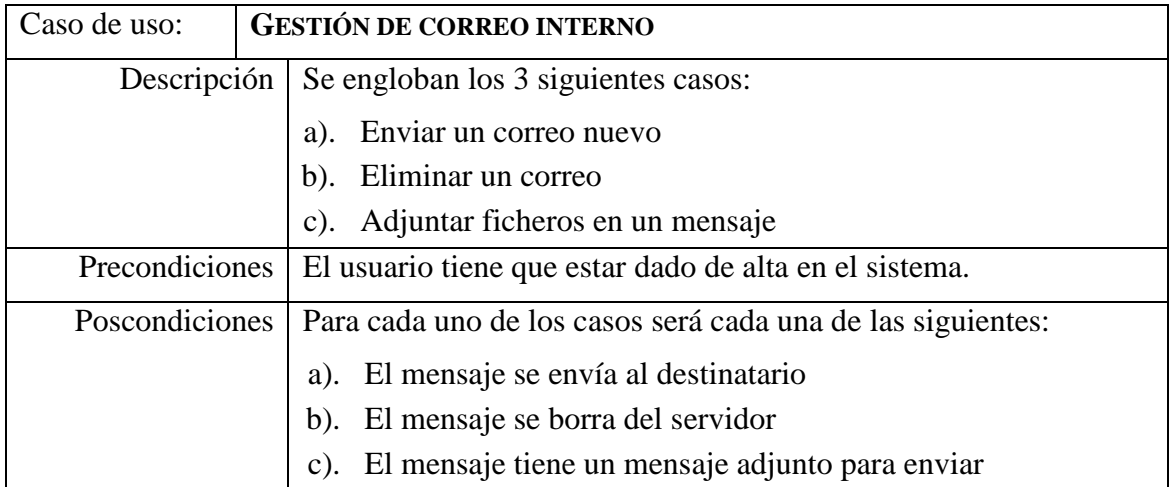

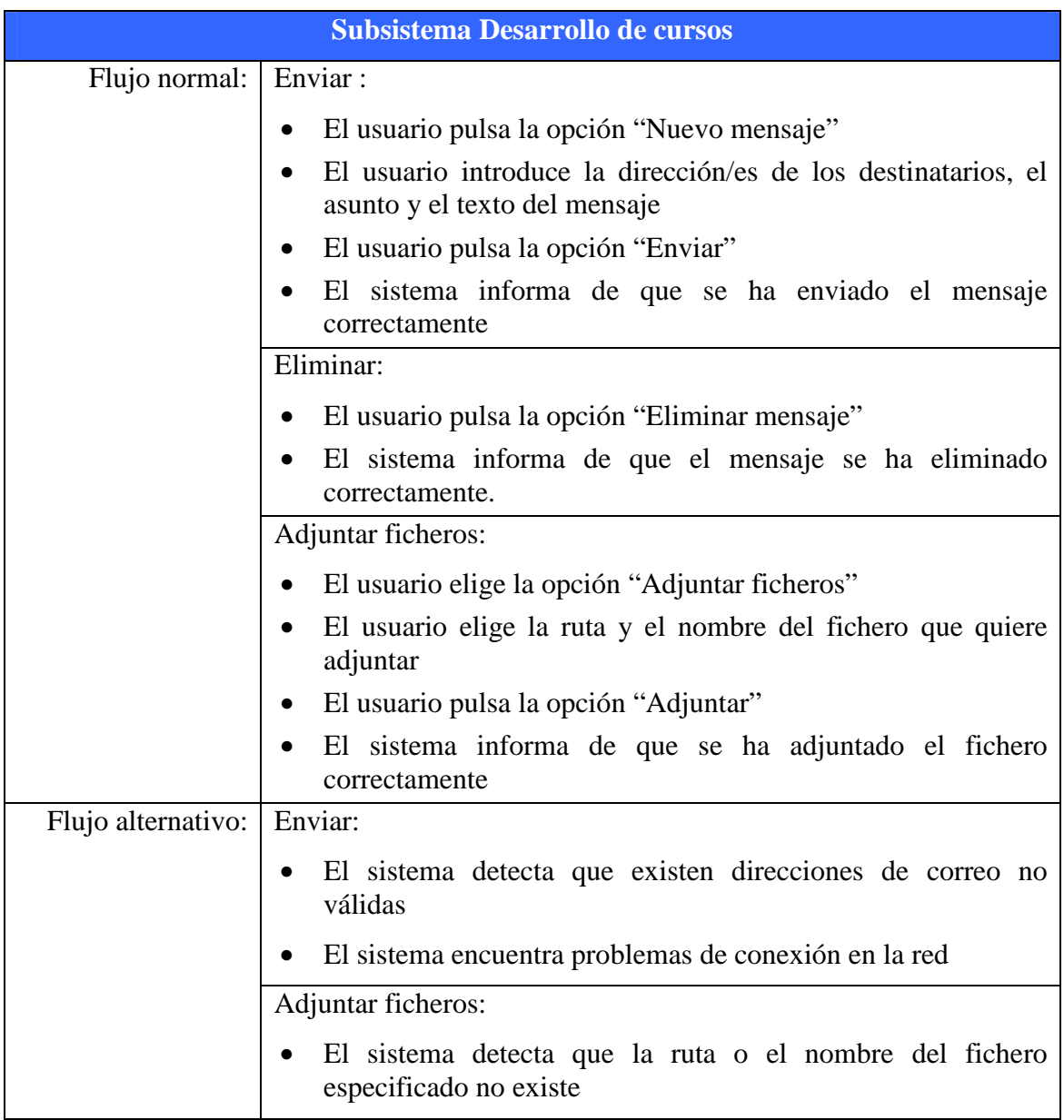

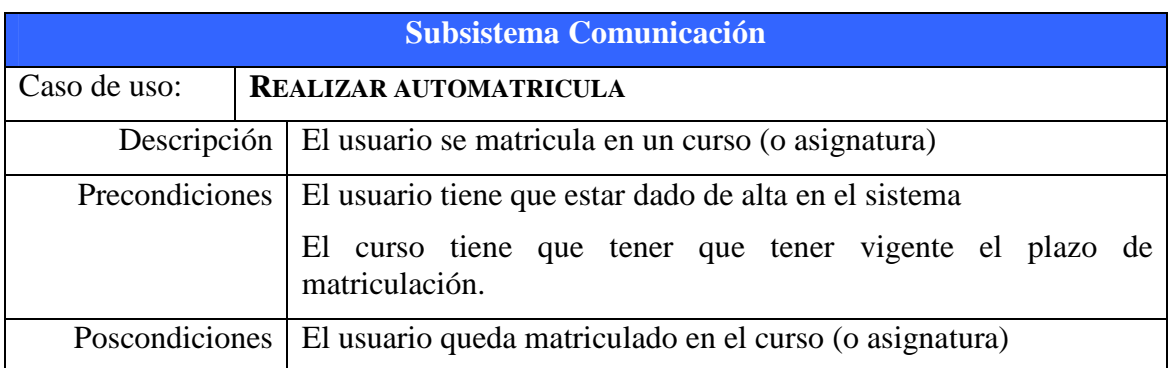

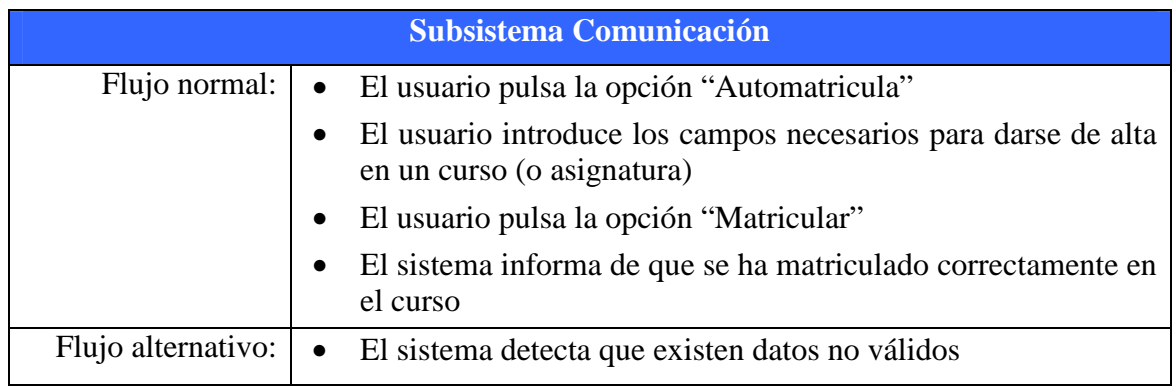

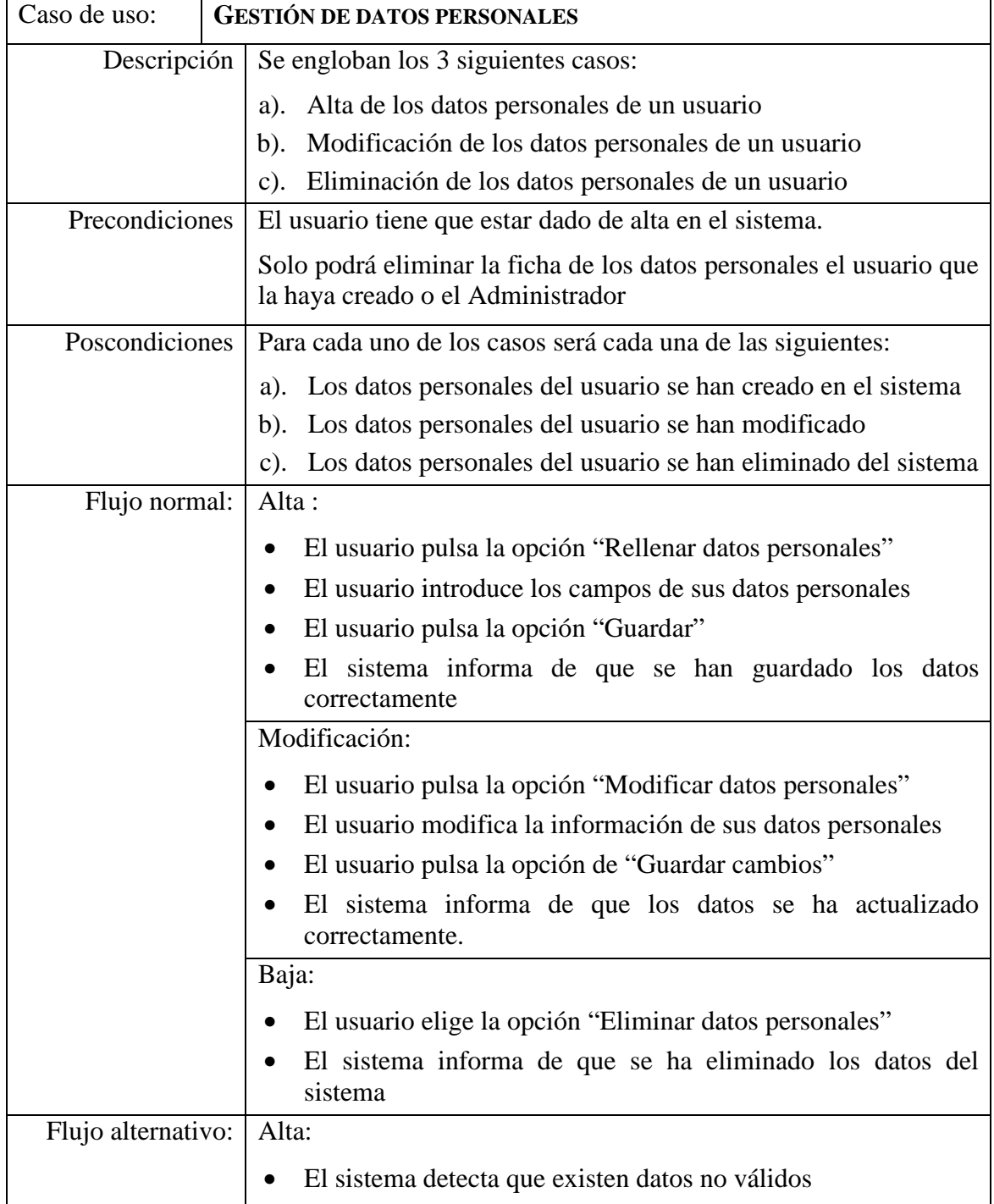

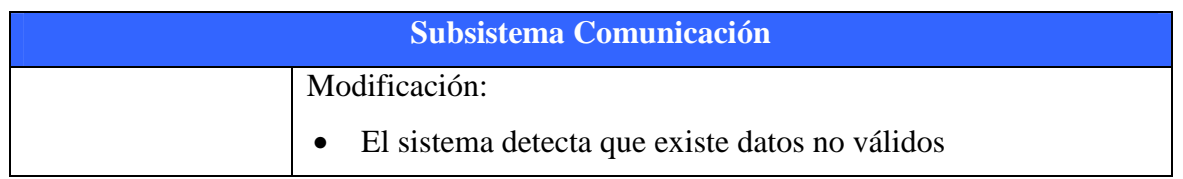

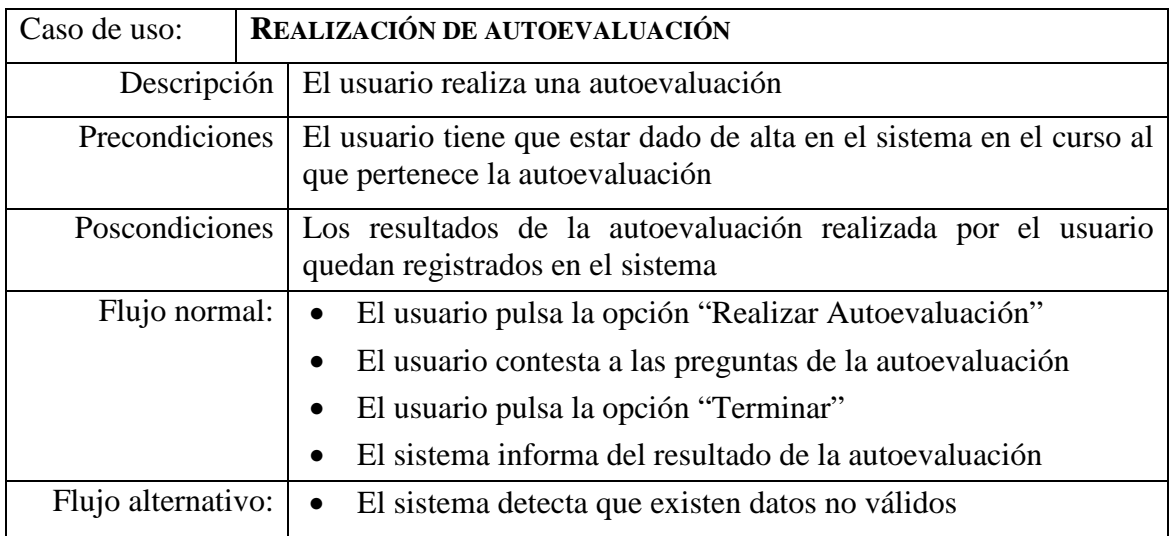

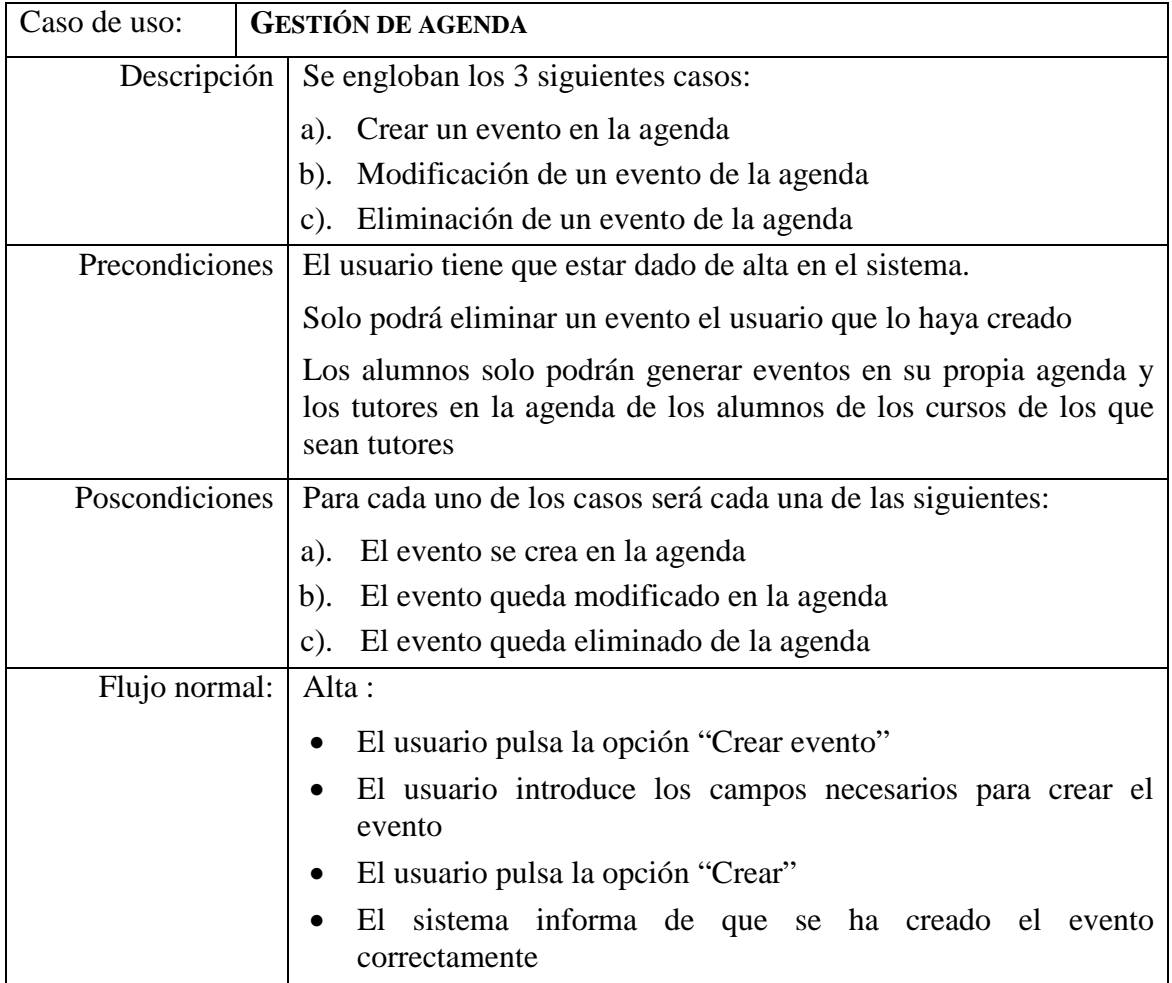

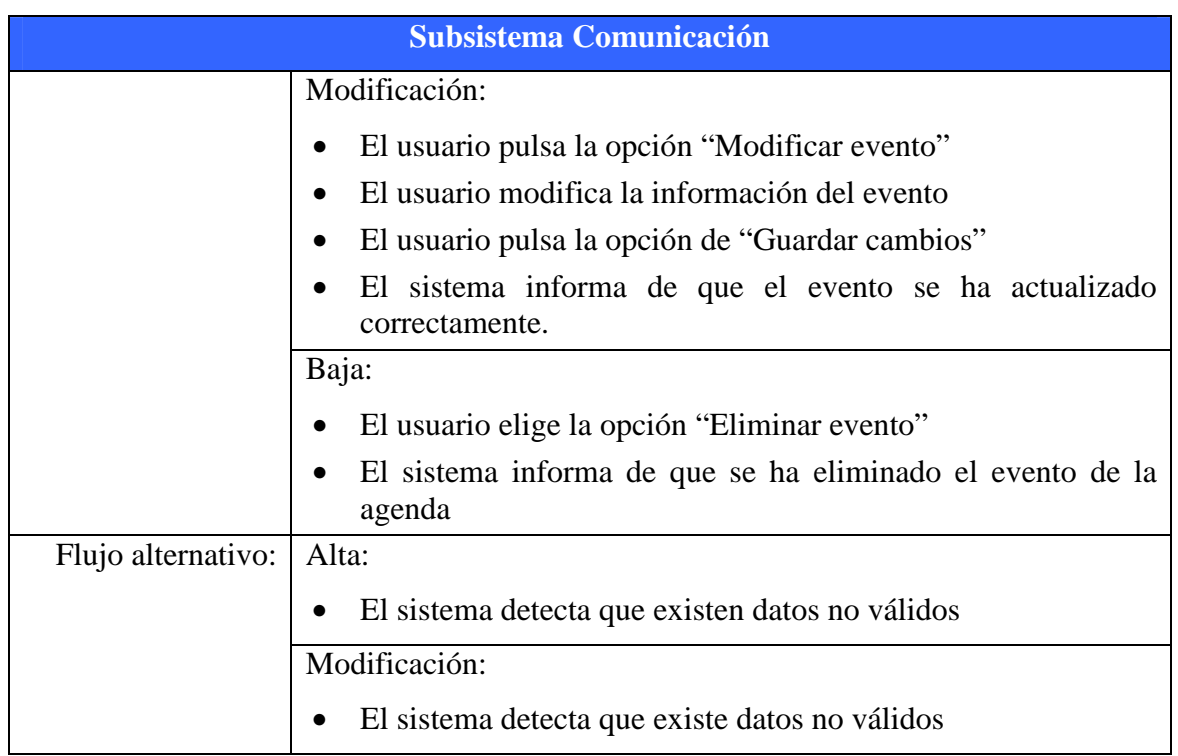

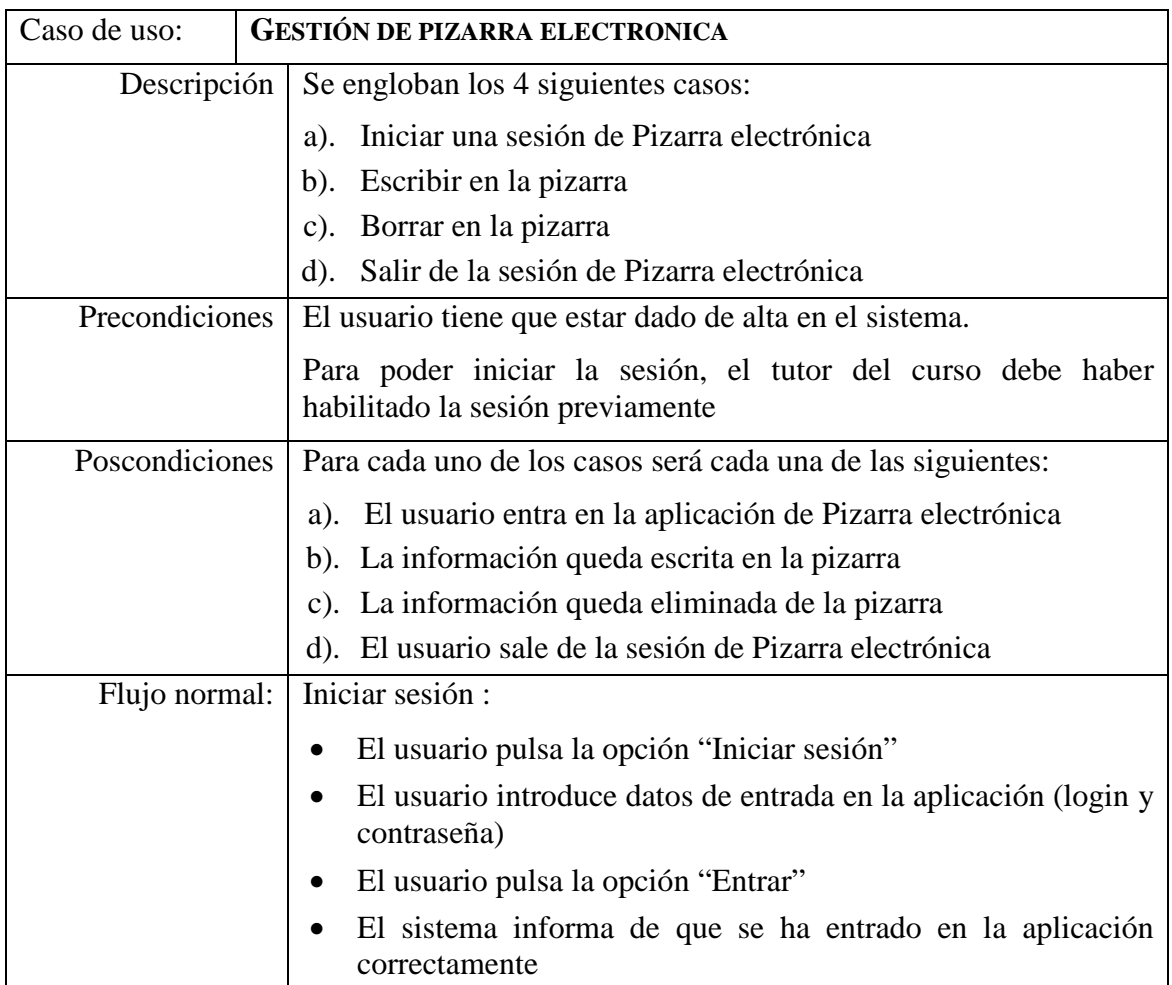

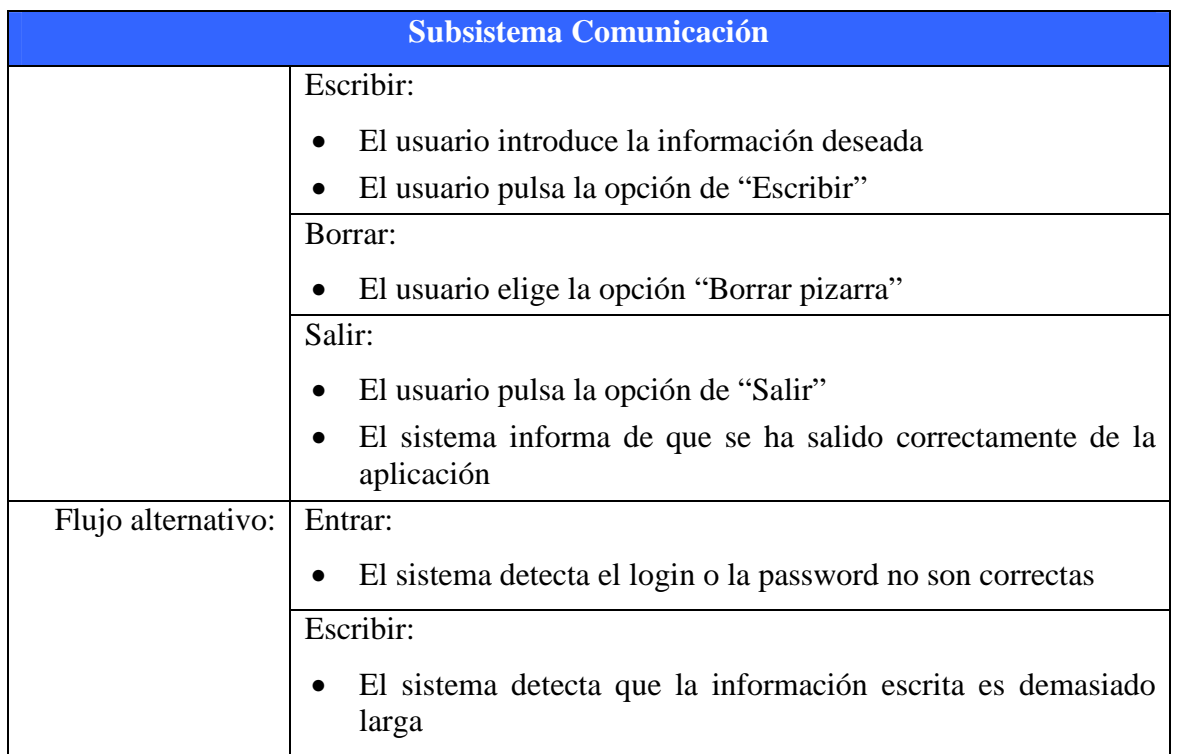

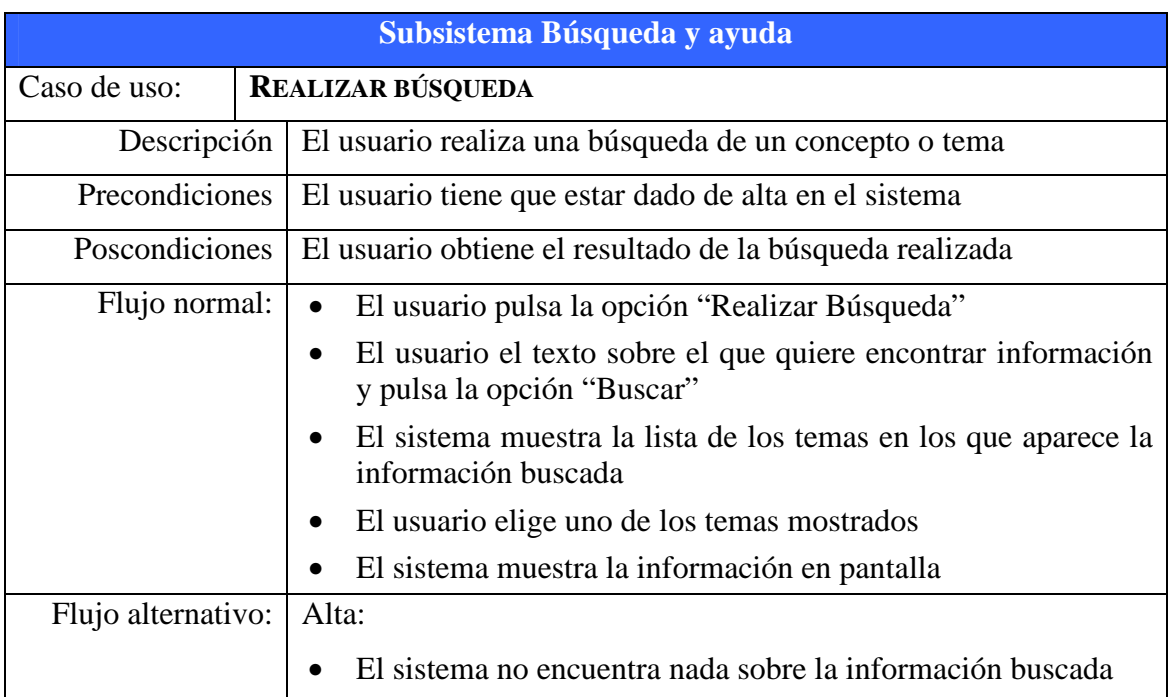

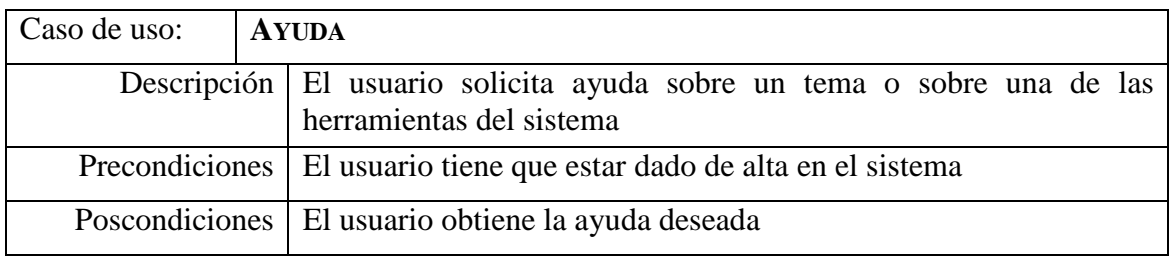

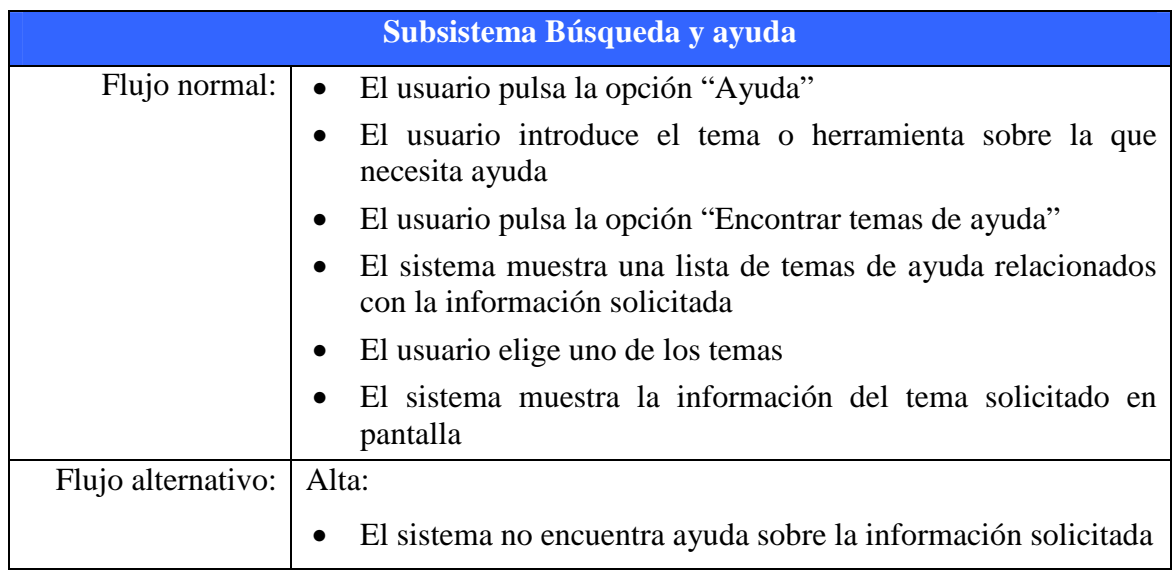

# **6.5. ARQUITECTURA**

La arquitectura software elegida para implantar la plataforma elearning, teniendo en cuenta que se utiliza una base de datos que debe interactuar con web, es la siguiente:

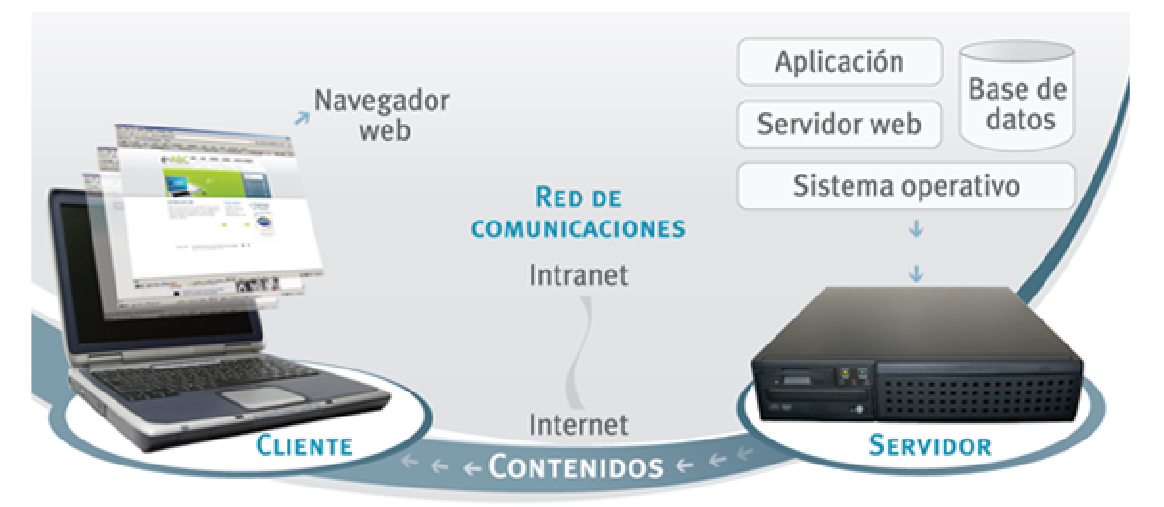

**Ilustración 21.** Arquitectura software

En la parte del Cliente, solo necesitaremos que éste tenga un navegador web y evidentemente acceso a Internet. En la del servidor necesitaremos un servidor web de aplicaciones donde estará el software de nuestra plataforma. Y finalmente tenemos la base de datos donde se encuentra almacenada todo la información que vamos a manejar.

# **6.6. DISEÑO**

### **6.6.1. Diseño de la BBDD**

Teniendo en cuenta todos los requisitos y la información que debemos almacenar en nuestro sistema, hemos hecho el Diagrama Entidad/Relación de la base de datos que contendrá dicha información. Este diagrama queda como vemos en la siguiente figura:

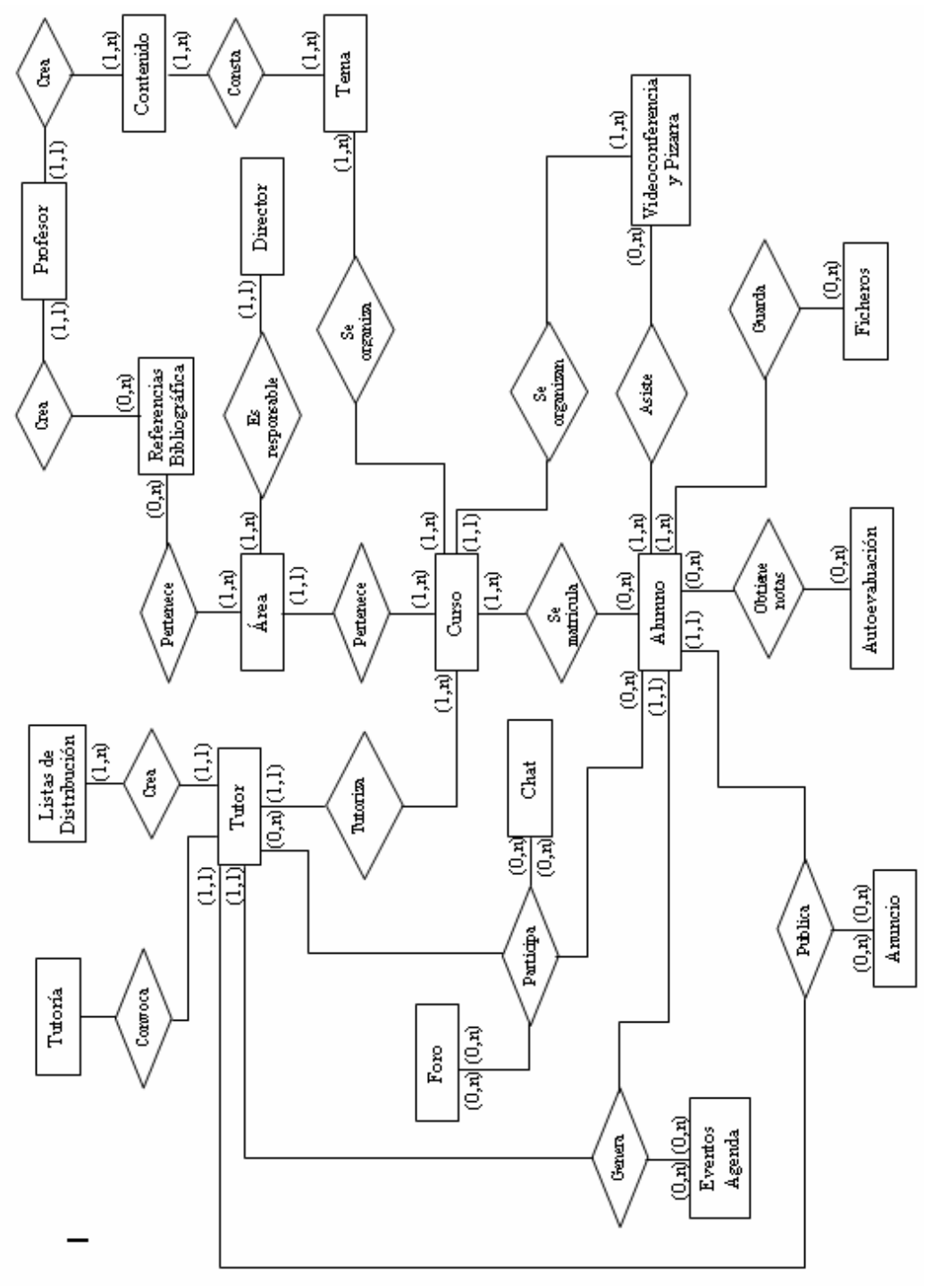

**Ilustración 22.** Diagrama Entidad/Relación de la Base de Datos

Ya que vamos a almacenar la información en una base de datos relacional, el siguiente paso será confeccionar a partir del Diagrama Entidad Relación que hemos visto en la figura anterior, confeccionar el Modelo Relacional.

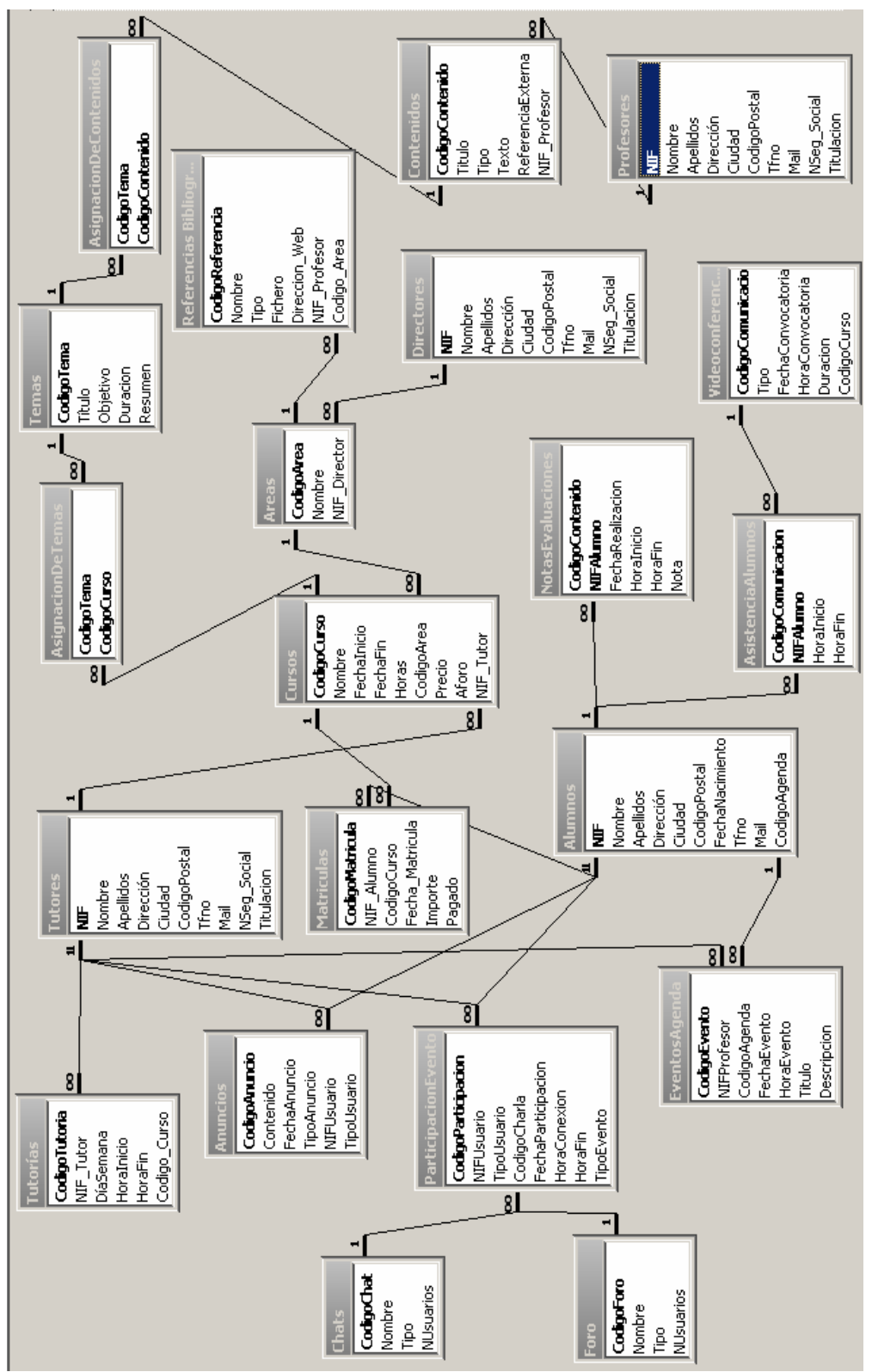

Este quedaría como se muestra en la figura siguiente:

**Ilustración 23.** Modelo relacional de la base de datos

Aunque mediante el Modelo relacional ya tenemos más detalles de nuestra base de datos ya que podemos ver los distintos atributos o campos de cada tabla y marcada en negrita la clave principal de cada una de ellas. Vamos a pasar a continuación a mostrar la descripción del uso de cada una de las tablas y la descripción de sus campos.

En la descripción de los campos, el campo clave vendrá identificado por el dibujo  $\sqrt{8}$  a la izquierda del nombre del campo.

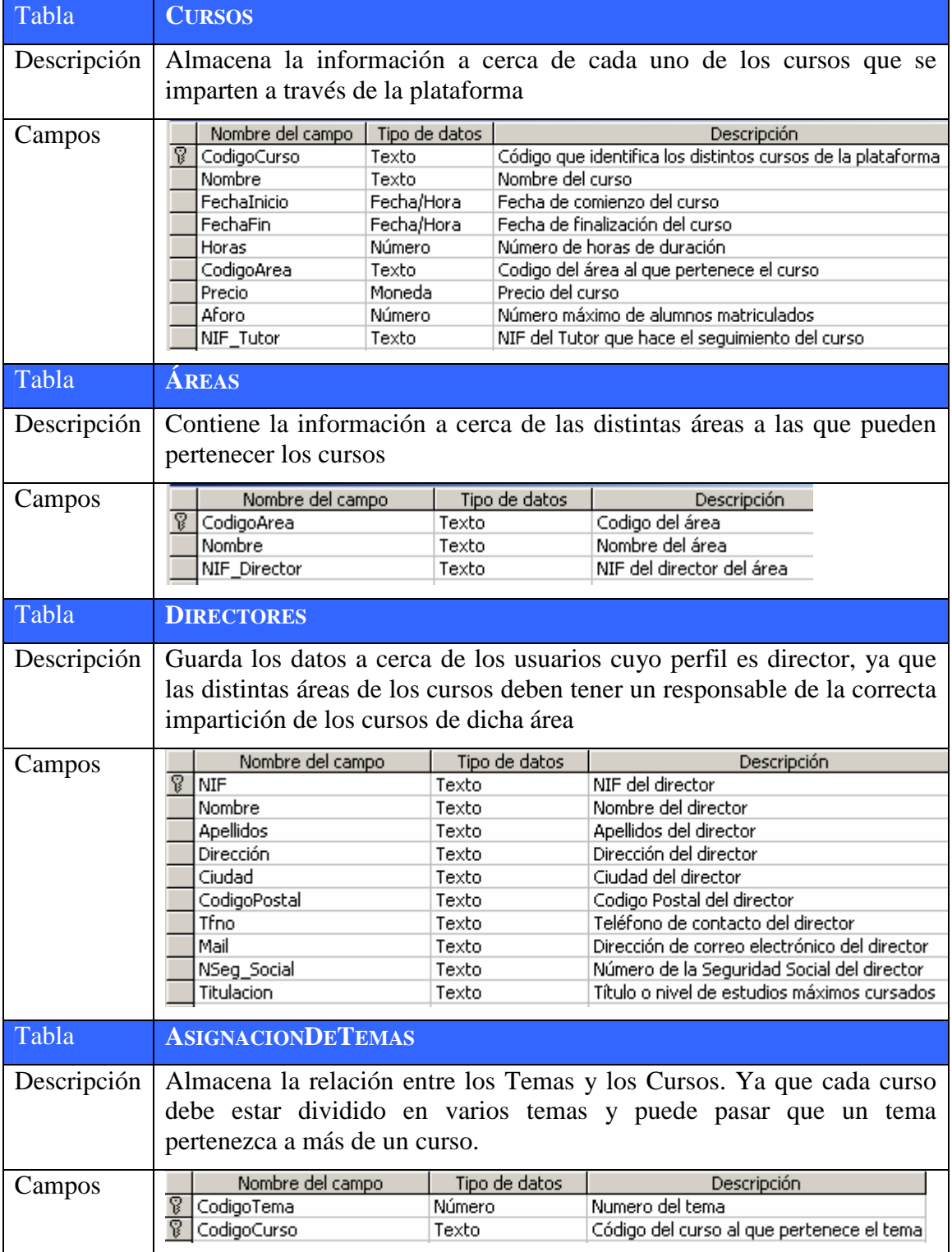

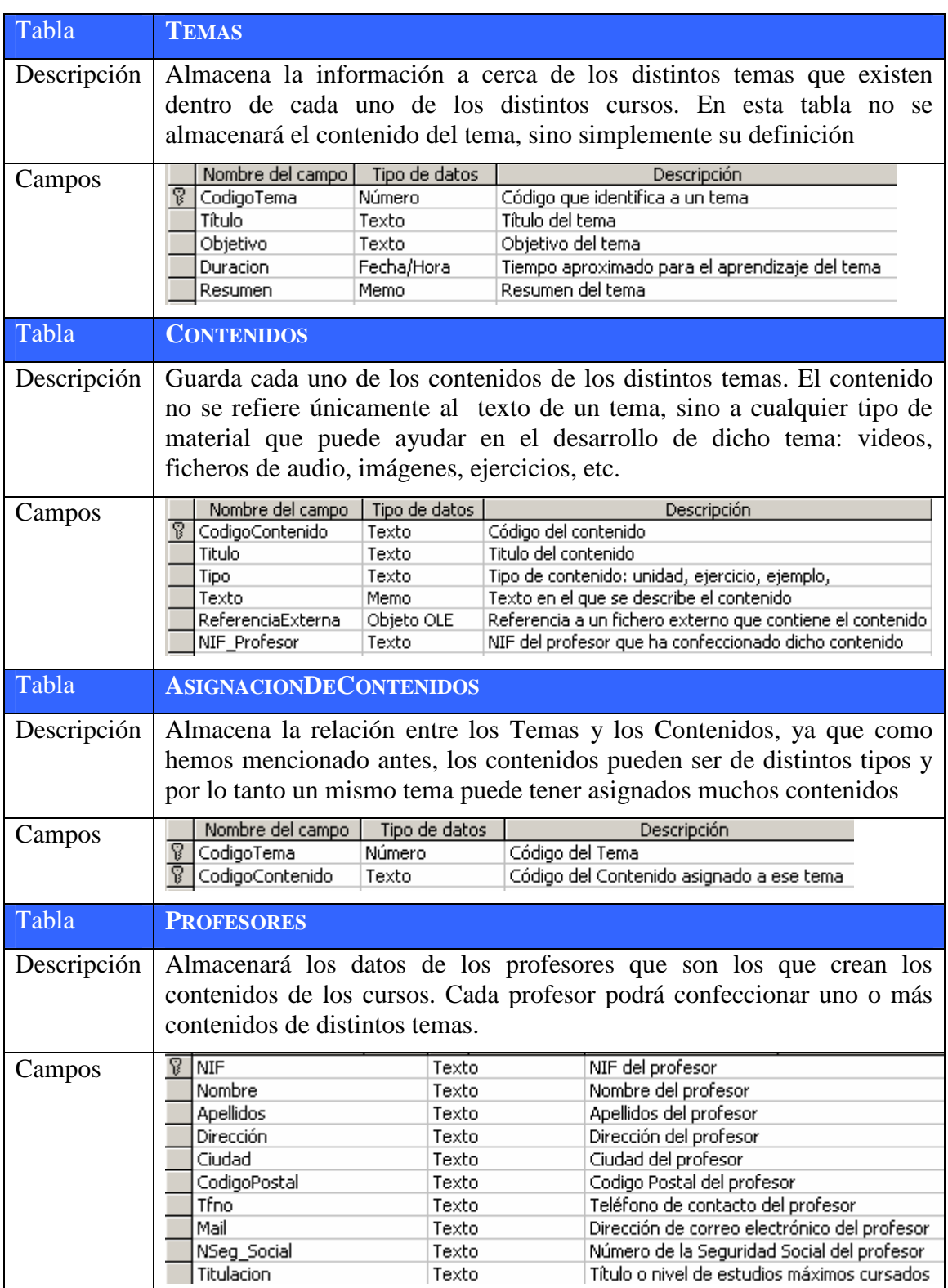

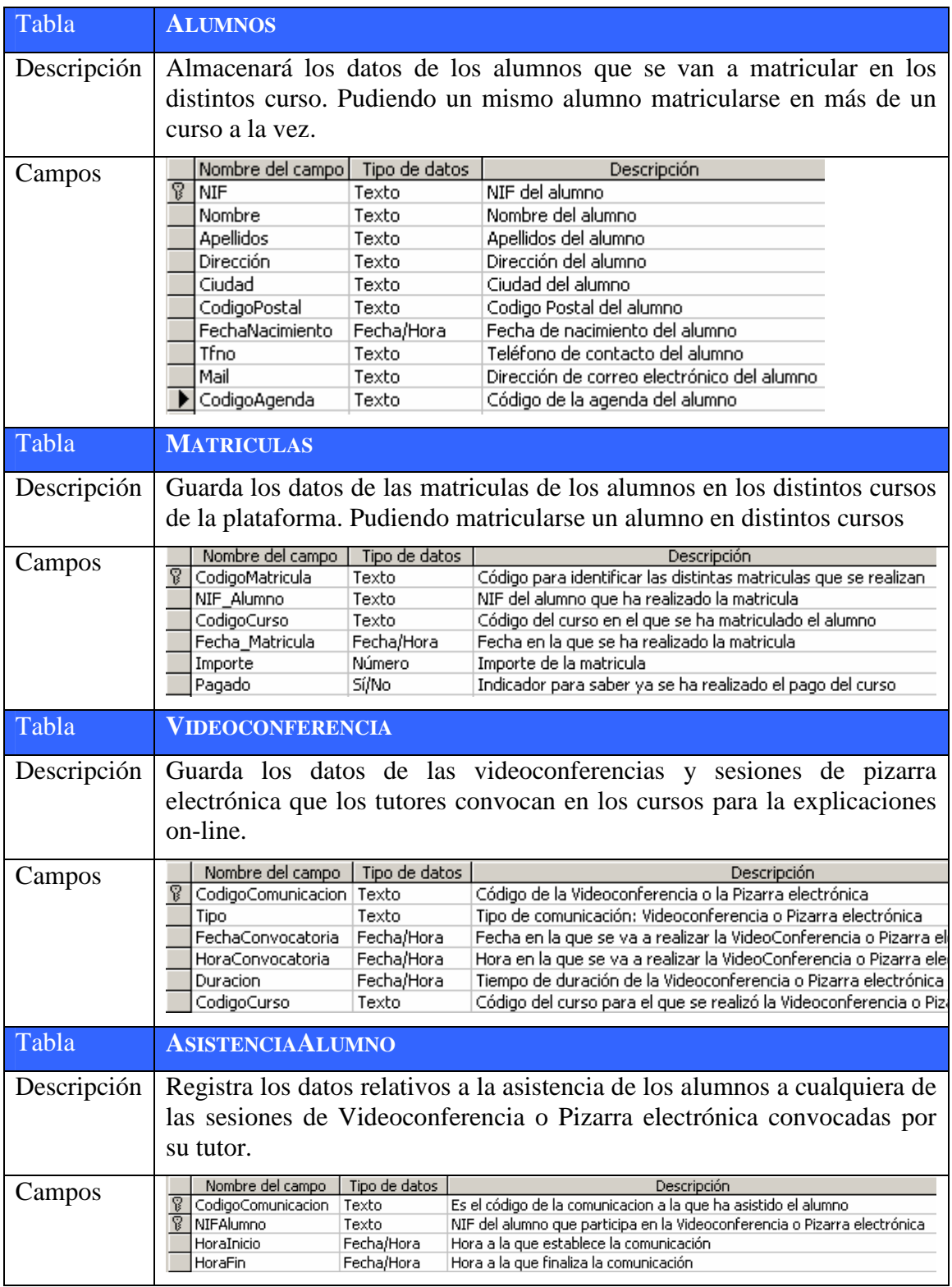

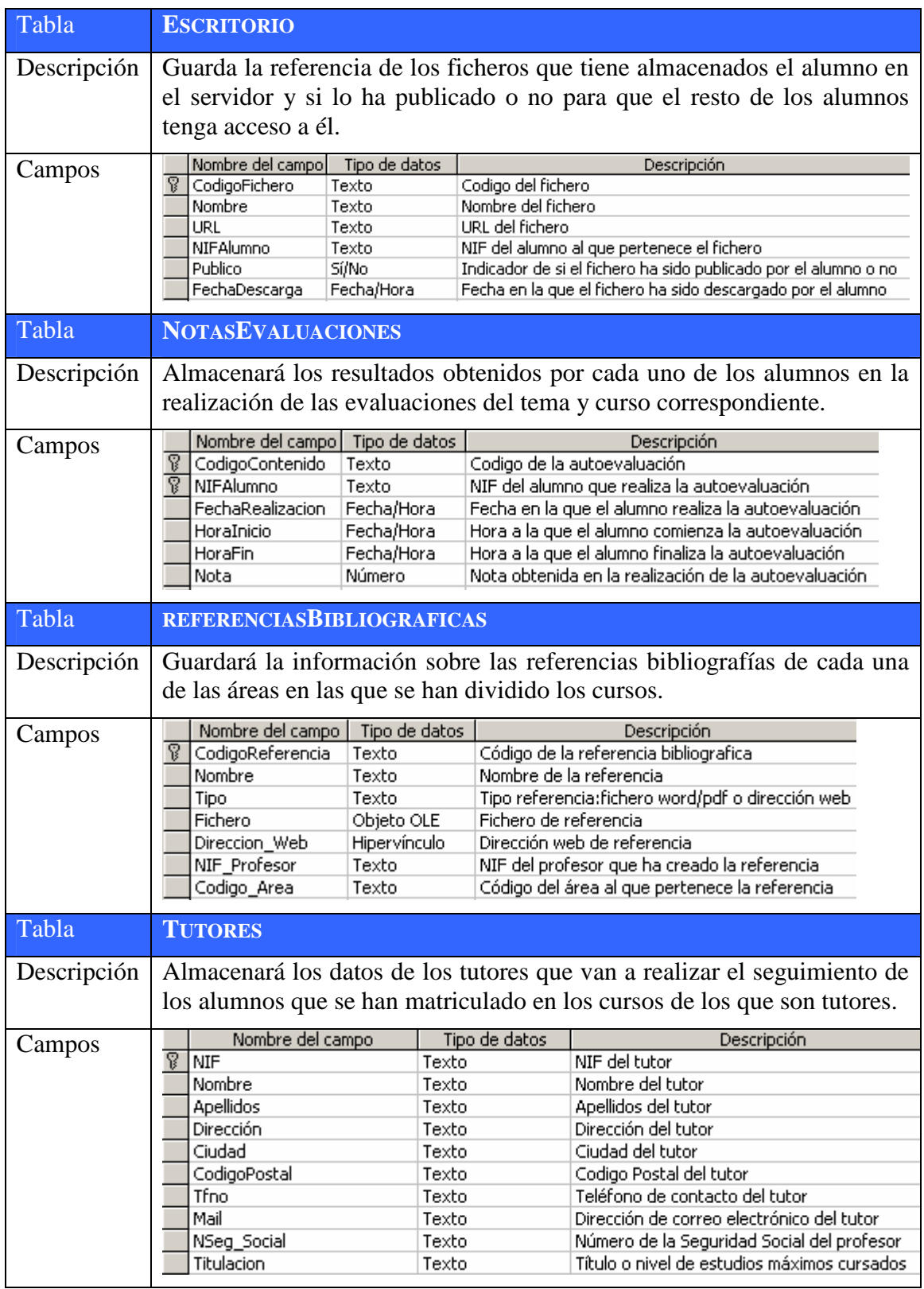
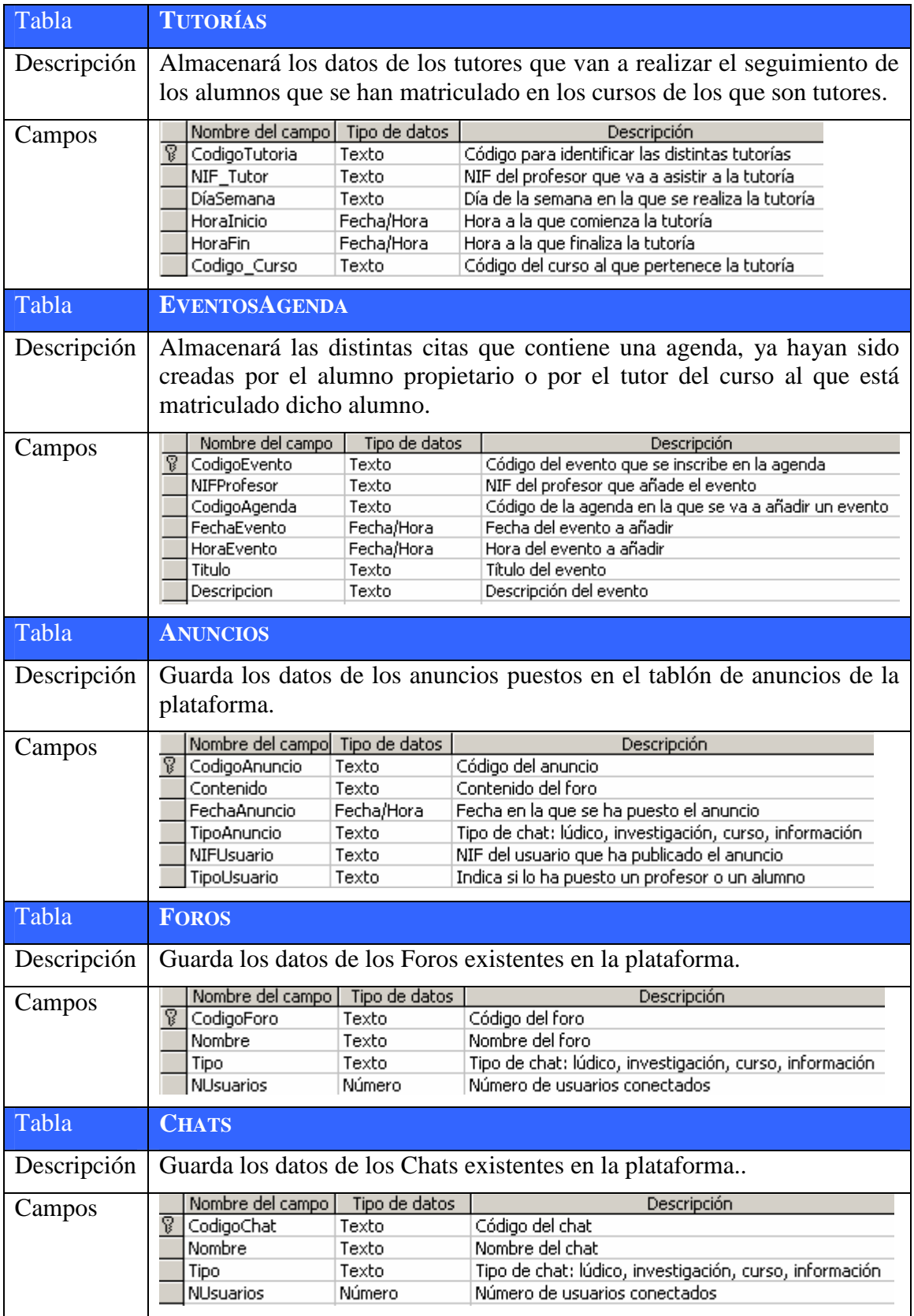

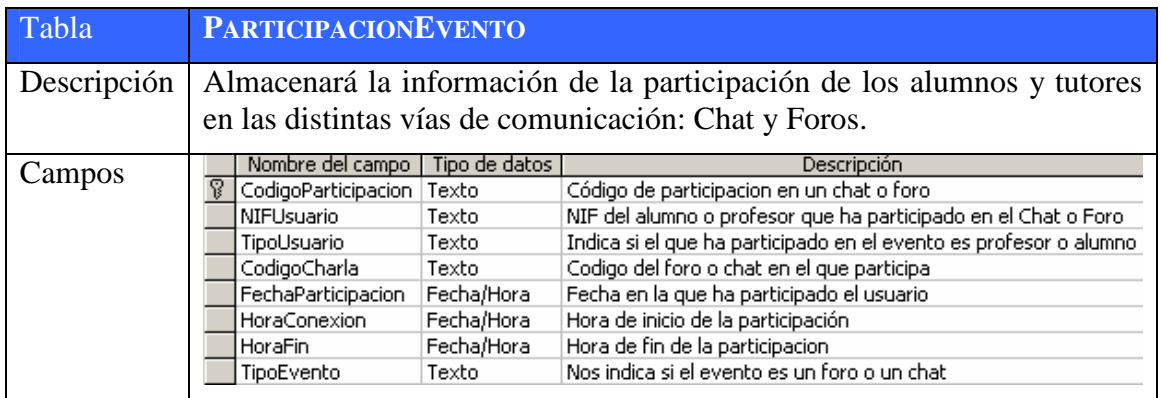

#### **6.6.2. Diagrama de clases**

A partir del diseño de la base de datos definido en el apartado anterior, definiremos a continuación el siguiente Diagrama de clases:

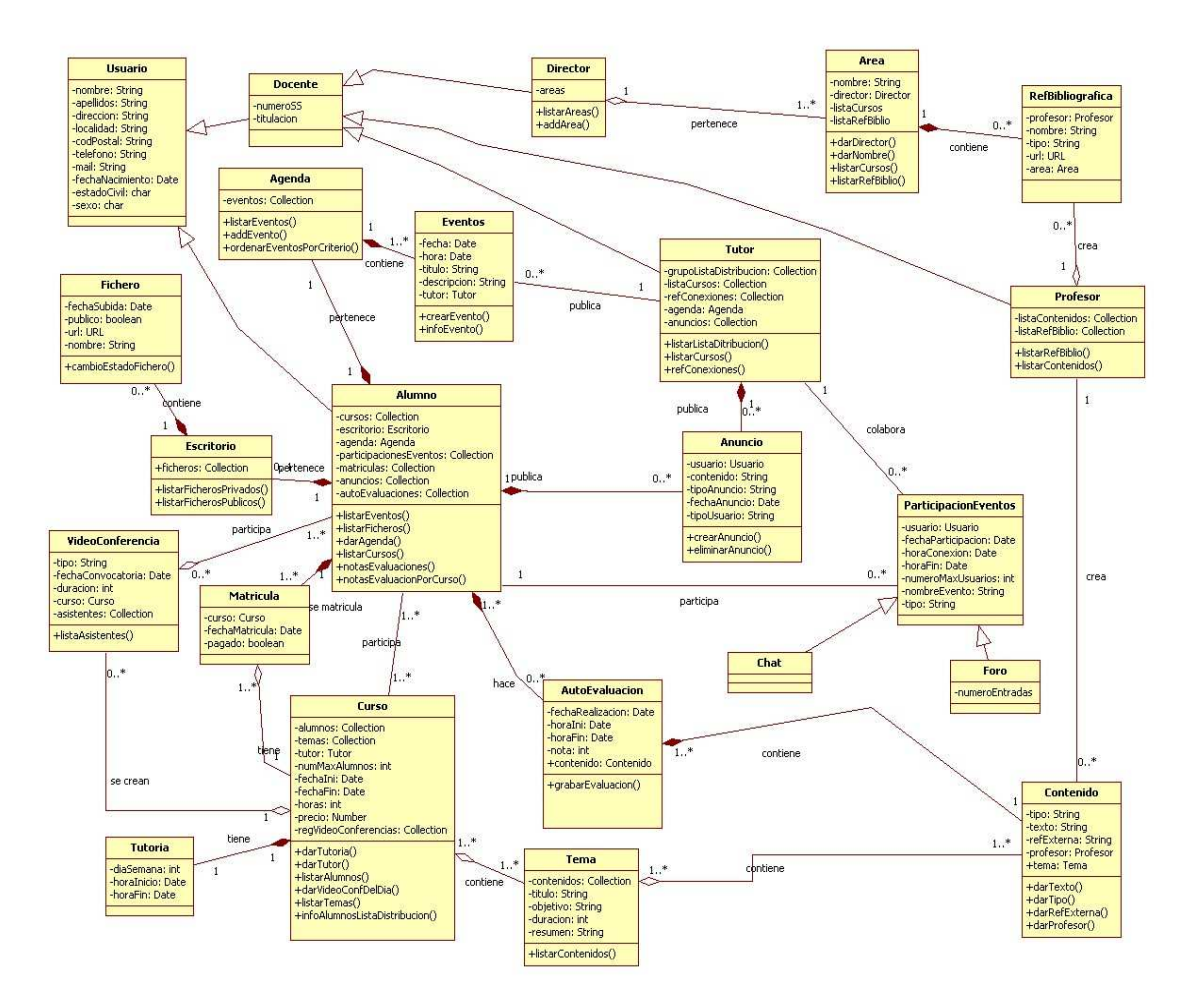

**Ilustración 24.** Diagrama de clases

A continuación se muestra en la siguiente tabla una breve descripción de las clases definidas en el Diagrama de clases:

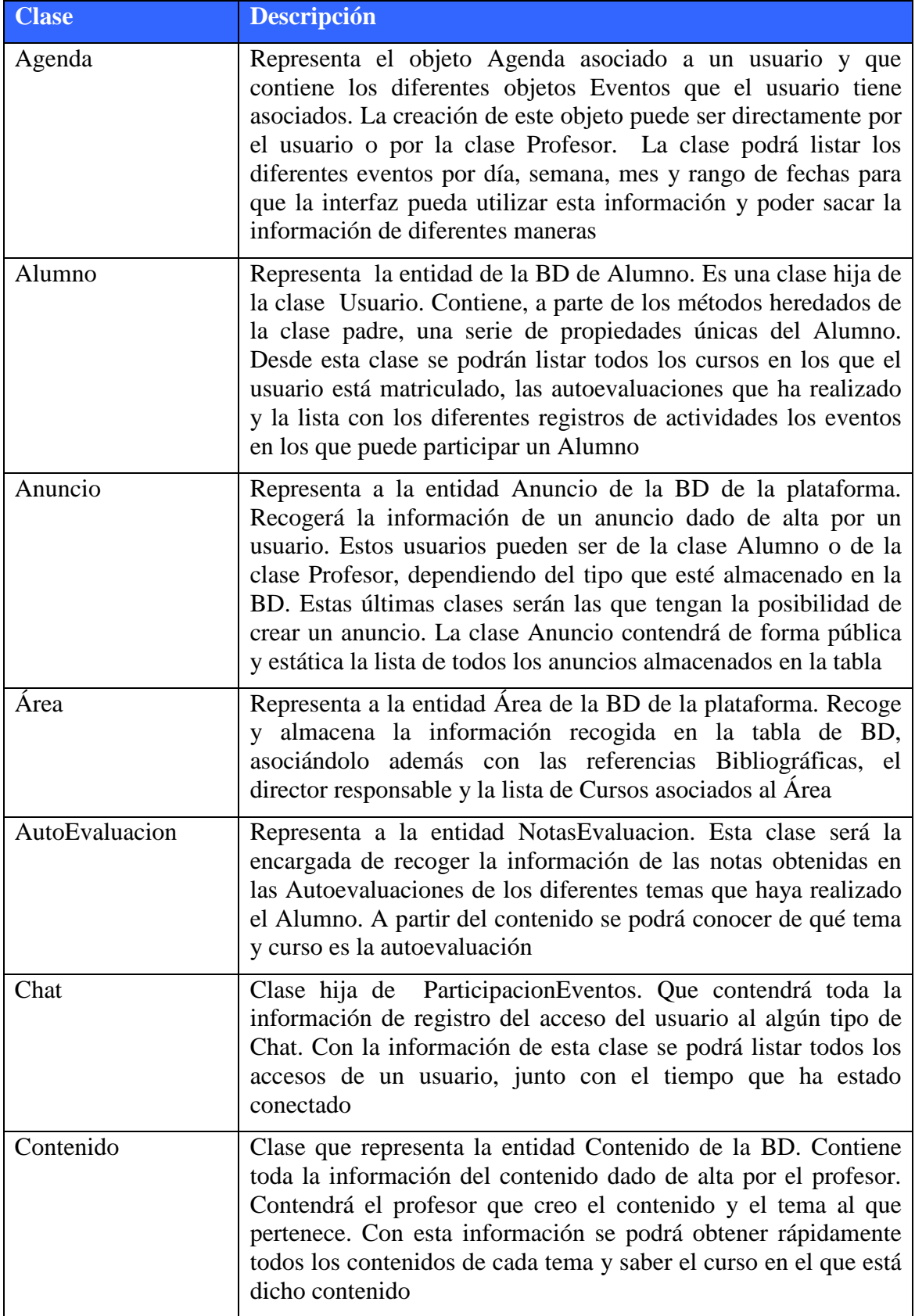

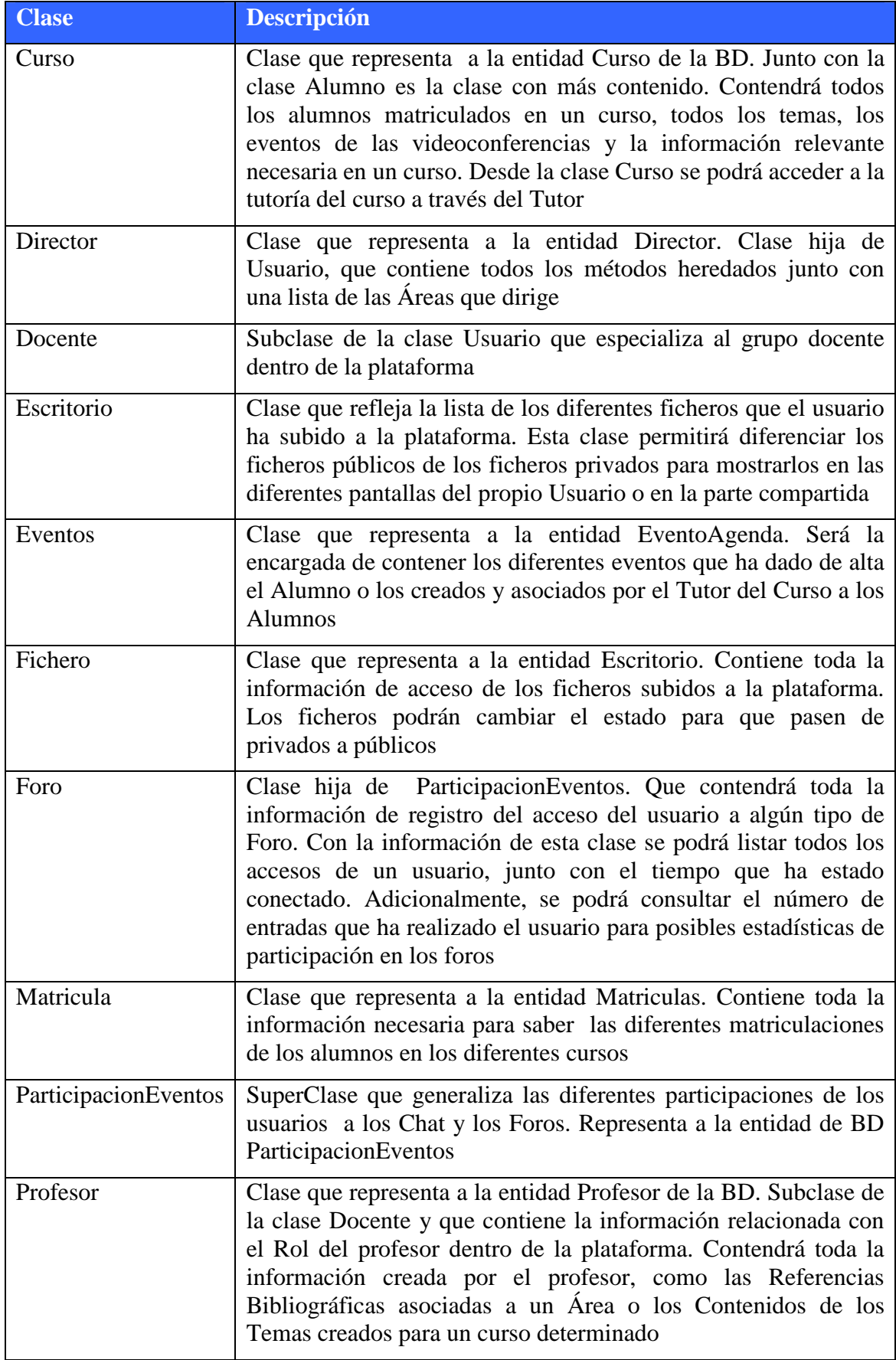

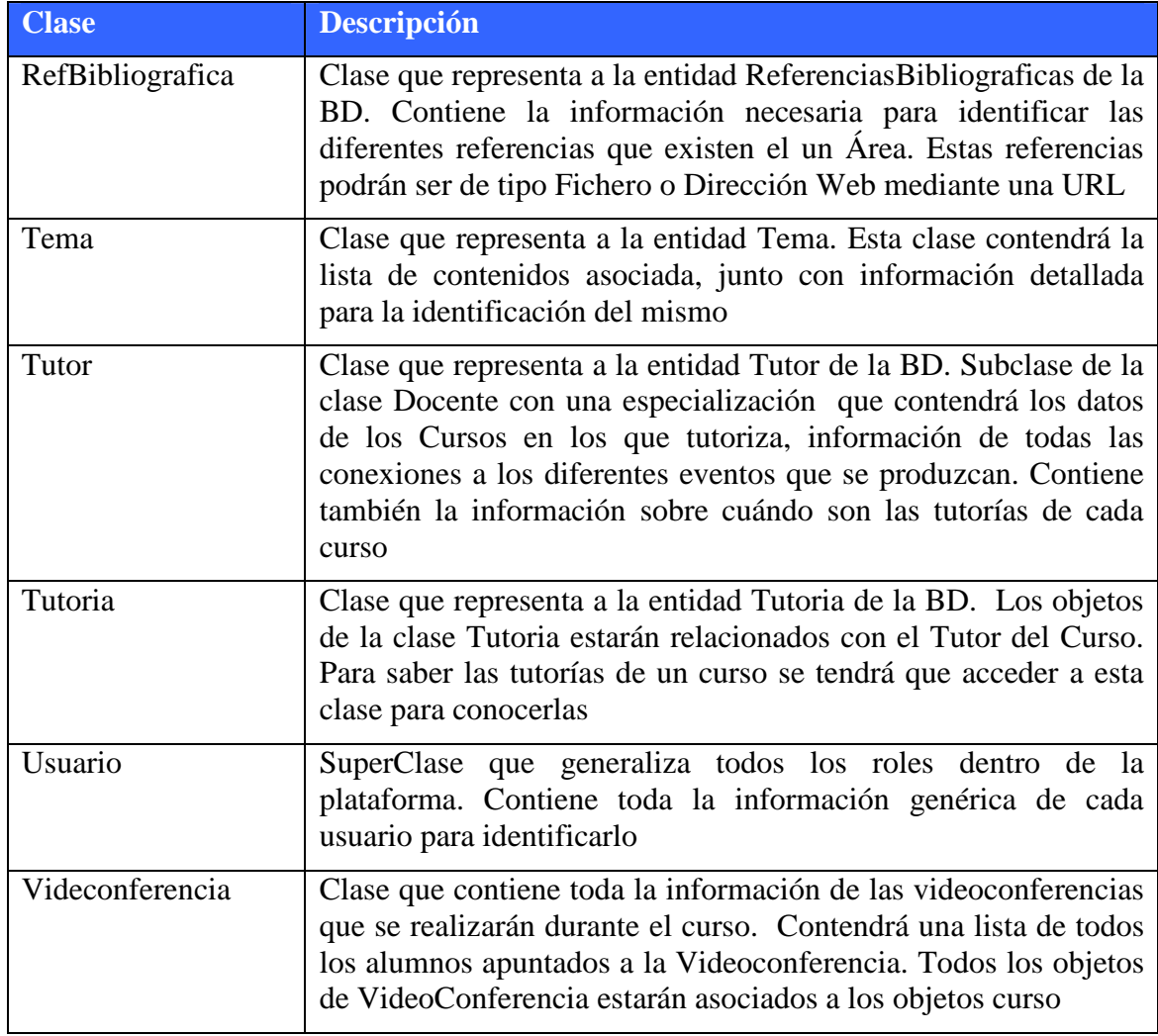

### **6.7. DISEÑO DE LA INTERFAZ**

Teniendo en cuenta todo lo dicho hasta ahora en el análisis de la plataforma y las características que nos parecen indispensables para intentar que sea una herramienta eficaz en su función formadora, se han diseñado un boceto de las principales pantallas de la plataforma.

Una de las características que nos parecía interesante es que tuviera gráficos tridimensionales ya que de cara a las personas que no tienen mucha soltura con los ordenadores, les resultará más intuitivo si ven este tipo de representación que se parece más a lo que podríamos encontrarnos en la realidad si quisiéramos hacer un curso presencial.

La pantalla de entrada en la plataforma sería como se muestra a continuación:

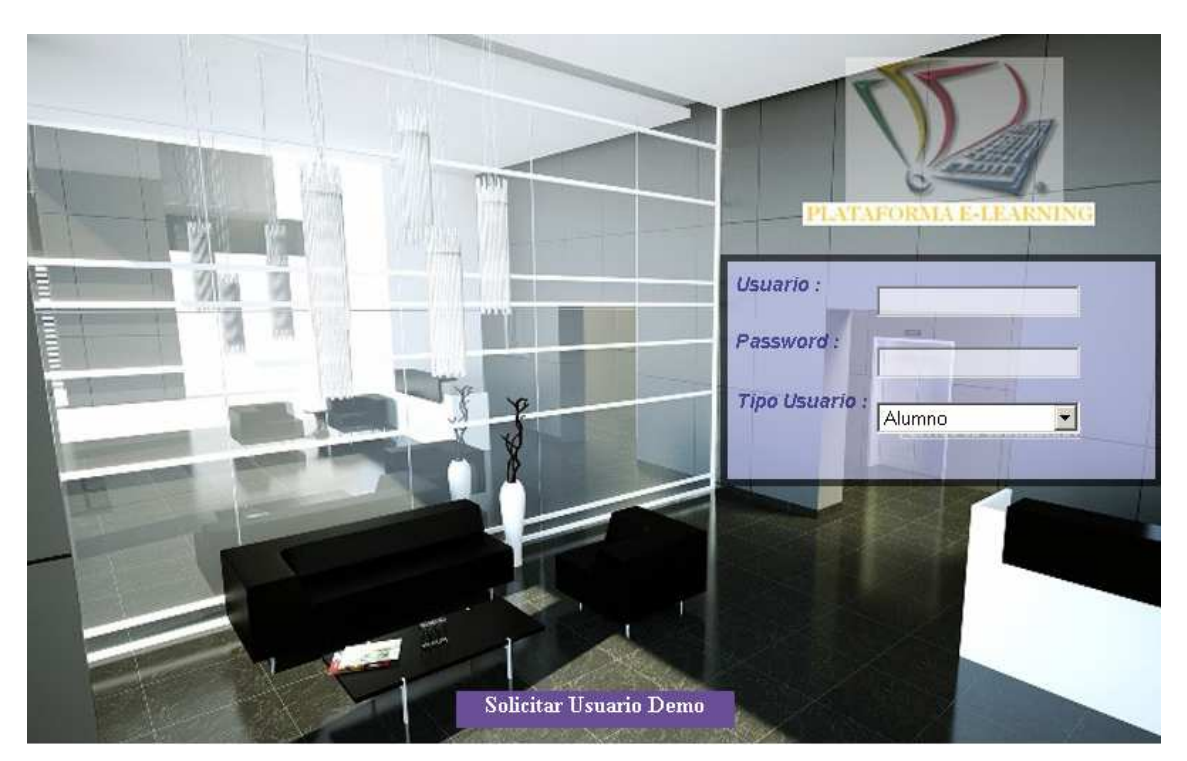

**Ilustración 25.** Pantalla de entrada en la plataforma

En esta ventana únicamente tenemos que identificarnos, poniendo nuestro login, password y el tipo de usuario del acceso. Evidentemente para poder acceder tenemos que tener esta información, ya sea porque la plataforma ha sido adquirida por una empresa y el administrador a enviado a los distintos empleados sus datos de acceso o ya sea porque sea una empresa de formación que vende cursos online y que oferta en su página web y desde la que se puede realizar una matricula y obtener los datos de acceso de la misma manera.

Una vez que hemos accedido a la plataforma con nuestros datos de acceso, aparecería la siguiente pantalla, que simula la entrada o hall de un edificio en el cual podemos acceder a las distintas estancias que existen en la plataforma. El nombre de cada una de ellas aparecería solamente al pasar el ratón sobre ella.

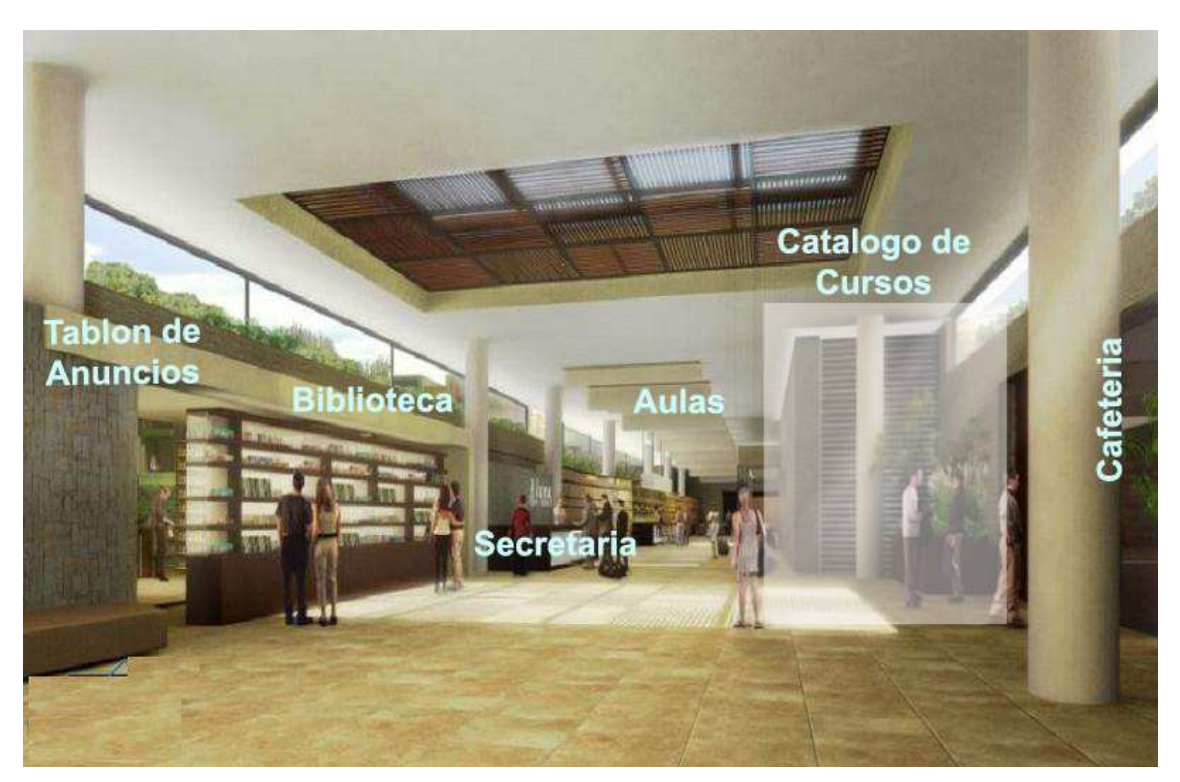

**Ilustración 26.** Pantalla del Hall de la plataforma

Cada una de las estancias a las que nos podemos dirigir son:

- Secretaría
- Biblioteca
- Tablón de anuncios
- Catalogo de cursos
- Cafetería
- Aulas

A continuación pasamos a describir cada una de las pantallas de dichas estancias para conocer su utilidad y las funcionalidades que podemos utilizar en cada una de ellas.

La primera será la Secretaría. Usaremos esta opción para consultar todas las dudas referentes a la organización de los cursos y conocer los nuevos cursos y si tenemos cualquier problema con respecto al funcionamiento de la plataforma.

La pantalla de esta estancia simula la recepción de una oficina y como tal nos da la opción de poder resolver nuestras dudas online, siempre y cuando estemos en un horario en el que permanece abierta la ventanilla online. Para ello existe un indicador que nos mostrará si está conectada y los usuarios que se encuentran en este momento en la Secretaría. Si en el momento de entrar no está conectada, podremos dejar nuestra duda o sugerencia vía mail. En la pantalla también tendremos acceso directo a las novedades y al listado de las preguntas más frecuentes.

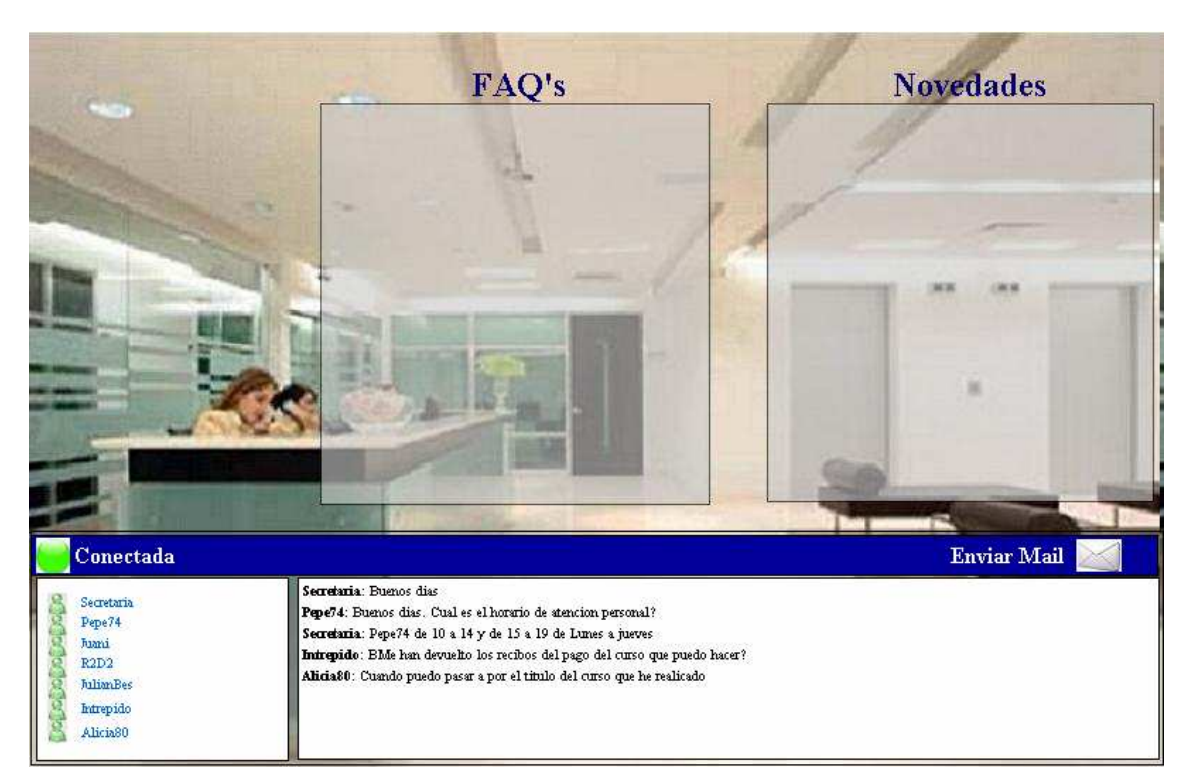

**Ilustración 27.** Pantalla de la secretaría de la plataforma

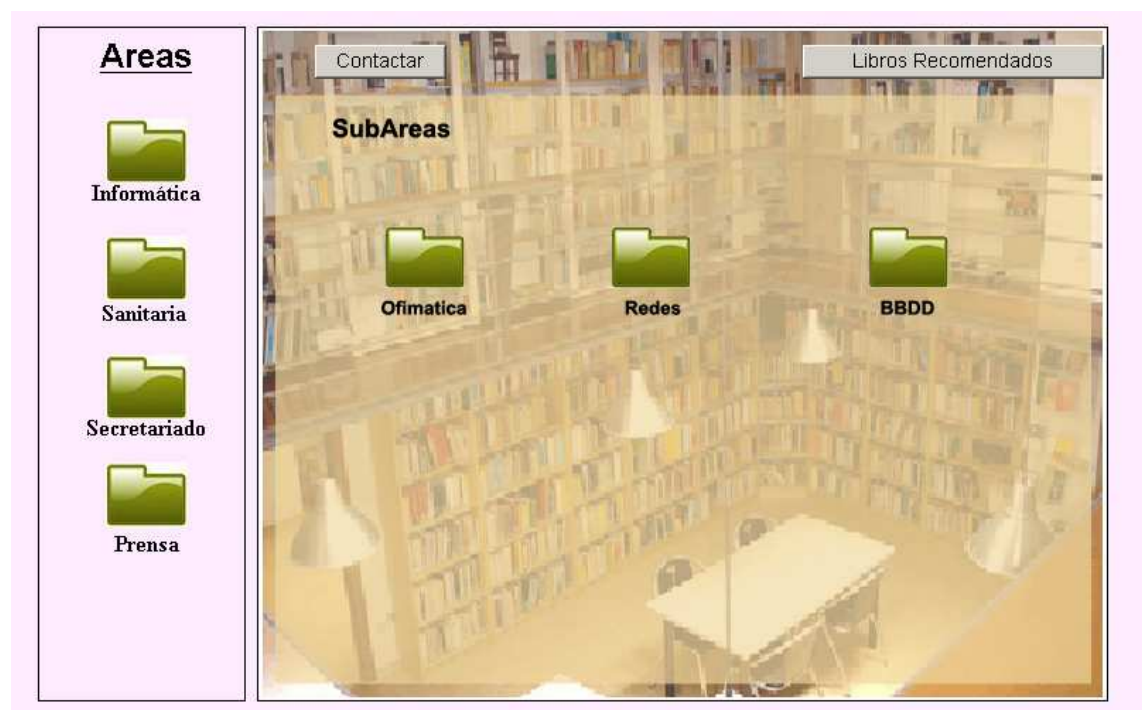

**Ilustración 28.** Pantalla de la biblioteca de la Plataforma

En la Ilustración 23 podemos ver la siguiente ventana, que será la de la Biblioteca. En ella podremos acceder a todas las referencias bibliográficas de todas las áreas y además a los enlaces web de la prensa.

En esta ventana se han organizado las referencias por áreas, representadas por carpetas, y cada área se ha subdividido en subáreas, para que sea más sencillo encontrar las referencias que necesitamos. También podemos solicitar la lista de los libros recomendados. En caso de tener cualquier duda a cerca de cómo están organizados los temas que nos interesan dentro de un área no de no encontrar la información que necesitamos, siempre podremos contactar vía mail para intentar que nos solucionen el problema o duda.

Esta ventana podría quizás hacerse un poco más intuitiva si usáramos en lugar de carpetas para representar las áreas, estanterías y cada estantería representara un área, ya que esto nos recordaría más a como está organizada una biblioteca real.

La siguiente pantalla será la del Tablón de anuncios. En esta pantalla tanto los alumnos como los tutores podrán poner cualquier tipo de anuncio que crea que puede ser interesante para el resto de los usuarios de la plataforma. Los anuncios pueden ser de carácter educativo (pasar apuntes de un curso o cosas así) o de tipo personal (comprar o vender cosas).

Si nos interesa encontrar todos los anuncios que haya de un determinado tema, solo tendremos que poder la palabra o el tema en el que estamos interesados en el cuadro de texto de la parte superior y hacer la búsqueda.

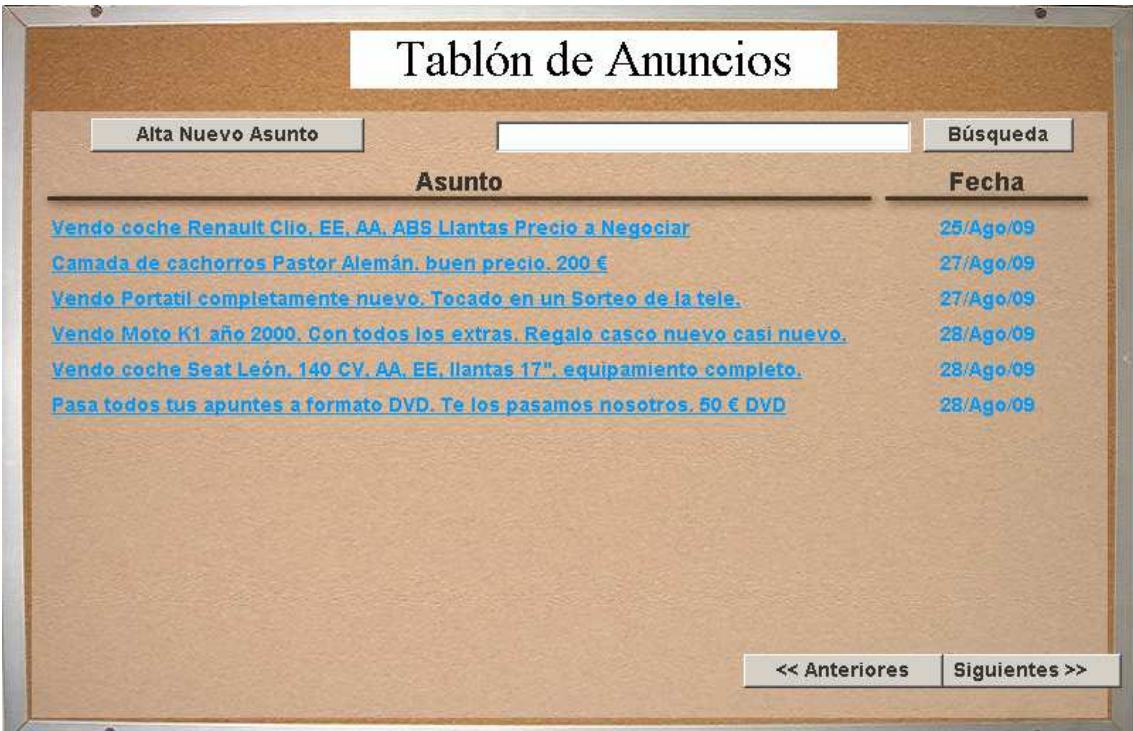

**Ilustración 29.** Pantalla del Tablón de anuncios de la plataforma

La siguiente ventana nos muestra simplemente una lista de los cursos que existen en la plataforma y a los que nos podemos matricular.

Los cursos se han dividido, al igual que las referencias bibliográficas en áreas. Y éstas a su vez en subáreas. Bastará con buscar en el área y subárea que queramos y obtendremos dos listados, uno será el de los cursos cuya matricula está aún abierta y otro listado en el que aparecerán los cursos que se impartirán próximamente.

Para acceder a la información concreta de cada curso bastará con que pulsemos sobre el nombre y aparecerá otra ventana en la que podremos ver: el temario del curso, el precio (en caso de tenerlo), podremos solicitar más información o directamente Automatricularnos.

| Informática<br><b>Duración</b><br>Fecha Ini<br>Fecha Fin<br>Plaze Inscrip.<br><b>Nombre</b><br>Informática<br>Curso e-learnig Númerol<br>l año<br>01/09/2009<br>31/07/2010<br>Curso e-learnig Número2<br>01/09/2009<br>31/07/2010<br>l año<br>Curso e-learnig Número3<br>31/07/2010<br>01/09/2009<br>l año<br>Curso e-learnig Número4<br>l año<br>01/09/2009<br>31/07/2010<br>Sanitaria<br>Curso e-learnig Número5<br>01/09/2009<br>31/07/2010<br>l año<br>Secretariado | Del 01-07-09 al 31-07-2009<br>Del 01-07-09 al 31-07-2009<br>Del 01-07-09 al 31-07-2009<br>Del 01-07-09 al 31-07-2009<br>Del 01-07-09 al 31-07-2009 | Areas | <b>Cursos Abiertos</b> | Próximamente |  |
|----------------------------------------------------------------------------------------------------|----------------------------------------------------------------------------------------------------|-------|------------------------|--------------|--|
|                                                                                                    |                                                                                                    |       |                        |              |  |
|                                                                                                    |                                                                                                    |       |                        |              |  |
|                                                                                                    |                                                                                                    |       |                        |              |  |
|                                                                                                    |                                                                                                    |       |                        |              |  |
|                                                                                                    |                                                                                                    |       |                        |              |  |
|                                                                                                    |                                                                                                    |       |                        |              |  |
|                                                                                                    |                                                                                                    |       |                        |              |  |
|                                                                                                    |                                                                                                    |       |                        |              |  |
|                                                                                                    |                                                                                                    |       |                        |              |  |
|                                                                                                    |                                                                                                    |       |                        |              |  |
|                                                                                                    |                                                                                                    |       |                        |              |  |

**Ilustración 30.** Pantalla del Catálogo de cursos de la plataforma

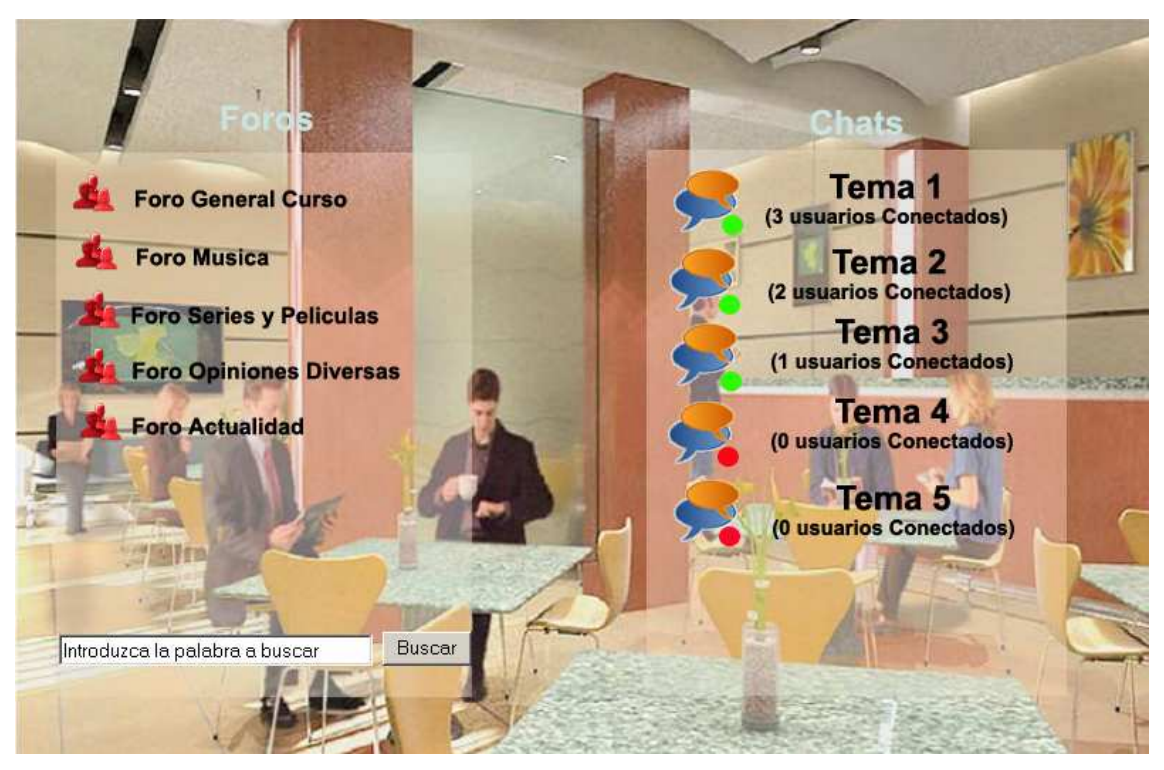

**Ilustración 31.** Pantalla de la Cafetería de la plataforma

La siguiente pantalla representa la Cafetería de la plataforma. Es el lugar de descanso y relación con el resto de los usuarios de la plataforma, ya sean o no del curso al que pertenecemos. En ella podremos participar socialmente en las reuniones y opiniones tanto de los Foros como de los Chats. Se irán creando distintos Chats y Foros

de los temas que puedan ser de interés para los alumnos, tanto que estén relacionados como no con el contenido de los cursos.

La última ventana que veremos será la del Aula. Antes de entrar en el aula, aparecerá un cuadro de diálogo que nos mostrará el listado de los cursos en los que estamos matriculados. Una vez que hemos elegido uno de ellos, aparecerá la pantalla del aula. Aquí es donde se desarrolla toda la actividad lectiva del curso. Al entrar en el aula podemos utilizar las siguientes herramientas:

- Datos personales: es la ventana con los datos personales del alumno, que puede modificar cuando sea necesario.
- Tablón de anuncios: es el mismo tablón que hay en el hall de la plataforma, pero en este tablón los anuncios están filtrados por curso, es decir, que solo veremos los que hayan puesto los compañeros o el tutor del curso en el que hemos entrado. Su funcionamiento es el mismo, se pueden poner anuncios tanto personales como referidos a temas del curso.
- Tutorías: es una ventana con los datos sobre los días y horario en los que existen tutorías, de forma que el tutor estará online para resolver cualquier duda de los alumnos. Si por alguna circunstancia necesitamos hablar con el tutor y no podemos en los días u horario establecido para ello, podemos solicitar una tutoría particular. La ventana de la tutoría es una especie de Chat.
- Pizarra electrónica: esta ventana nos informa de las sesiones tanto de Pizarra electrónica como de VideoConferencia que haya establecido el tutor. El día y hora en las que se produzcan, podremos acceder a ella desde esta ventana para asistir tanto a la Videoconferencia como a la Pizarra.
- Grupos: es la ventana mediante la cual podemos relacionarnos con los grupos de trabajo que se hayan establecido para hacer los trabajos o ejercicios solicitados por el profesor como Ejercicios de grupo. Esta herramienta nos ayuda a tener contacto con otras personas del curso, a resolver dudas con nuestros compañeros y a intercambiar material o simplemente opiniones sobre los distintos temas del contenido del curso.
- Temario: la ventana del temario es el eje central del curso. En ella están todos los contenidos, que se componen de:
	- o Objetivo global del curso: nos indica cuales son los conocimientos mínimos que el alumno debe adquirir y lo que se pretende que el alumno sea capaz de hacer
	- o Contenido teórico: el texto que explica los conocimientos teóricos del curso. Dicho texto va acompañado de imágenes y/o videos que aclaren las explicaciones cuando sea preciso. El contenido está organizado en Temas y cada uno de los temas contendrá su propio objetivo.
	- o Resúmenes: esquemas para recopilar los conceptos más importantes de cada unidad o tema.
	- o Ejercicios: siempre que la materia lo permita, en cada tema se acompañará al texto del contenido, ejercicios prácticos que reafirmen los conocimientos adquiridos.
- o Autoevaluaciones: evaluaciones para que el alumno compruebe que ha adquirido el nivel de conocimiento necesario para superar el nivel mínimo exigido.
- o Examen final: es el ejercicio final con el cual el alumno obtendrá una nota para el curso. Cada alumno podrá hacer el examen cuando quiera, dentro de un rango de fechas que el tutor publicará. Antes de la fecha inicial no estará activado y después tampoco. Además se establecerá una tutoría extra en turno de mañana y otra en turno de tarde para poder consultar dudas al tutor mientras se está haciendo el examen.

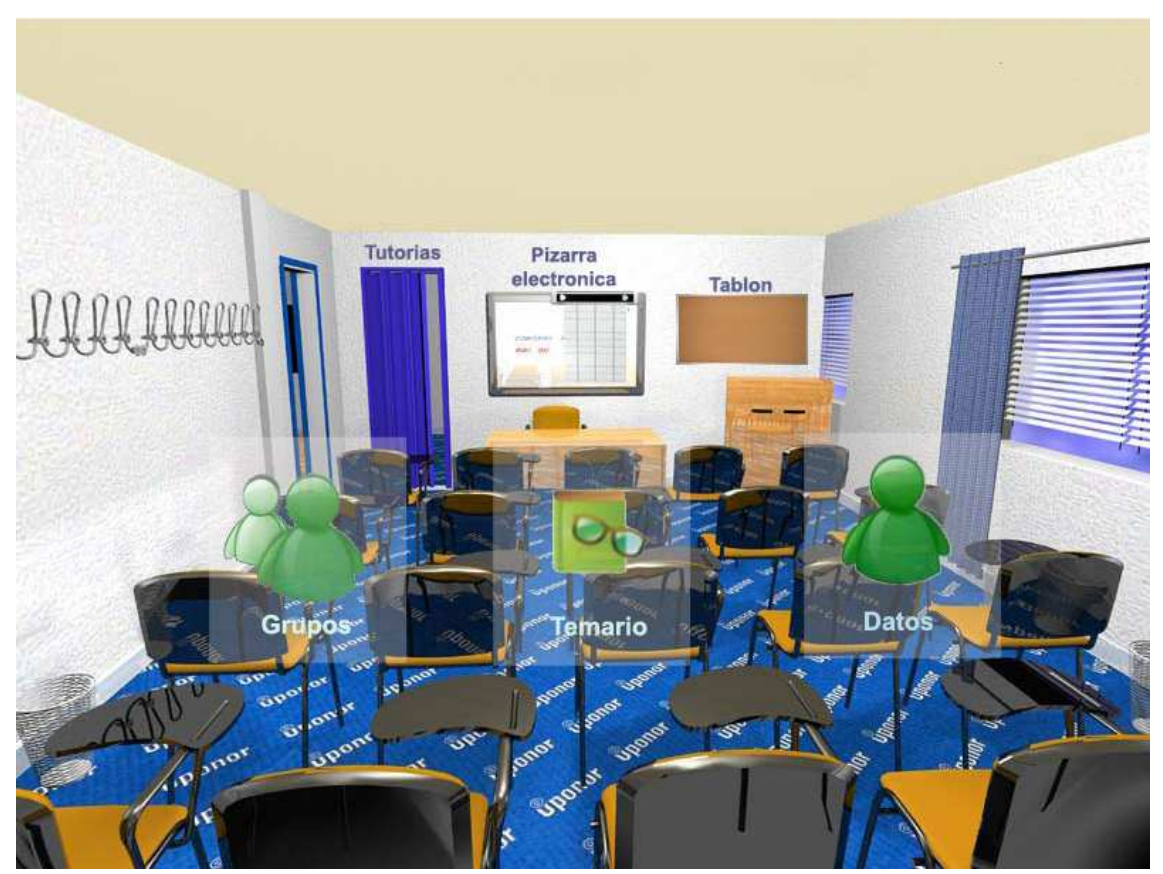

**Ilustración 32.** Pantalla del aula de la Plataforma

En todo momento, mientras navegamos por las distintas pantallas tendremos siempre visible en la parte inferior de la pantalla una Barra de Menú que cambiará dependiendo de la estancia en la que nos encontremos, para poder realizar las distintas operaciones permitidas en dicha estancia. Por ejemplo, cuando estemos en el Aula podremos desde dicha Barra cambiar de un curso a otro, si es que estamos matriculados en más de un curso. Además esta Barra siempre tendrá un acceso para ir a otra estancia de la plataforma y para salir de la plataforma.

La apariencia de esta barra de menú sería como se muestra en la siguiente figura:

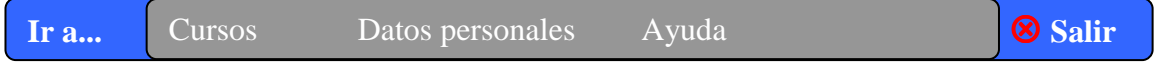

**Ilustración 33.** Barra de Menú de la plataforma

# **6.8. EVALUACIÓN DEL PROTOTIPO**

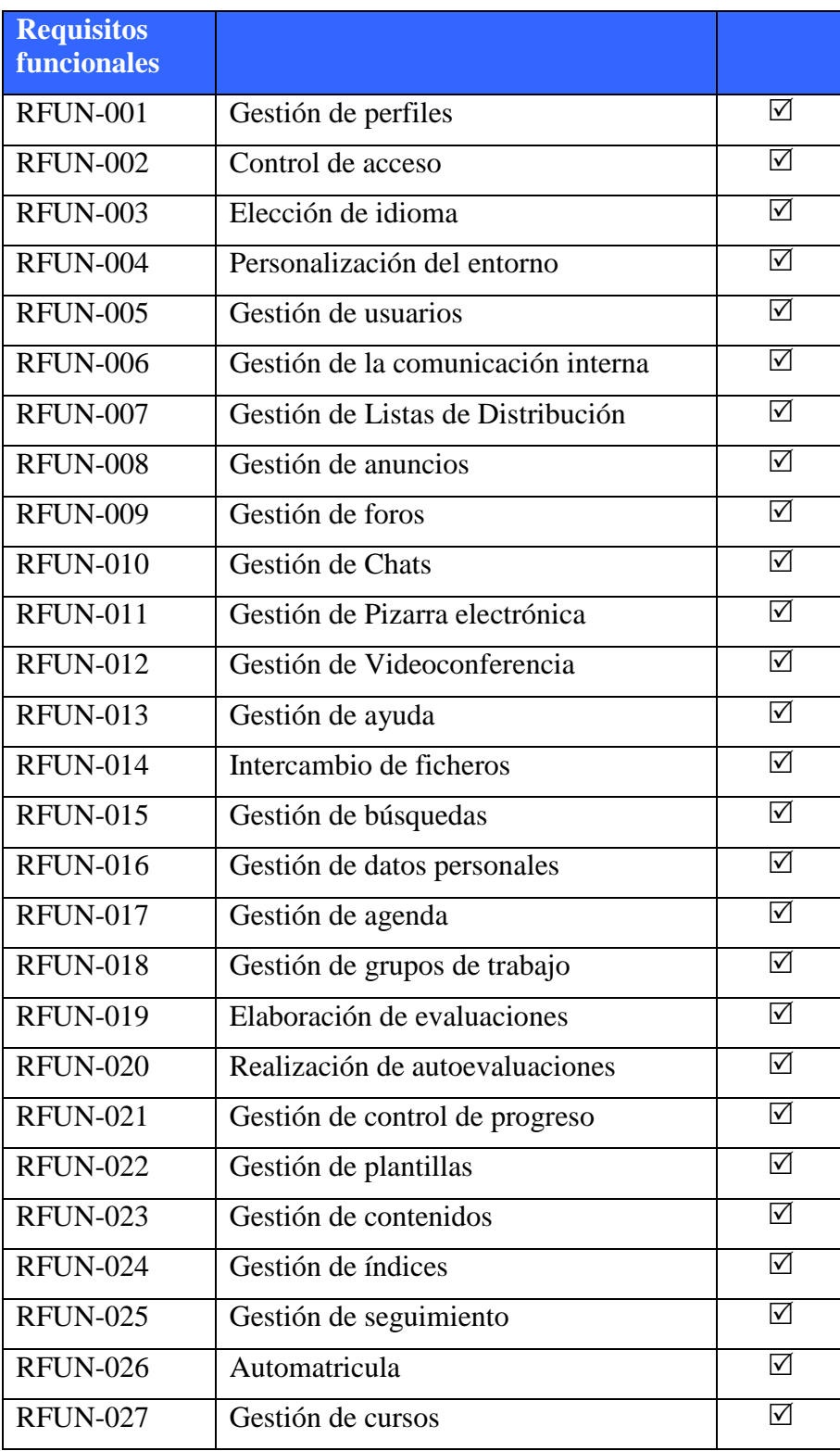

# 7 **CONCLUSIONES Y FUTURAS LINEAS**

# **7. CONCLUSIONES Y FUTURAS LINEAS**

Actualmente se incorporan la siguiente clasificación de modalidades de elearning:

- E-learning totalmente online
- Semipresencial (blended-learning): combina la formación on-line con sesiones presenciales
- Mobil-learning: conjunción entre el e-learning y el acceso a la formación desde cualquier lugar, utilizando aparatos de tecnología móvil, como el teléfono móvil o las agendas electrónicas.
- U-learning: combinación del m-learning y el e-learning
- We-learning: ha sido el último en ser acuñado. Se refiere a un tipo de educación a distancia que se produce entre iguales, en el que se comparte conocimiento utilizando las nuevas herramientas colaborativas que proporciona la Web 2.0.

(Adriana Berianga, 2009)

Como ya hemos dicho a lo largo de este proyecto, el e-learning ha evolucionado según la tecnología permitía nuevos desarrollos, y nuevos métodos y herramientas dirigidas al aprendizaje. Esta adaptación continua puede ser una de las causas que han originado multitud de modalidades de e-learning.

A mi parecer el futuro de estas plataformas está en ir adaptando todas las nuevas tecnologías a las plataformas ya existentes de manera que se pueda ver beneficiado y/o enriquecido el proceso de aprendizaje de los alumnos.

Evidentemente también queda mucho por trabajar en el tema de los estándares y ya se ha definido el apartado dedicado a ellos, las líneas de trabajo futuras en este aspecto.

Como es de suponer, la línea de trabajo sobre la que se podría ampliar este proyecto sería la de la programación e implementación de la plataforma propuesta.

# **8**<br>BIBLIOGRAFÍA

# **8. BIBLIOGRAFÍA**

#### **8.1. REFERENCIAS**

- Adriana Berianga, Ángeles Bossom y Mª José Hernández. (Presentación "Introducción al e-learning", consultado en mayo 2009 en la web http://www.uoc.edu/Presentelearning/esp/Adriang1017.pdf)
- David Puente. E-learning, Diseño, desarrollo y evaluación de la formación a través de Internet, 2002
- D.R. Garrison, El e-learning en el siglo XXI, 2005
- Empresa Elogos. "Estado del arte de la formación en España 2008" (Solicitado en abril 2009: http://www.elogos.es/home/estado-del-arte.aspx )
- F.J. García Peñalbo. Estado actual de los sistemas e-learning. Teoría de la Educación: educación y cultura en la sociedad de la información, 2005
- Germán Ruipérez, Educación virtual y eLearning, 2003.
- Josu Solabarrieta Eizaguirre, artículo para la Universidad de Deusto consultado en mayo 2009

(http://es.geocities.com/gsanchezquiroz/hw/foro/articulo13.pdf )

- Marc J. Rosenberg, E-learning. Estrategias para transmitir conocimiento en la era digital, 2002.
- Martin Carnoy para la UOC, 2004 (Artículo consultado en mayo 2009 recogido en la web http://www.uoc.edu/inaugural04/dt/esp/carnoy1004.pdf )
- Montse Fernández Crespo, 2008. (Artículo consultado en mayo 2009 recogido en la web http://www.scribd.com/doc/3019400/Hacia-uneLearning-20)
- Silvia Onsurbe Martínez, 2004 (Artículo consultado en abril 2009 recogido en la web http://www.coit.es/publicac/publbit/bit146/tendencias2.pdf )

#### **8.2. PAGINAS WEB**

Usadas en el Estado de la cuestión:

- Definición.de: http://definicion.de/educacion/ (consultado en abril 2009)
- Hacia un elearning 2.0: http://www.scribd.com/doc/3019400/Hacia-uneLearning-20 (consultado en abril 2009)
- Monografías.com: http://www.monografias.com/trabajos11/hispeda/hispeda.shtml#intro (consultado en abril 2009)
- Rae.es: http://www.rae.es (consultado en abril 2009)
- Wikipedia.org: http://es.wikipedia.org/wiki/E-Learning (consultado en abril 2009)